## JOURNÉE TÉLÉCOM-UPS 2015 *en prélude de l'assemblée générale de l'UPS du 30 mai 2015*

#### **Conférence**

# **Le Numérique Pour Tous**

# Stage LIESSE de Télécom ParisTech *vendredi 29 mai 2015*

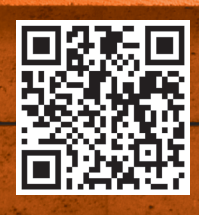

*Journée organisée par Olivier Rioul, enseignant-chercheur à Télécom ParisTech* http://perso.telecom-paristech.fr/~rioul/liesse.html

> **Contact : liesse@telecom-paristech.fr Inscription en ligne : www.telecom-paristech.fr/liesse/**

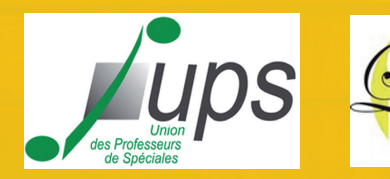

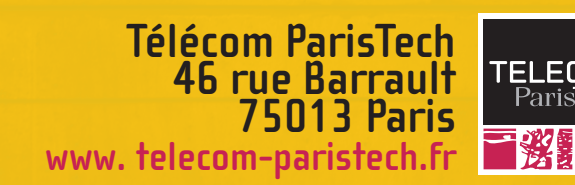

## **Table des matières**

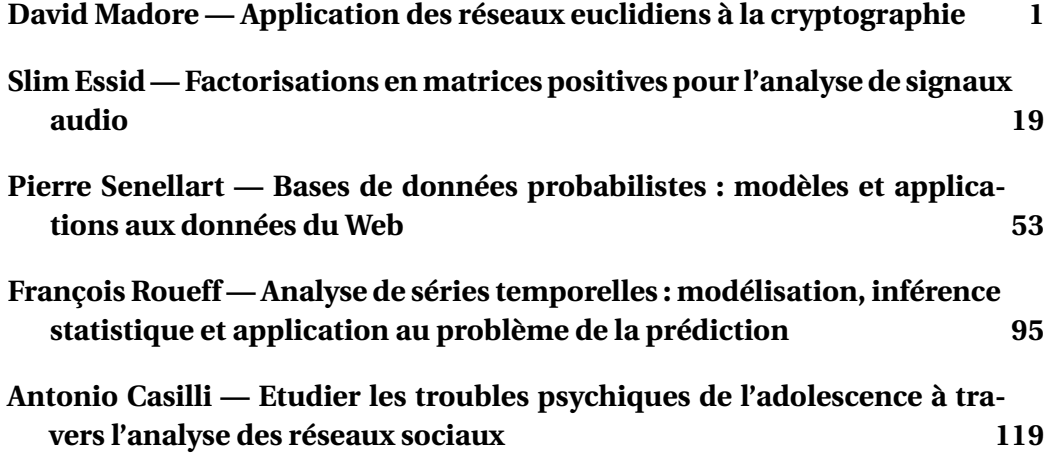

## **Synopsis**

« Le monde d'aujourd'hui est beaucoup plus mathématique qu'hier. Une étude Déloitte a montré que la recherche en mathématiques impacte directement 16% du PIB britannique » rappelait Cédric Villani, le 18 septembre 2014, au premier forum d'IncubAlliance intitulé : Résolution de l'équation « Mathématiques et entrepreneuriat ».

Venez découvrir, à Télécom ParisTech, comment les mathématiques fondent le monde numérique d'aujourd'hui, que ce soit dans les domaines de la cybersécurité, de la performance des communications que de la prédiction de tous types d'événements. Au travers des présentations de nos enseignants-chercheurs, vous identifierez des outils algébriques, des algorithmes déterministes ou probabilistes et des traitements statistiques utiles pour l'informatique, les réseaux et la science des données...

...et venez également à la rencontre des ingénieurs Télécom ParisTech, de vos anciens élèves, qui sont les architectes de ce monde numérique, qu'ils soient inventeurs, entrepreneurs, ou transformateurs des entreprises par le numérique !

Yves Poilane, directeur de Télécom ParisTech

## <span id="page-6-0"></span>**David Madore**

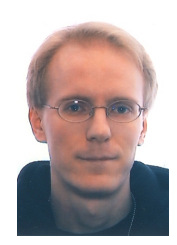

*Maître de Conférences en Cryptographie au département Informatique et Réseaux de Télécom ParisTech*

#### **Application des réseaux euclidiens à la cryptographie**

Les réseaux euclidiens (sous-groupes discrets de R *n* ) ont trouvé des applications en cryptographie (chiffrement, signature électronique, hachage... mais aussi "chiffrement complètement homomorphe") dont l'intérêt est notamment nourri par l'espoir qu'ils résistent aux attaques par les ordinateurs quantiques. La sécurité de ces schémas cryptographique réside dans la difficulté de problèmes tels que celui du plus court vecteur ou du plus proche vecteur, et la recherche de bases adaptées dans un réseau, ce qui conduit notamment à réexaminer l'algorithme LLL. Nous expliquerons quelques unes des idées dans cette direction.

#### Réseaux euclidiens et cryptographie Journées Télécom-UPS « Le numérique pour tous »

David A. Madore Télécom ParisTech david.madore@enst.fr

29 mai 2015

Plan

Généralités sur les réseaux euclidiens

L'algorithme LLL

Réseaux et cryptographie

Réseaux euclidiens et cryptographie

David Madore

Plan

Généralités sur les réseaux euclidiens

L'algorithme LLL

Réseaux et cryptographie

 $\leftarrow$ 1/31 $\rightarrow$ 

Réseaux euclidiens et cryptographie

David Madore

#### Plan

Généralités sur les réseaux euclidiens

L'algorithme LLL

#### Réseaux euclidiens : définition

```
\blacktriangleright Un réseau de \mathbb{R}^m est un sous-groupe (additif) discret
L de l'espace euclidien \mathbb{R}^m.
```
Un tel sous-groupe est nécessairement isomorphe à  $\mathbb{Z}^n$ (où  $n \leq m$ ) comme groupe abélien : il existe  $b_1,\ldots,b_n \in L$ tels que  $L = \mathbb{Z}b_1 \oplus \cdots \oplus \mathbb{Z}b_n$ .

De plus,  $b_1, \ldots, b_n$  sont R-libres (=linéairement indép<sup>ts</sup>).

On dit qu'ils sont une base de  $L$ , et que  $n$  est le rang de  $L$ .

Définition équivalente :

 $\blacktriangleright$  Un réseau de  $\mathbb{R}^m$  est un  $\mathcal{L}(B) := \{uB : u \in \mathbb{Z}^n\}$  où  $B \in \mathbb{R}^{n \times m}$  est une matrice de rang n.

( $B$  est la matrice dont les  $b_i$  sont les lignes.)

 $\triangleright$  On suppose souvent  $m = n$  (réseau de rang plein), quitte à se placer dans  $\text{Vect}_{\mathbb{R}}(L) = \mathbb{R}b_1 \oplus \cdots \oplus \mathbb{R}b_n$ .

#### **Exemples**

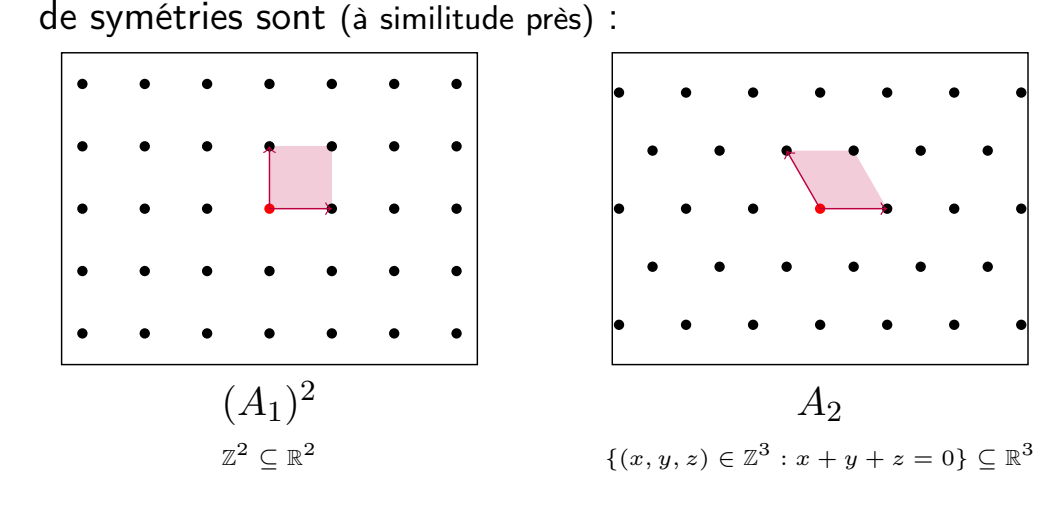

Les deux réseaux de rang 2 admettant le plus grand groupe

Réseaux euclidiens et cryptographie

David Madore

Généralités sur les réseaux euclidiens

L'algorithme LLL

Réseaux et cryptographie

> Réseaux euclidiens et cryptographie

David Madore

#### Plan

 $\leftarrow$ 3/31 $\rightarrow$ 

Généralités sur les réseaux euclidiens

L'algorithme LLL

#### Bases et parallélotopes fondamentaux

Soit  $\mathcal{L}(B) = \{uB : u \in \mathbb{Z}^n\} \subseteq \mathbb{R}^m$  (où rg  $B = n$ ).

 $P(B) := \{uB : u \in [0,1]^n\}$  s'appelle parallélotope fondamental associé à la base B.

 $\blacktriangleright$  On a  $\mathcal{L}(B) = \mathcal{L}(B')$  ssi  $B' = UB$  où  $U \in GL_n(\mathbb{Z})$ .

Ici,  $GL_n(\mathbb{Z})$  est l'ensemble des matrices  $n \times n$  à coefficients entiers, de déterminant  $\pm 1$  (unimodulaires).

Dès que  $n > 1$ , un réseau admet une infinité de bases.

On peut voir l'ensemble des réseaux de rang plein dans  $\mathbb{R}^n$  comme l'ensemble quotient  $GL_n(\mathbb{Z})\backslash GL_n(\mathbb{R})$ .

 $\triangleright$  vol $(\mathcal{P}(B)) =: covol(\mathcal{L}(B)) = |\det(B)|$  (lorsque  $m = n$ ): volume du parallélogramme fondamental : (co)volume ou déterminant du réseau. Ne dépend pas de  $B$ !

#### Toutes les bases ne se valent pas

Certaines bases sont plus « agréables » que d'autres :

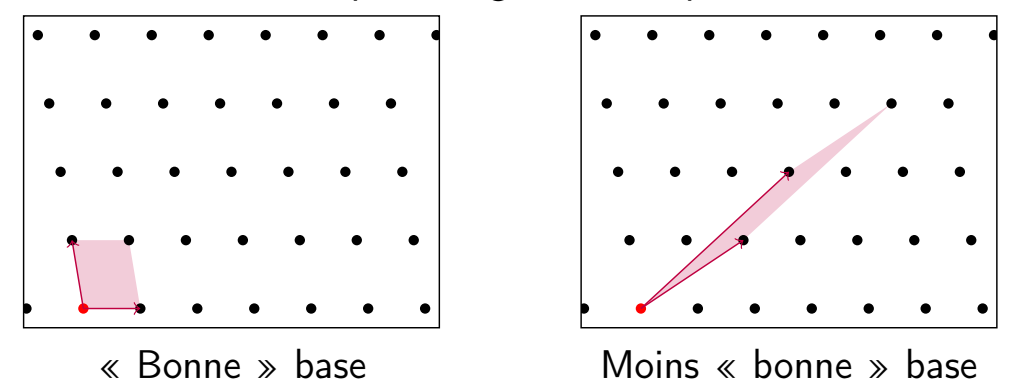

Les deux parallélogrammes fondamentaux dessinés ont la même aire, mais pas la même forme / la même longueur des côtés.

« Bonne »  $\approx$  constituée de petits vecteurs.

Thèmes : Comment construire de « bonnes » bases à partir de « mauvaises » ? (Par des opérations élémentaires entières sur les lignes de  $B$ .) Comment exploiter la difficulté de ce problème ?

Réseaux euclidiens et cryptographie

David Madore

Plan

Généralités sur les réseaux euclidiens

L'algorithme LLL

Réseaux et cryptographie

> Réseaux euclidiens et cryptographie

David Madore

#### Plan

 $\leftarrow 5/31 \rightarrow$ 

Généralités sur les réseaux euclidiens

L'algorithme LLL

## **Similitudes**

Soit  $\mathcal{L}(B) = \{uB : u \in \mathbb{Z}^n\} \subseteq \mathbb{R}^m$  (où rg  $B = n$ ).  $\blacktriangleright$  Si  $t \in \mathbb{R}^{\times}$ , on a  $t \cdot \mathcal{L}(B) = \mathcal{L}(tB)$  (homothétie). Multiplie le covolume par  $t^n$ .  $\blacktriangleright$  Si  $\Omega \in O_m$ , on a  $\mathcal{L}(B) \cdot \Omega = \mathcal{L}(B\Omega)$  (isométrie). Ne change pas le covolume. Si  $\mathcal{L}(B) \cdot \Omega = \mathcal{L}(B)$ , on dit que  $\Omega$  est une symétrie de  $\mathcal{L}(B)$ . On identifie souvent deux réseaux homothétiques, isométriques, ou les deux (semblables). Ceci permet de **normaliser**  $\mathrm{covol}(L)=1$ .

On peut considérer  $SL_n^{\pm}(\mathbb{R})/O_n$  comme l'espace des *formes de* parallélotopes de dimension  $n$  [espace riemannien symétrique], et  $GL_n(\mathbb{Z}) \backslash SL_n^{\pm}(\mathbb{R}) / \mathit{O}_n$  comme l'espace des *formes de réseaux* de rang plein.

 $\blacktriangleright$  Matrice de Gram :  $G := BB^{\text{tr}}$  soit  $G_{ij} = b_i \cdot b_j$ , invariante par isométrie  $(B\Omega(B\Omega)^\text{tr} = BB^\text{tr})$ .

#### Matrice de Gram

Soit  $\mathcal{L}(B) = \{uB : u \in \mathbb{Z}^n\} \subseteq \mathbb{R}^m$  (où rg  $B = n$ ).

Matrice de Gram :  $G := BB^{tr}$  soit  $G_{ij} = b_i \cdot b_j$ .

Invariante par isométrie  $(B\Omega (B\Omega )^{\text{tr}} = BB^{\text{tr}}$  si  $\Omega \in O_m$ ).

 $\blacktriangleright$  Est la matrice de la forme quadratique sur  $\mathbb{Z}^n$  définie par  $q(u) = ||u||^2$  (norme euclidienne transportée au réseau), donc définie positive. ( $\Rightarrow$  Lien avec les f.q. sur les entiers.)

 $\blacktriangleright$  Vérifie  $\det(G) = \text{covol}(L)^2$  (discriminant de  $L = \mathcal{L}(B)$ ). En effet,  $\det(G) = \det(B)^2$  est évident si  $m = n$ .

 $\blacktriangleright$  Réciproquement, si G est définie positive, on peut écrire  $G = BB<sup>tr</sup>$  pour  $B \in GL_n(\mathbb{R})$  (conséquence de Cholesky ou du théorème spectral), et  $B$  est unique à isométrie près.

L'espace  $SL_n^\pm(\mathbb{R})/O_n$  s'identifie donc à l'ensemble des matrices définies positives de déterminant 1, et  $GL_n(\mathbb{Z}) \backslash SL_n^\pm(\mathbb{R}) / O_n$  à l'ensemble des formes quadratiques définies positives sur un  $\mathbb Z$ -module de rang  $n$ .

Réseaux euclidiens et cryptographie

David Madore

Plan

Généralités sur les réseaux euclidiens

L'algorithme LLL

Réseaux et cryptographie

> Réseaux euclidiens et cryptographie

David Madore

Plan

 $\leftarrow$ 7/31 $\rightarrow$ 

Généralités sur les réseaux euclidiens

L'algorithme LLL

#### Orthogonalisation de Gram-Schmidt

 $\blacktriangleright$  Si  $b_1,\ldots,b_n \in \mathbb{R}^m$  sont  $\mathbb{R}$ -libres, on définit par récurrence  $b_i^\star := b_i - \sum_{j < i} \mu_{i,j} \, b_j^\star \quad \text{où} \quad \mu_{i,j} := (b_i \cdot b_j^\star) / \|b_j^\star\|^2$ (i.e.,  $b_i^* = \text{proj}_{\text{Vect}(b_j:j$ 

Les  $(b_i^{\star})_{i\leq s}$  sont donc une base orthogonale de  $\text{Vect}(b_i^* : i \leq s) = \text{Vect}(b_i : i \leq s).$ 

**Formulation matricielle (pour**  $m = n$ ) :  $B = MDV$  avec M triangulaire inférieure de diagonale 1 (soit :  $M_{ij} = \mu_{i,j}$  si  $j < i$ , 1 si  $j = i$ , et 0 si  $j > i$ ), D diagonale de diagonale  $\|b_i^\star\|$ , et  $V$  orthogonale.

En particulier,  $|\det(B)| = \det D = \prod_{i=1}^n \|b_i^{\star}\|.$ 

 $\blacktriangleright$  Dépend de l'ordre : si on permute  $b_i \leftrightarrow b_{i+1}$ , alors  $(b_i^{\star}, b_{i+1}^{\star})$  devient  $(b_{i+1}^{\star} + \mu_{i+1,i} b_i^{\star}, \frac{\|b_{i+1}^{\star}\|^2 b_i^{\star} - \mu_{i+1,i} \|b_i^{\star}\|^2 b_{i+1}^{\star}}{\|b_{i+1}^{\star}\|^2 + \mu_{i+1,i}^2 \|b_i^{\star}\|^2}$  $\frac{\|\vec{b}^*_{i+1}\|^2 \cdot \vec{b}^*_{i+1,i}\|o_i\|^2 \cdot \|\vec{b}^*_{i+1}\|^2}{\|\vec{b}^*_{i+1}\|^2 \cdot \vec{b}^*_{i+1,i}\|o_i\|^2}.$ 

#### Gram-Schmidt (suite)

Calcul de l'aire d'un parallélogramme :

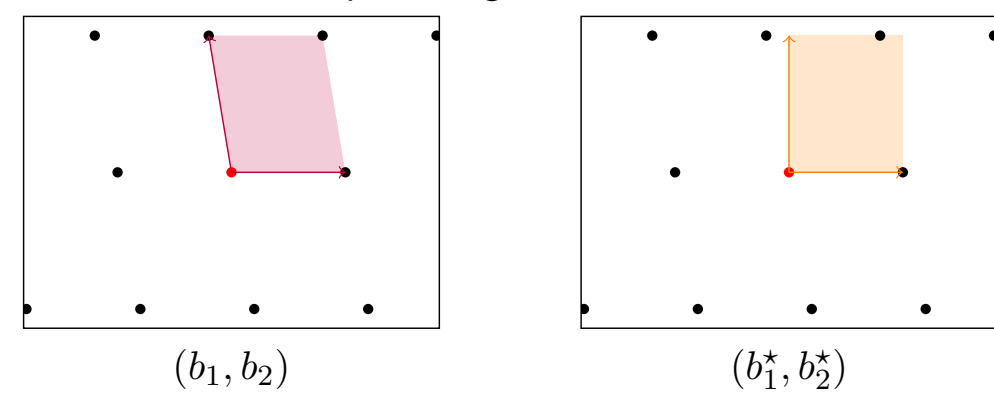

La matrice  $(DV)$  des  $b_i^\star$  définit un parallélotope rectangle ayant le même volume  $\mathrm{covol}(L)$  que celui défini par les  $b_i$ . Les  $b_i^{\star}$  n'appartiennent pas à  $L$  en général.

Réseaux euclidiens et cryptographie

David Madore

Plan

Généralités sur les réseaux euclidiens

L'algorithme LLL

Réseaux et cryptographie

> Réseaux euclidiens et cryptographie

David Madore

Plan

 $\leftarrow$ 9/31 $\rightarrow$ 

Généralités sur les réseaux euclidiens

L'algorithme LLL

#### Minima successifs d'un réseau

Soit L un réseau euclidien de rang  $n$  dans  $\mathbb{R}^m$ . On définit, pour  $1 \leq i \leq n$ :

$$
\lambda_i(L) = \min\{r \in \mathbb{R}_+ : \dim \text{Vect}(L \cap B_f(0,r)) \geq i\}
$$

où  $B_f(0,r) = \{x \in \mathbb{R}^m : ||x|| \leq r\}.$ 

Autrement dit,  $\lambda_i(L)$  est le plus petit r tel qu'on puisse trouver i vecteurs R-libres tous de norme  $\leq r$  dans L.

Attention :  $L \cap B_f(0, \lambda_n)$  ne contient pas forcément une Z-base de L.

En particulier,  $\lambda_1(L) = \min\{\Vert x\Vert : x \in L \setminus \{0\}\}\$ est la norme du plus petit vecteur non nul de  $L$ .

**Exercice :** Montrer que  $\lambda_1(L) \ge \min\{\|b_i^{\star}\| : 1 \le i \le n\}.$ **Indication** :  $||uMDV|| = ||uMD||$  avec MDV comme dans G-S.

**Question :** Peut-on borner  $\lambda_1(L)$  covol $(L)^{-1/n}$  ?

#### Empilements de sphères

#### Ici,  $L$  est de rang plein.

Soit  $\rho(L) := \frac{1}{2}\lambda_1(L)$ . Il s'agit du plus grand rayon  $\rho$  tel que les boules ouvertes de rayon  $\rho$  centrées sur les points de  $L$ soient deux à deux disjointes.

La densité = fraction du volume occupé par les boules vaut alors  $\mathscr{V}_n$   $\rho(L)^n/\operatorname{covol}(L)$  où $^\dagger$   $\mathscr{V}_n:=\frac{\pi^{n/2}}{(n/2)!}$  est le volume de la n-boule unité.

Il est souvent plus commode de travailler avec  $\rho(L)^n/\operatorname{covol}(L)$ , ou encore  $\lambda_1(L) \; \mathrm{covol}(L)^{-1/n}.$ 

Question : Quelles valeurs ces nombres peuvent-ils prendre ? (Quel réseau empile le mieux les boules en dimension n ?) Réponse connue pour  $n \leq 8$  et  $n = 24$ .

#### Constante de Hermite :

 $\gamma_n := \sup\{\lambda_1(L)^2 : L \text{ t.q. } \operatorname{covol}(L)=1\}$  (atteint ; on a alors  $\gamma_1 = 1, \ \gamma_2 = \frac{2}{3}\sqrt{3}, \ \gamma_3 = \sqrt[3]{2}, \ \gamma_8 = 2, \ \gamma_{24} = 4$ .

$$
{}^{\dagger} \text{Où }(k + \frac{1}{2})! := \frac{(2k+1)!!}{2^{k+1}} \sqrt{\pi} \text{ (et } (2k+1)!! = \prod \text{impairs}). \quad +12/31 \rightarrow
$$

Réseaux euclidiens et cryptographie

David Madore

#### Plan

Généralités sur les réseaux euclidiens

L'algorithme LLL

Réseaux et cryptographie

Réseaux euclidiens et cryptographie

David Madore

Plan

 $\leftarrow$ 11/31 $\rightarrow$ 

Généralités sur les réseaux euclidiens

L'algorithme LLL

#### Une borne de Minkowski

Explicitons le fait que la densité d'un empilement est  $\leq 1$ .

**Théorème** (Blichfeld) : Si  $L \subseteq \mathbb{R}^n$  de rg. pl., et  $S \subseteq \mathbb{R}^n$  t.q.  $vol(S) > covol(L)$ , alors  $\exists z_1 \neq z_2 \in S$  t.g.  $z_1 - z_2 \in L$ . **Preuve**: sinon, les  $S_z := (S + z) \cap \mathcal{P}$  sont disjoints (pour  $z \in L$ ). Or  $\sum_z \text{vol}(S_z) = \sum \text{vol}(S_z - z) = \text{vol } S > \text{vol } P$ , contradiction.

**Théorème** (Minkowski) : Si  $L \subseteq \mathbb{R}^n$  de rg. pl., et S convexe sym<sup>que</sup> t.q.  $vol(S) > 2^n covol(L)$ , alors  $S \cap (L \setminus \{0\}) \neq \emptyset$ . **Preuve**:  $vol(\frac{1}{2}S) = 2^{-n} vol(S) > covol(L)$  donc il existe  $z_1 \neq z_2 \in \frac{1}{2}S$ t.q.,  $z_1 - z_2 \in L$ , or  $z_1 - z_2 = \frac{1}{2}(2z_1 - 2z_2) \in S$ .

**Corollaire** :  $\lambda_1(L) \leq \sqrt{n} \operatorname{covol}(L)^{1/n}$  (c'est-à-dire,  $\gamma_n \leq n$ ). Preuve : Appliquer le théorème à la boule ouverte de centre 0 et rayon  $\lambda_1$ , et utiliser la minoration  $\mathscr{V}_n \geq (2/\sqrt{n})^n$  (car la boule unité contient un cube de côté  $2/\sqrt{n}$ ).

 $\leftarrow$ 13/31 $\rightarrow$ Amélioration :  $(\prod_{i=1}^n \lambda_i(L))^{1/n} \leq \sqrt{n} \operatorname{covol}(L)^{1/n}$ . **Idée :** Remplacer la boule par l'ellipsoïde de demi-axes  $\lambda_1, \ldots, \lambda_n$ orientés selon le Gram-Schmidt des minima successifs.

#### Le réseau dual

Si  $L \subseteq \mathbb{R}^n$  est un réseau de rang plein, son dual est

$$
L^* := \{ y \in \mathbb{R}^n : \forall x \in L, \, x \cdot y \in \mathbb{Z} \}
$$

où  $x \cdot y$  est le produit scalaire (euclidien).

Matriciellement, si les vecteurs sont vus comme des vecteurs-lignes :

$$
L^* = \{ y \in \mathbb{R}^n : \forall x \in L, xy^{\text{tr}} \in \mathbb{Z} \}
$$
  
=  $\{ y \in \mathbb{R}^n : \forall u \in \mathbb{Z}^n, uBy^{\text{tr}} \in \mathbb{Z} \}$   
=  $\{ y \in \mathbb{R}^n : yB^{\text{tr}} \in \mathbb{Z}^n \} = \mathcal{L}(B^{-\text{tr}})$ 

C'est donc aussi un réseau, et  $(L^*)^* = L$ . Covolume :  $\mathrm{covol}(L^*)=\mathrm{covol}(L)^{-1}.$  Homothéties :  $(t\cdot L)^*=\frac{1}{t}\cdot L^*.$ Inverse la matrice de Gram. Cas de rang non plein : on peut définir  $\mathcal{L}(B)^* = \mathcal{L}((G^{-1}B)^{\text{tr}}) \subseteq \text{Vect}_{\mathbb{R}}(\mathcal{L}(B)).$ 

 ${\sf Sym}$ étrie sur l'espace riemannien symétrique  $SL_n^\pm(\mathbb{R})/O_n$ .

Réseaux euclidiens et cryptographie

#### David Madore

Plan

Généralités sur les réseaux euclidiens

L'algorithme LLL

Réseaux et cryptographie

Réseaux euclidiens et cryptographie

David Madore

#### Plan

Généralités sur les réseaux euclidiens

L'algorithme LLL

Réseaux et cryptographie

 $\leftarrow$ 14/31 $\rightarrow$ 

#### Réseaux entiers

 $\triangleright$  Si  $L \subseteq L^*$ , i.e., si la matrice de Gram G est à coefficients entiers, on dit que  $L$  est entier.

Notamment, dans ce cas, le discriminant  $\det G = \operatorname{covol}(L)^2$  est entier.

 $\Rightarrow$  Lien avec les formes quadratiques entières  $(q(u) = ||uB||^2 = uGu^{\text{tr}}).$ 

▶ On a  $L = L^*$  ssi  $L$  est entier et  $\mathrm{covol}(L) = 1$  (i.e.,  $G \in GL_n(\mathbb{Z})$ . On dit alors que L est unimodulaire.

Si de plus  $||x||^2 \in 2\mathbb{Z}$  pour tout  $x \in L$  (i.e., q prend des valeurs paires), on dit que  $L$  est pair (=de type II), sinon impair  $(=$ de type  $\vert$ ).

Le plus petit rang d'un réseau unimodulaire pair est 8, et ce réseau est unique à isométrie près (c'est  $E_8$ ).

 $\blacktriangleright$   $\mathbb{Z}^n$  réseau entier de covolume 1, avec  $\lambda_1 = \cdots = \lambda_n = 1$ .

#### Quelques réseaux remarquables

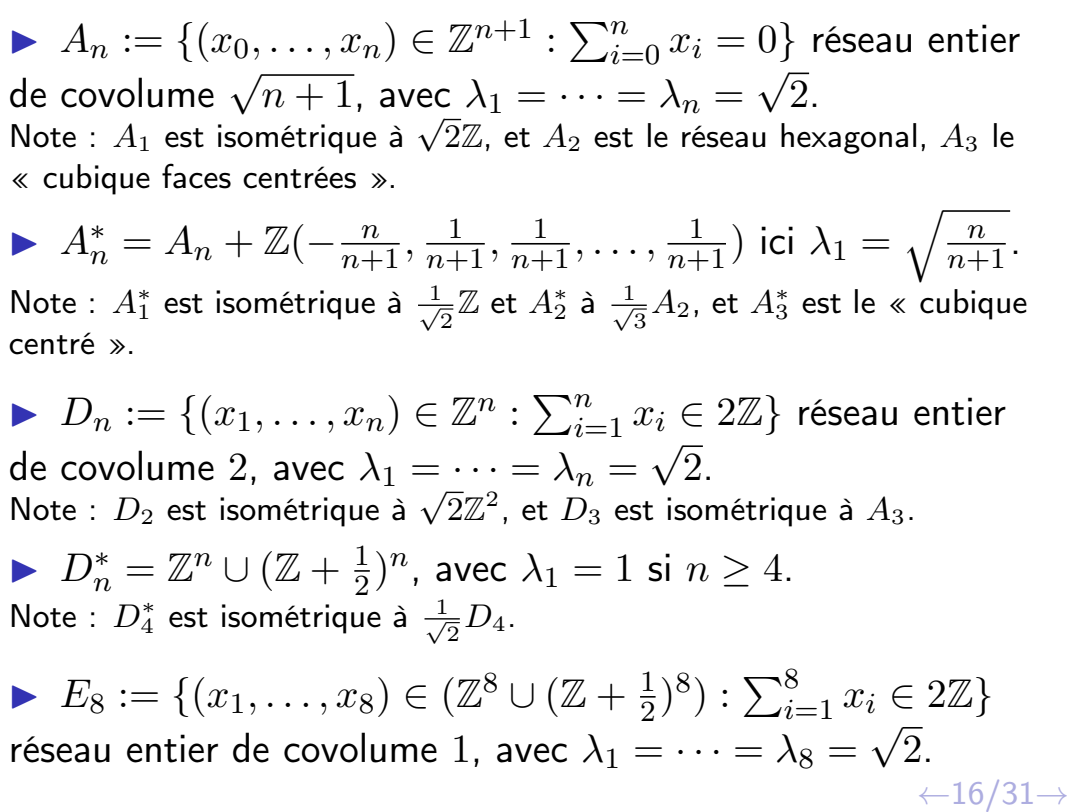

Réseaux euclidiens et cryptographie

David Madore

Plan

Généralités sur les réseaux euclidiens

L'algorithme LLL

Réseaux et cryptographie

> Réseaux euclidiens et cryptographie

David Madore

#### Plan

 $\leftarrow$ 15/31 $\rightarrow$ 

Généralités sur les réseaux euclidiens

L'algorithme LLL

#### Quelques problèmes algorithmiques

Algorithmiquement, on considère généralement des réseaux  $L \subseteq \mathbb{Z}^n$  (ou en tout cas  $L \subseteq \mathbb{Q}^n$ ). Parfois  $N\mathbb{Z}^n \subseteq L \subseteq \mathbb{Z}^n$  (« N-modulaires »).

**Problème SVP**<sub>h</sub> (« Shortest Vector Problem ») : pour  $h > 1$ , donnée une base B de  $L = \mathcal{L}(B)$ , trouver  $z \in L$  tel que  $0 \neq ||z|| \leq h \cdot \lambda_1(L)$ .

SVP<sub>h</sub> est NP-dur pour  $h \lesssim \sqrt{n}$ , polynomial (P) par LLL pour  $h=2^{n/2}.$  SVP  $=$  SVP $_1$  est résoluble en complexité  $2^{O(n)}.$ 

**Problème CVP**<sub>h</sub> (« Closest Vector Problem ») : pour  $h \geq 1$ , donnée une base B de  $L = \mathcal{L}(B)$  et  $t \in \mathbb{R}^n$ , trouver  $z \in L$  tel que  $||t - z|| \leq h \cdot \text{dist}(t, L)$ .

 $\text{CVP}_h$  est au moins aussi dur que  $\text{SVP}_h$ , et polynomial (P) pour  $h = 2^{n/2}$  par LLL+Babai.

#### Bases LLL-réduites

Gram-Schmidt :  $b_i^\star := b_i - \sum_{j < i} \mu_{i,j} \, b_j^\star$  où  $\mu_{i,j} := (b_i \cdot b_j^\star)/\|b_j^\star\|^2.$ 

La base  $b_1,\ldots,b_n$  est dite LLL- $\delta$ -réduite  $(\frac{1}{4} < \delta < 1)$  si :

- $\blacktriangleright$  pour tous  $i>j$ , on a  $|\mu_{i,j}|\leq \frac{1}{2}$ , et
- ▶ pour tout  $i < n$ , on a  $||b_{i+1}^* + \mu_{i+1,i} b_i^*||^2 \ge \delta \cdot ||b_i^*||^2$ .

Intuitivement, la première condition assure que les  $b_i$  ne sont pas trop loin d'être orthogonaux, et la seconde, qu'on ne gagne pas trop à échanger  $b_i \leftrightarrow b_{i+1}$  avant d'appliquer G-S.

Notion de « bonne » base : on va voir que tout réseau a une base LLL-réduite, calculable en temps polynomial.

On default 
$$
||b_{i+1}^*||^2 \ge (\delta - \mu_{i+1,i}^2)||b_i^*||^2 \ge (\delta - \frac{1}{4})||b_i^*||^2
$$
.  
Donc  $||b_i^*|| \ge (\delta - \frac{1}{4})^{(i-1)/2}||b_1||$ .  
Comme  $\lambda_1 \ge \min ||b_i^*||$ , on a  $||b_1|| \le (\delta - \frac{1}{4})^{-(n-1)/2}\lambda_1$ .

Réseaux euclidiens et cryptographie

David Madore

Plan

Généralités sur les réseaux euclidiens

L'algorithme LLL

Réseaux et cryptographie

 $\leftarrow$ 17/31 $\rightarrow$ 

Réseaux euclidiens et cryptographie

David Madore

Plan

Généralités sur les réseaux euclidiens

L'algorithme LLL

Réseaux et cryptographie

 $\leftarrow$ 18/31 $\rightarrow$ 

## Opérations élémentaires

**• Réduction** de la ligne  $b_i$  par  $b_j$  ( $j < i$ ) : remplacer  $b_i$  par  $b_i - cb_j$  (soit  $B \leftarrow (1_n - cE_{ij})B$ ) où  $c = [\mu_{i,j}]$  (arrondi<sup>†</sup>). Effet sur G-S :  $\mu_{i,k} \leftarrow \mu_{i,k} - c\mu_{j,k}$ , donc  $\mu_{i,j} \leftarrow |\cdot| \leq \frac{1}{2}$ . Les  $b_i^{\star}$  ne changent pas.

 $\blacktriangleright$  Réduction de taille de la base : pour  $i$  allant de 2 à  $n$ , pour *j* allant de  $i - 1$  à 1 (décroissant), réduire  $b_i$  par  $b_j$  (soit  $b_i \leftarrow b_i - \lceil \mu_{i,j} \rceil b_j$ ). Assure la propriété  $|\mu_{i,j}| \leq \frac{1}{2}.$ 

**Echange**  $b_i \leftrightarrow b_{i+1}$  [et recalculer / m.à.j. G-S !] L'échange servira à assurer la propriété de Lovász  $||b_{i+1}^{\star} + \mu_{i+1,i} b_i^{\star}||^2 \geq \delta \cdot ||b_i^{\star}||^2.$ Il faut refaire une réduction de taille après chaque échange !

<sup>†</sup>Soit  $\lceil \xi \rfloor := \lfloor (\xi + \frac{1}{2}) \rfloor$  où  $\lfloor \cdot \rfloor$  = partie entière.

#### L'algorithme LLL

Soit  $\frac{1}{4} < \delta < 1$  (typiquement  $\delta = \frac{3}{4}$  ou mieux  $\frac{1}{4} + (\frac{3}{4})^{n/(n-1)}$ ).

Algorithme de Lenstra-Lenstra-Lovász donnés  $b_1, \ldots, b_n$ base d'un réseau L de  $\mathbb{R}^m$ , calcule une base LLL- $\delta$ -réduite.

▶ (1) Calculer (ou m.à.j.) Gram-Schmidt.  $\blacktriangleright$  (2) Réduction de taille de la base : pour  $i$  allant de 2 à  $n$ , pour  $j$  allant de  $i - 1$  à 1 (décroissant), réduire  $b_i$  par  $b_j$  (soit  $b_i \leftarrow b_i - \lceil \mu_{i,j} \rceil b_j$ ) (et  $\mu_{i,k} \leftarrow \mu_{i,k} - \left[\mu_{i,j} | \mu_{i,k}\right].$  $\triangleright$  (3) S'il existe i tel que  $\|b_{i+1}^{\star} + \mu_{i+1,i} b_i^{\star}\|^2 < \delta \cdot \|b_i^{\star}\|^2$ : échanger  $b_i \leftrightarrow b_{i+1}$ , et retourner en (1).

Théorème : LLL termine en temps polynomial. **Idée :**  $\prod_{i=1}^n \|b_i^\star\|^{2(n-i+1)} = \prod_{i=1}^n \text{covol}(\mathcal{L}(b_1,\ldots,b_i))^2$  décroît d'un facteur  $\delta$  pour chaque échange.

Note : pour  $n = 2$ , LLL  $\cong$  algo. de Lagrange|Gauß  $\approx$ « Euclide centré ».

Réseaux euclidiens et cryptographie

David Madore

Plan

Généralités sur les réseaux euclidiens

L'algorithme LLL

Réseaux et cryptographie

> Réseaux euclidiens et cryptographie

David Madore

Plan

 $\leftarrow$ 19/31 $\rightarrow$ 

Généralités sur les réseaux euclidiens

L'algorithme LLL

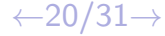

#### Propriétés des bases LLL-réduites

Soit 
$$
\alpha = \frac{1}{\delta - \frac{1}{4}}
$$
 et  $b_1, \ldots, b_n$  une base LLL- $\delta$ -réduite. On a vu  $||b_1|| \leq \alpha^{(n-1)/2} \lambda_1$ , donc pour  $\delta = \frac{3}{4}$  on a  $||b_1|| \leq 2^{(n-1)/2} \lambda_1$  et LLL résout SVP|<sub>h</sub> pour  $h = 2^{(n-1)/2}$  (renvoyer  $b_1$ ) en temps poly.

Plus généralement, on a :

- $\blacktriangleright$   $||b_i|| \leq \alpha^{(n-1)/2} \lambda_i$
- $\|b_1\| \le \alpha^{(n-1)/4} \operatorname{covol}(L)^{1/n}$
- $\blacktriangleright \prod_{i=1}^n \|b_i\| \leq \alpha^{n(n-1)/4} \operatorname{covol}(L)$

Expérimentalement, sur des réseaux et bases aléatoires, on observe des inégalités meilleures (mais toujours exponentielles), par exemple  $||b_1|| \leq 1.022^n \text{ covol}(L)^{1/n}$ .

#### Algorithme de Babai

Soit  $L = \mathcal{L}(B)$  un réseau et  $t \in \mathbb{R}^n$ . On veut résoudre le problème CVP<sub>h</sub> avec  $h = 2^{n/2}$ , i.e., trouver  $z \in L$  tel que  $||z - t|| \leq 2^{n/2} \text{ dist}(t, L).$ 

Appliquer LLL avec  $\delta = \frac{3}{4}$  à  $B$ .

 $\blacktriangleright$  Faire  $x \leftarrow t$ , puis pour  $j$  allant de  $n$  à 1 (décroissant), remplacer  $x \leftarrow x - cb_j$ où  $c = \lceil (b \cdot b_j^\star) / \| b_j^\star \|^2 \rfloor$ .

Retourner  $z = t - x$ .

De façon équivalente : on choisit d'abord  $c \in \mathbb{Z}$  tel que l'hyperplan affine  $cb_n^{\star} + \text{Vect}(b_1,\ldots,b_{n-1})$  soit aussi proche que possible de  $t$ , puis on applique récursivement pour trouver un élément proche de x dans  $cb_n + \mathcal{L}(b_1,\ldots,b_{n-1})$ (i.e., proche de  $x - cb_n$  dans  $\mathcal{L}(b_1,\ldots,b_{n-1})$ ).

Réseaux euclidiens et cryptographie

David Madore

Plan

Généralités sur les réseaux euclidiens

L'algorithme LLL

Réseaux et cryptographie

 $\leftarrow$ 21/31 $\rightarrow$ 

Réseaux euclidiens et cryptographie

David Madore

Plan

Généralités sur les réseaux euclidiens

L'algorithme LLL

Réseaux et cryptographie

 $\leftarrow$ 22/31 $\rightarrow$ 

#### Approximation diophantienne simultanée

Soient  $(\xi_1,\ldots,\xi_r)\in\mathbb{R}$  irrationnels. On cherche à approcher les  $\xi_i$  par des rationnels  $p_i/q$  de même *dénominateur*, i.e., trouver  $(p_1, \ldots, p_r) \in \mathbb{Z}^r$  et  $q \in \mathbb{N}_{>0}$  tels que les  $|q\xi_i - p_i|$  soient petits et q pas trop grand. Qualité prédite par :

 $\triangleright$  Dirichlet : Il existe des q arbitrairement grands tels que  $|q\xi_i - p_i| \leq q^{-1/r}$  où  $p_i = \lceil q\xi_i \rceil$ .

**Preuve :** Découper  $(\mathbb{R}/\mathbb{Z})^r$  en  $N^r$  cubes de côté  $1/N$ , et considérer les  $N^r + 1$  classes des points  $q\vec{\xi}$  pour  $0 \leq q \leq N^r$  : il existe  $0 \leq q_1 < q_2 \leq N^r$  tels que les classes tombent dans la même boîte, et si  $q = q_2 - q_1$  alors on a  $|q\xi_i - p_i| \leq \frac{1}{N} \leq q^{-1/r}$ .

 $\blacktriangleright$  Réseau : pour  $N > 0$  réel, considérer l'image de  $\mathbb{Z}^{r+1} \to \mathbb{R}^{r+1}$  envoyant  $(p_1,\ldots,p_r,q)$  sur  $(N(q\xi_1-p_1),\ldots,$  $N(q\xi_r - p_r), q/N^r$ ). On vient de voir que ce réseau a des petits vecteurs non nuls.

▶ LLL donne  $|q\xi_i - p_i| \leq 2^{r/2}/N$  avec  $q \leq 2^{r/2}N^r$ .

#### Le problème du sac à dos

**Problème :** Donnés  $a_1, \ldots, a_r$ , s entiers  $> 0$ , on cherche un sous-ensemble  $P$  de  $\{1,\ldots,r\}$  tel que  $\sum_{i\in P} a_i = s$  (supposé exister).

Approche par LLL : soit  $B$  une constante bien choisie  $(\lceil \sqrt{n2^n} \rceil)$ . considérer l'image de  $\mathbb{Z}^{r+1} \to \mathbb{R}^{r+1}$  envoyant  $(u_1, \ldots, u_r, v)$  sur  $(u_1, \ldots, u_r, B \cdot (vs - \sum u_i a_i)).$ 

Avec les bonnes conditions sur les  $a_i$  (uniformément choisis sur un intervalle assez grand) et  $s$  (supérieur à  $\frac{1}{2}\sum a_i$ , ce qu'on peut toujours supposer), on montre qu'avec une probabilité extrêmement élevée, le plus court vecteur trouvé par LLL résout le problème du sac à dos.

Réseaux euclidiens et cryptographie

David Madore

Plan

Généralités sur les réseaux euclidiens

L'algorithme LLL

Réseaux et cryptographie

> Réseaux euclidiens et cryptographie

David Madore

Plan

 $\leftarrow$ 23/31 $\rightarrow$ 

Généralités sur les réseaux euclidiens

L'algorithme LLL

## Réseaux en cryptographie : principes

Utilisation pour le chiffrement à clé publique :

▶ La clé secrète sera typiquement une « bonne » base d'un réseau  $L$  (ou de son dual).

 $\blacktriangleright$  La clé publique sera typiquement une « mauvaise » base du même réseau L.

Il est facile de générer la mauvaise base à partir de la bonne, difficile de faire l'opération inverse.

 $\blacktriangleright$  Le chiffrement consiste à fabriquer un problème difficile à partir d'une mauvaise base, que la connaissance d'une bonne base permet de résoudre.

Par exemple : pour chiffrer, écrire le message sous forme d'un petit vecteur  $e$ , choisir  $z$  aléatoirement dans  $L$ , et renvoyer  $x = z + e$ . Déchiffrer demande de retrouver  $z \in L$ proche de x.

#### Réseaux en cryptographie : espoirs et limitations

Espoirs de la cryptographie basée sur les réseaux :

 $\blacktriangleright$  Résistance aux ordinateurs quantiques.

Contrairement aux problèmes de théorie des nombres (factorisation, pb. du log discret) utilisés comme source de difficulté en cryptographie à clé publique traditionnelle, et qui sont cassés par les ordinateurs quantiques†, les problèmes de réseaux paraissent aussi difficiles pour les ordinateurs quantiques que pour les ordinateurs classiques.

 $\triangleright$  Outils plus puissants, p.ex., chiffrement complètement homomorphe  $(\Rightarrow$ calculs sur les chiffrés).

#### Limitations :

 $\blacktriangleright$  Taille de clés/chiffrés beaucoup plus grande.

Encore mal compris : pas de paramètres de sécurité standardisés.

#### David Madore

Plan

Généralités sur les réseaux

L'algorithme LLL

Réseaux et cryptographie

> Réseaux euclidiens et cryptographie

#### David Madore

#### Plan

 $\leftarrow$ 25/31 $\rightarrow$ 

Généralités sur les réseaux euclidiens

L'algorithme LLL

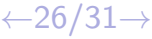

Réseaux euclidiens et cryptographie

 $\dagger$ Si un jour ils existent vraiment...

#### Réseaux N-modulaires

Notation :  $\mathbb{Z}_{/N} := \mathbb{Z}/N\mathbb{Z}$ 

Un réseau L tel que  $N\mathbb{Z}^m \subset L \subset \mathbb{Z}^m$  est dit N-modulaire. Équivalent à la donnée d'un sous-groupe  $L/N\mathbb{Z}^m\subseteq \mathbb{Z}_{/N}^m$ (si  $N{=}q$  premier, d'un sous- $\mathbb{F}_q$ -esp. vect. de  $\mathbb{F}_q^m$ ).

Attention : Le rang du réseau ici est  $m$ , même si  $L/N\mathbb{Z}^m$  est très petit.

Si  $A \in (\mathbb{Z}_{/N} )^{n \times m}$  (typiquement,  $n \leq m \approx n \log n$ ), soient :

$$
\Lambda(A) := \mathcal{L}(A) + N\mathbb{Z}^m = \{x \in \mathbb{Z}^m : \exists u \in \mathbb{Z}^n, x \equiv uA \ [N] \}
$$

$$
\Lambda^{\perp}(A) := \{v \in \mathbb{Z}^m : Av^{\text{tr}} \equiv 0 \ [N] \}
$$

les réseaux N-modulaires (de rang  $m$ ) engendré par les lignes de A, resp. orthogonal aux lignes de A.

 $\blacktriangleright$  On a  $\Lambda^{\perp}(A) = N \cdot \Lambda(A)^*$  et  $\Lambda(A) = N \cdot \Lambda^{\perp}(A)^*$ .

Si  $N=q$  premier, et A de rang n, on a  $\Lambda^{\perp}(A) = \Lambda(B)$  où  $B\in \mathbb{Z}_\mathbb{jq}^{(m-n)\times m}$  de rang  $m-n$  (lignes de  $B$  base du suppl. ortho. des lignes de A, soit  $BA<sup>tr</sup> = 0$ ).

 $\leftarrow$ 27/31 $\rightarrow$ Avec haute probabilité,  $\mathrm{covol}(\Lambda(A)) = q^{m-n}$  et  $\mathrm{covol}(\Lambda^{\perp}(A)) = q^n$ .

#### « Learning With Errors » (LWE)

Soit q premier. Typiquement,  $10^3 < q < 10^5$  ici,  $10^2 < n < 10^3$  et  $10^3 < m < 10^4$ .

Soit  $A \in \mathbb{Z}_q^{n \times m}$  tiré au hasard uniformément. Le vecteur  $x\in \mathbb{Z}_{\mathbb{A}}^m$  est défini par l'un des deux procédés suivants :

- $\blacktriangleright$  tiré au hasard uniformément dans  $\mathbb{Z}_{/q}^m$ , ou bien
- $\blacktriangleright$  calculé par  $x = uA + e$  où  $u \in \mathbb{Z}_{/q}^n$  est tiré au hasard uniformément, et  $e \in \mathbb{Z}_{/q}^m$  selon une distribution gaussienne (arrondie aux entiers et réduite mod  $q$ ).

**Défi** : distinguer ces deux cas avec probabilité  $> \frac{1}{2} + \varepsilon$ .

Si l'écart-type est assez petit, application du CVP à  $x$  pour le réseau  $\Lambda(A)$ . Correction de l'« erreur » e.

Théorème (informel<sup>t</sup>) : pour un écart-type assez élevé dans la gaussienne (>  $\sqrt{\frac{2\pi}{n}}$  $\frac{2\pi}{n}$ ), LWE est au moins aussi difficile que certains problèmes difficiles « standards » sur les réseaux.

Réseaux euclidiens et cryptographie

David Madore

Généralités sur les réseaux euclidiens

L'algorithme LLL

Réseaux et cryptographie

> Réseaux euclidiens et cryptographie

David Madore

Plan

Généralités sur les réseaux euclidiens

L'algorithme LLL

## Un chiffrement basé sur LWE (Regev / GPV)

 $\blacktriangleright$  Paramètre :  $A\in\mathbb{Z}_q^{n\times m}$  tiré au hasard uniformément. Clé secrète  $:\,s\in\mathbb{Z}_{/q}^{m}$  selon une distribution gaussienne (« petit vecteur » secret). Clé publique :  $p:=As^{\mathrm{tr}}\in \mathbb{Z}_{/q}^n.$ 

 $\blacktriangleright$  Chiffrement d'un bit  $b \in \{0,1\}$ : tirer  $u \in \mathbb{Z}_{/q}^n$ uniformément et  $(e,e_0)\in \mathbb{Z}_{/q}^{m+1}$  selon une distribution gaussienne (« erreur »). Renvoyer  $x=uA+e\in\mathbb{Z}_{\nq}^{m}$  ainsi que  $c = b \lfloor \frac{q}{2} \rfloor + u \cdot p + e_0 \in \mathbb{Z}_{/q}$ .

 $\blacktriangleright$  Déchiffrement : recevant  $x\in\mathbb{Z}_q^m$  et  $c\in\mathbb{Z}_{/q}$ , calculer  $c - x \cdot s^{\text{tr}}$ , qui vaut  $b \lfloor \frac{q}{2} \rfloor + e_0 - e \cdot s^{\text{tr}}$  : si ce nombre est plus proche de  $\frac{q}{2}$ , décoder 1, sinon, décoder 0. Validité :  $e_0 - e \cdot s^{\text{tr}}$ a une probabilité négligeable d'être  $\gtrsim \frac{q}{2}.$ 

Le paramétrage de  $m, n, q$  et les écarts-types des gaussiennes doit être fait pour rendre le chiffrement difficile à casser et la probabilité d'erreur au décodage négligeable.

#### Un chiffrement basé sur LWE : explications

 $\blacktriangleright$  Paramètre :  $A\in\mathbb{Z}_{/q}^{n\times m}$ . Clé secrète :  $s\in\mathbb{Z}_{/q}^{m}$  (« petit vecteur »). Clé publique :  $p := As^{\mathrm{tr}} \in \mathbb{Z}_{/q}^n$ .

La clé publique est plutôt  $(A|p)\in \mathbb{Z}_{\not|q}^{n\times (m+1)}$ . Soit  $L := \Lambda(A|p)$  le réseau engendré par ses lignes.

A Chiffrement :  $x = uA + e \in \mathbb{Z}_q^m$  et  $c = b \lfloor \frac{q}{2} \rfloor + u \cdot p + e_0 \in \mathbb{Z}_q$  où  $u\in \mathbb{Z}_{/q}^n$  uniforme et  $(e,e_0)\in \mathbb{Z}_{/q}^{m+1}$  « erreur ».

On a donc  $(x|p) = u(A|p) + (e|e_0) + (0|b \lfloor \frac{q}{2} \rfloor) \in \mathbb{Z}_{/q}^{m+1}$  qui est soit proche de L, soit de  $L + (0|\lfloor \frac{q}{2} \rfloor).$ 

 $\blacktriangleright$  La distinction entre ces deux cas est rendue possible par la connaissance du petit vecteur  $(-s|1) \in \Lambda^{\perp}(A|p)$  (car on a  $(A|p)(-s|1)^{tr} = -As^{tr} + p = 0.$ 

**Moralité :** Connaître un petit vecteur dans le réseau dual  $L^*$ permet de séparer nettement  $L$  en hyperplans.

Réseaux euclidiens et cryptographie

David Madore

Plan

Généralités sur les réseaux euclidiens

L'algorithme LLL

Réseaux et cryptographie

> Réseaux euclidiens et cryptographie

David Madore

Plan

 $\leftarrow$ 29/31 $\rightarrow$ 

Généralités sur les réseaux euclidiens

L'algorithme LLL

Réseaux et cryptographie

 $\leftarrow$ 30/31 $\rightarrow$ 

#### Preuve de sécurité (idée)

Preuve en deux points :

 $\blacktriangleright$  Savoir distinguer une clé publique  $p\in \mathbb{Z}_q^n$  (avec  $p=As^{\mathrm{tr}}$ où  $s\in\mathbb{Z}_{\mathbb{A}}^m$  petit vecteur) d'une clé aléatoire uniforme  $\mathcal{L} \in \mathbb{Z}_{\mathbb{Z}}^{n \times (m+1)}$  revient à savoir résoudre LWE. En effet, se donner  $p = As^{\text{tr}}$  revient à se donner s modulo  $\Lambda^{\perp}(A)$ ,

c'est-à-dire un tirage  $vB+s$  avec  $v$  uniforme, où  $B\in \mathbb{Z}_{/q}^{(m-n)\times n}$  définit  $\Lambda(B) = \Lambda^{\perp}(A)$ . C'est bien un problème LWE.

 $\blacktriangleright$  Savoir déchiffrer pour une clé  $A'\in \mathbb{Z}_{\mathbb{A}}^{n\times (m+1)}$  aléatoire uniforme revient à savoir résoudre LWE.

En effet, il s'agit de distinguer  $uA' + e'$  (avec u uniforme).

Réseaux euclidiens et cryptographie

David Madore

Plan

Généralités sur les réseaux euclidiens

L'algorithme LLL

Réseaux et cryptographie

 $\leftarrow$ 31/31 $\rightarrow$ 

## <span id="page-24-0"></span>**Slim Essid**

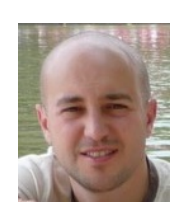

*Enseignant-chercheur au département Traitement du Signal et de l'Image de Télécom ParisTech*

#### **Factorisations en matrices positives pour l'analyse de signaux audio**

Les techniques de factorisation en matrices positives (NMF, Nonnegative Matrix Factorisation) permettent d'expliquer une matrice d'observations à entrées positives comme la combinaison linéaire positive de formes élémentaires elles-mêmes à coefficients positifs. Ces techniques sont devenues incontournables ces quinze dernières années pour diverses tâches d'analyse de données. Elles s'avèrent performantes dans différents domaines d'applications, allant de l'analyse du langage à l'analyse de signaux électroencéphalographiques (EEG) en passant par les images et les signaux audiovisuels.

Dans cette présentation seront expliqués les modèles NMF et les méthodes permettant de les estimer, avant de présenter les applications que l'on peut en faire. On donnera en particulier des exemples d'application à l'extraction de thèmes à partir de textes, à l'analyse de musique, et à la réjection d'artéfacts dans des enregistrements de signaux EEG.

#### An introduction to Nonnegative Matrix Factorisation

#### Slim ESSID

Telecom ParisTech

June 2015

![](_page_25_Picture_4.jpeg)

![](_page_25_Picture_84.jpeg)

Some illustrations, slides and demos are reproduced courtesy of:

- A. Ozerov,
- C. Févotte,
- N. Seichepine,
- R. Hennequin,
- F. Vallet,
- A. Liutkus.

![](_page_26_Figure_0.jpeg)

- $\triangleright$  NMF models
- Algorithms for solving NMF
- $\blacktriangleright$  Applications
- $\blacktriangleright$  Conclusion

![](_page_26_Figure_5.jpeg)

![](_page_27_Figure_0.jpeg)

## Data is often nonnegative by nature<sup>1</sup>

- pixel intensities;
- amplitude spectra;
- occurrence counts;
- food or energy consumption;
- user scores;
- stock market values;
- $\bullet$  ...

For the sake of interpretability of the results, optimal processing of nonnegative data may call for processing under nonnegativity constraints.

<sup>1</sup> slide adapted from (Févotte, 2012).

Slim ESSID (Telecom ParisTech) Introduction to NMF TPT - UPS – June 2015 5 / 53

![](_page_28_Picture_111.jpeg)

## The Nonnegative Matrix Factorisation model

NMF provides an unsupervised linear representation of the data:

![](_page_28_Picture_112.jpeg)

<sup>2</sup>slide adapted from (Févotte, 2012).

#### Explaining face images by NMF Method

![](_page_29_Figure_2.jpeg)

![](_page_29_Picture_3.jpeg)

#### Notations I

- V : the  $F \times N$  data matrix:
	- $-$  F features (rows),
	- N observations/examples/feature vectors (columns);
- $v_n = (v_{1n}, \dots, v_{Fn})^T$ : the *n*-th feature vector observation among a collection of N observations  $v_1, \cdots, v_N$ ;
- $\mathsf{v}_n$  is a column vector in  $\mathbb{R}_+^F$ ;  $\mathsf{v}_n$  is a row vector;
- W : the  $F \times K$  dictionary matrix:
	- $w_{fk}$  is one of its coefficients,
	- $w_k$  a dictionary/basis vector among K elements;

![](_page_30_Picture_302.jpeg)

- H : the  $K \times N$  activation/expansion matrix:
	- $h_n$ : the column vector of activation coefficients for observation  $v_n$ :

$$
\mathbf{v}_n \approx \sum_{k=1}^K h_{kn} \mathbf{w}_k ;
$$

 $h_{k}$ : the row vector of activation coefficients relating to basis vector  $w_k$ .

![](_page_31_Picture_278.jpeg)

## NMF optimization criteria

NMF approximation  $V \approx WH$  is usually obtained through:

$$
\min_{\mathbf{W},\mathbf{H}\geq 0}D(\mathbf{V}|\mathbf{W}\mathbf{H}),
$$

where  $D(V|\hat{V})$  is a separable matrix divergence:

$$
D(\mathbf{V}|\widehat{\mathbf{V}})=\sum_{f=1}^F\sum_{n=1}^N d(v_{fn}|\widehat{v}_{fn}),
$$

and  $d(x|y)$  defined for all  $x, y \ge 0$  is a scalar divergence such that:

- $d(x|y)$  is continuous over x and y;
- $d(x|y) \ge 0$  for all  $x, y \ge 0$ ;
- $d(x|y) = 0$  if and only if  $x = y$ .

## Popular (scalar) divergences

Euclidean (EUC) distance (Lee and Seung, 1999)

$$
d_{EUC}(x|y) = (x - y)^2
$$

Kullback-Leibler (KL) divergence (Lee and Seung, 1999)

$$
d_{KL}(x|y) = x \log \frac{x}{y} - x + y
$$

Itakura-Saito (IS) divergence (Févotte et al., 2009)

$$
d_{\mathsf{IS}}(x|y) = \frac{x}{y} - \log \frac{x}{y} - 1
$$

Slim ESSID (Telecom ParisTech) Introduction to NMF TPT - UPS – June 2015 14 / 53

NMF models Cost functions

Convexity properties

![](_page_32_Picture_177.jpeg)

![](_page_32_Figure_15.jpeg)

## Scale invariance properties<sup>3</sup>

 $d_{EUC}(\lambda x|\lambda y) = \lambda^2 d_{EUC}(x|y)$  $d_{KL}(\lambda x | \lambda y) = \lambda d_{KL}(x | y)$  $d_{IS}(\lambda x|\lambda y) = d_{IS}(x|y)$ 

The IS divergence is scale-invariant  $\rightarrow$  it provides higher accuracy in the representation of data with large dynamic range (e.g. audio spectra).

![](_page_33_Figure_5.jpeg)

Conventional NMF optimization criterion:

$$
\min_{\mathbf{W}, \mathbf{H} \geq 0} \sum_{f=1}^{F} \sum_{n=1}^{N} d(v_{fn} | \hat{v}_{fn}).
$$

Weighted NMF optimization criterion:

$$
\min_{\mathbf{W}, \mathbf{H} \geq 0} \sum_{f=1}^{F} \sum_{n=1}^{N} b_{fn} d(v_{fn} | \hat{v}_{fn}),
$$

where  $b_{fn}$  ( $f = 1, \ldots, F, n = 1, \ldots, N$ ) are some nonnegative weights representing the contribution of data point  $v_{fn}$  to NMF learning.

#### Weighted NMF application example I

Learning from partial observations (e.g., for image inpainting as in (Mairal et al., 2010)):

![](_page_34_Picture_3.jpeg)

NMF models Weighted NMF schemes

## Weighted NMF application example II

Face feature extraction (example and figure from (Blondel et al., 2008)):

![](_page_34_Picture_6.jpeg)

Data V

Image-centered weights Weights  $\mathbf{B} = \{b_{fn}\}_{f,n}$ 

Face-centered weights

![](_page_35_Picture_172.jpeg)

![](_page_35_Picture_173.jpeg)

An efficient solution of the NMF optimization problem

$$
\min_{\mathbf{W},\mathbf{H}\geq 0} D(\mathbf{V}|\mathbf{W}\mathbf{H}) \Leftrightarrow \min_{\theta} C(\theta); \ \ C(\theta) \stackrel{\text{def}}{=} D(\mathbf{V}|\mathbf{W}\mathbf{H})
$$

where  $\boldsymbol{\theta} \stackrel{\text{def}}{=} \{\mathsf{W},\mathsf{H}\}$  denotes the NMF parameters, must cope with the following difficulties:

- the nonnegativity constraints must be taken into account;
- the solution is not unique...
NMF is ill-posed The solution is not unique

Given  $V = WH$ ;  $W \ge 0$ ,  $H \ge 0$ ; any matrix Q such that:

- $WQ > 0$
- $Q^{-1}H \geq 0$

provides an alternative factorisation  $V = \tilde{W}\tilde{H} = (WQ)(Q^{-1}H)$ .

In particular, Q can be any nonnegative generalised permutation matrix; e.g., in  $\mathbb{R}^3$  :

$$
\mathbf{Q} = \begin{bmatrix} 0 & 0 & 2 \\ 0 & 3 & 0 \\ 1 & 0 & 0 \end{bmatrix}
$$

This case is not so problematic: merely accounts for scaling and permutation of basis vectors  $w_k$ .

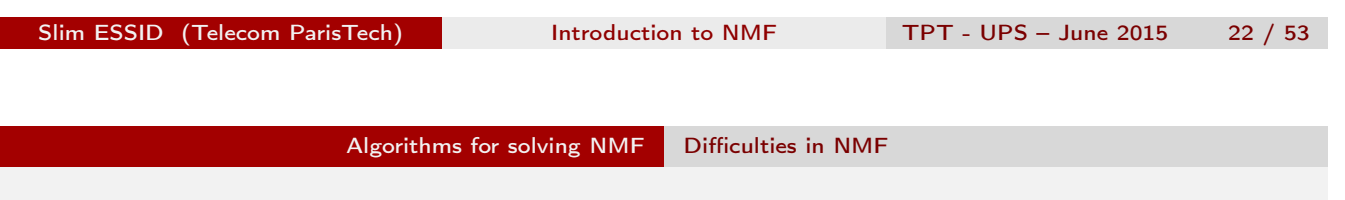

## Geometric interpretation and ill-posedness

NMF assumes the data is well described by a simplicial convex cone  $C_w$ generated by the columns of W:

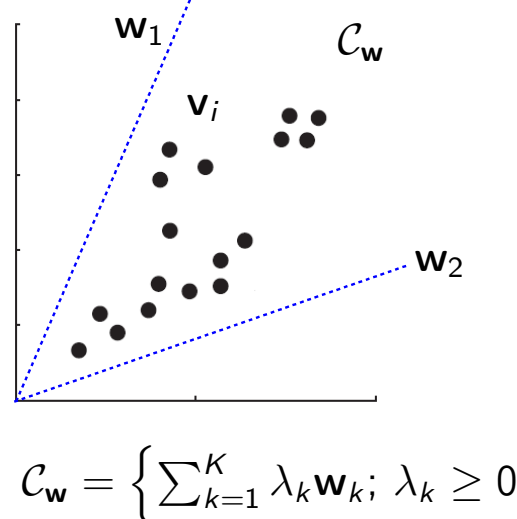

$$
\sum_{k=1}^{n} k = 1 \quad \cdots \quad \cdots
$$

 $\overline{\mathfrak{l}}$ 

## Geometric interpretation and ill-posedness

NMF assumes the data is well described by a simplicial convex cone  $C_w$ generated by the columns of W:

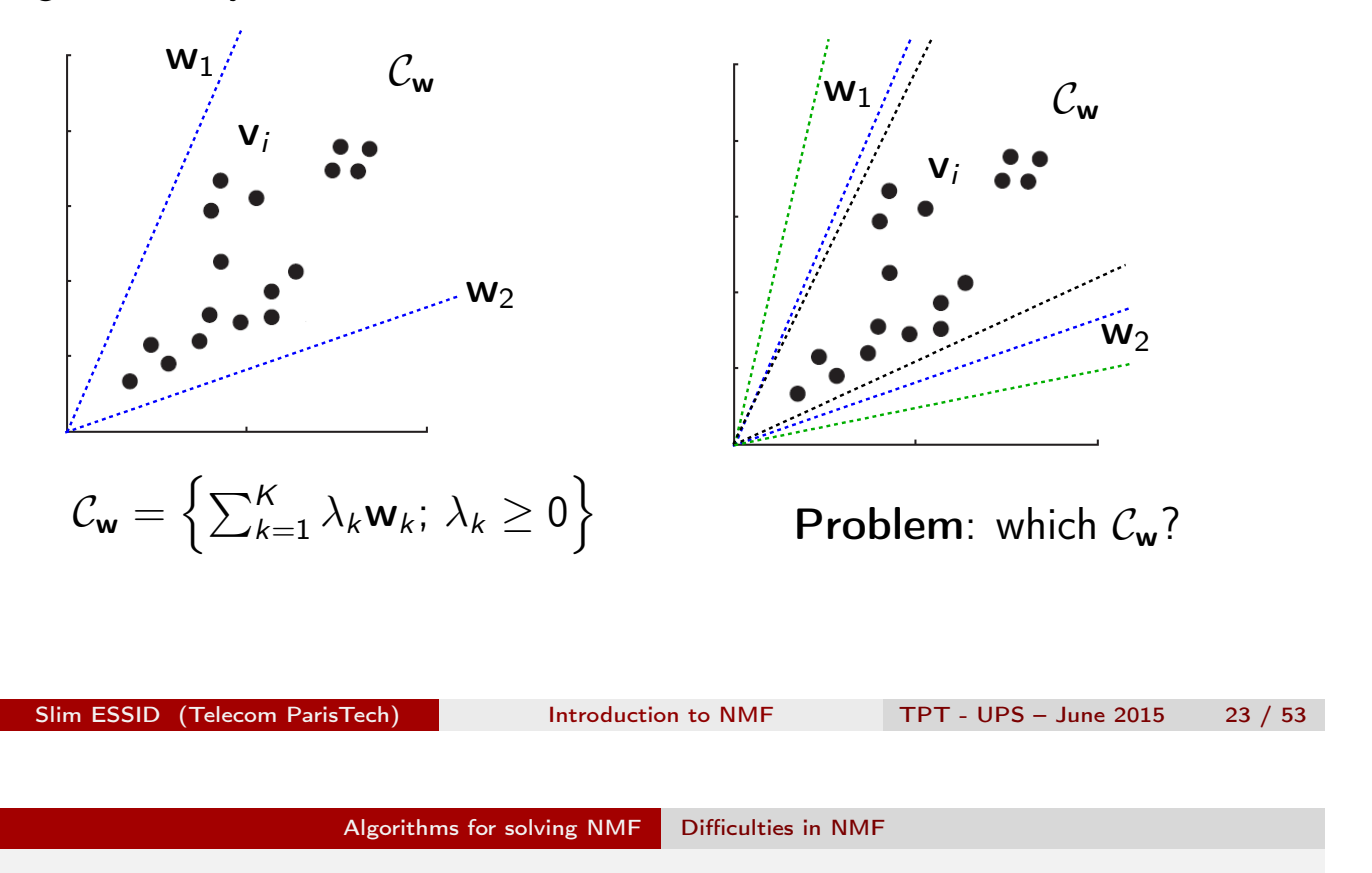

# Geometric interpretation and ill-posedness

NMF assumes the data is well described by a simplicial convex cone  $C_w$ generated by the columns of W:

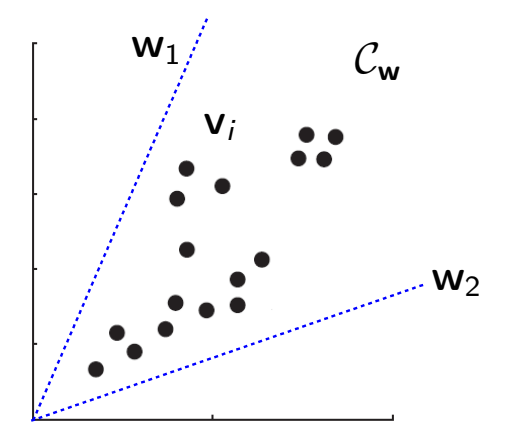

$$
\mathcal{C}_{\mathbf{w}} = \left\{ \sum_{k=1}^{K} \lambda_k \mathbf{w}_k; \lambda_k \ge 0 \right\}
$$

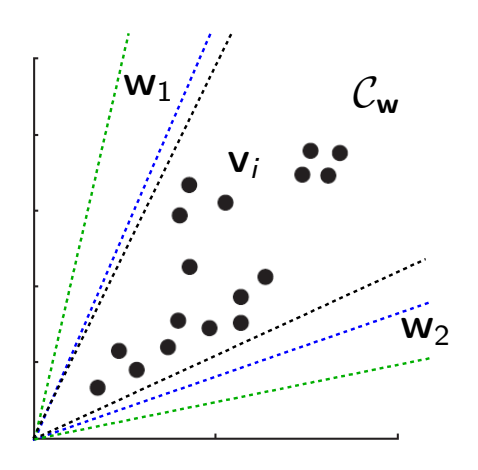

# Problem: which  $C_w$ ?

 $\rightarrow$  Need to impose constraints on the set of possible solutions to select the most "useful" ones.

### Alternating optimization strategy

The problem is usually easier to optimize over one matrix (say  $H$ ) given the other matrix (say W) is known and fixed.

Indeed, for several divergences  $D(V|WH)$  is even convex separately w.r.t. H and w.r.t.  $W$ , but not w.r.t.  $\{W, H\}$ .

For this reason many state-of-the-art NMF optimization algorithms rely on the following iterative alternating optimization strategy.

Alternating optimization a.k.a block-coordinate descent (one iteration):

- update W, given H fixed,
- update H, given W fixed.

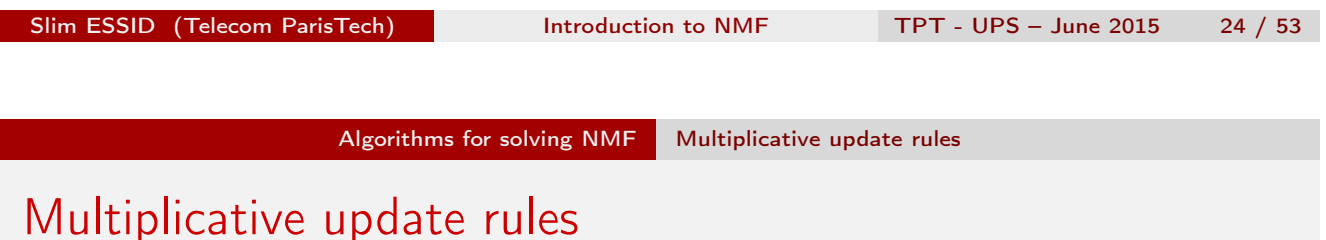

A heuristic approach introduced by (Lee and Seung, 2001) to solve min $_{\theta} C(\theta)$ 

Multiplicative update  $(MU)$  rule for **H** (similarly for **W**) is defined as:

$$
h_{kn} \leftarrow h_{kn} \left[\nabla_{h_{kn}} C(\boldsymbol{\theta})\right]_{-} / \left[\nabla_{h_{kn}} C(\boldsymbol{\theta})\right]_{+},
$$

where

$$
\nabla_{h_{kn}} C(\boldsymbol{\theta}) = \left[\nabla_{h_{kn}} C(\boldsymbol{\theta})\right]_+ - \left[\nabla_{h_{kn}} C(\boldsymbol{\theta})\right]_- ,
$$

and the summands are both nonnegative.

NOTE: The nonnegativity of W and H is guaranteed by construction.

#### Intuitive explanation

We consider for simplicity  $\nabla_h C(h) = \nabla_+ - \nabla_-$ 

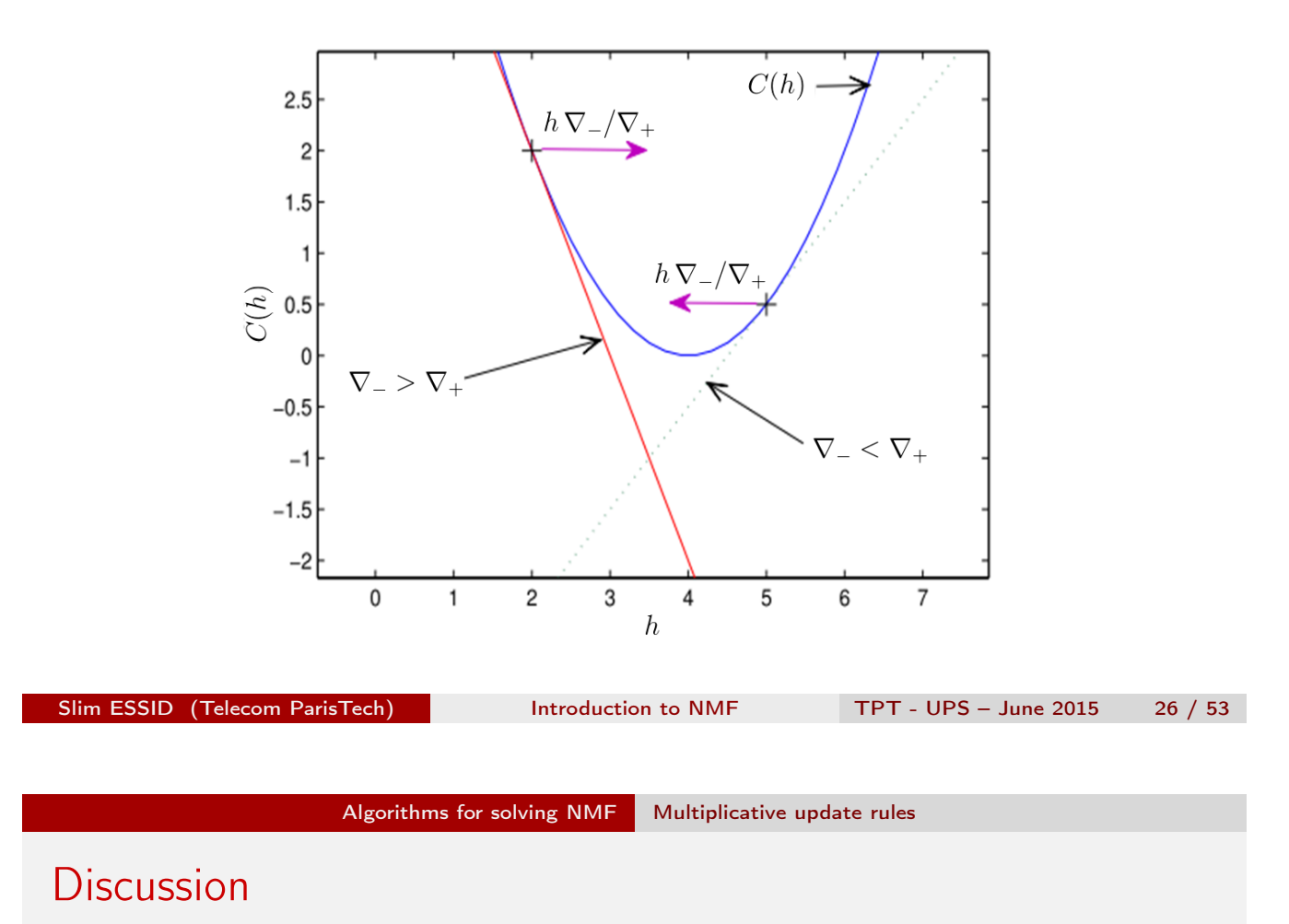

The only two things guaranteed by this approach:

- the newly updated value lies in the direction of partial derivative decrease;
- the newly updated value is always nonnegative.

Nothing more can be guaranteed in general, and all the other algorithm properties depend on the "positive-negative" decomposition chosen:

$$
\nabla_{h_{kn}} C(\boldsymbol{\theta}) = \left[\nabla_{h_{kn}} C(\boldsymbol{\theta})\right]_+ - \left[\nabla_{h_{kn}} C(\boldsymbol{\theta})\right]_-.
$$

### Majorisation-minimisation viewpoint

For many divergences and certain "positive-negative" decompositions each MU rule can be interpreted as a Majorisation-Minimisation (MM) procedure (Hunter and Lange, 2004):

To minimise  $C(s)$ , e.g.,  $s = w_{fk}$  or  $s = h_{kn}$ .

- build  $G(s|\tilde{s})$  such that  $G(s|\tilde{s}) \geq C(s)$  and  $G(\tilde{s}|\tilde{s}) = C(\tilde{s})$ ;
- optimize iteratively  $G(s|\tilde{s})$  instead of  $C(s)$ .

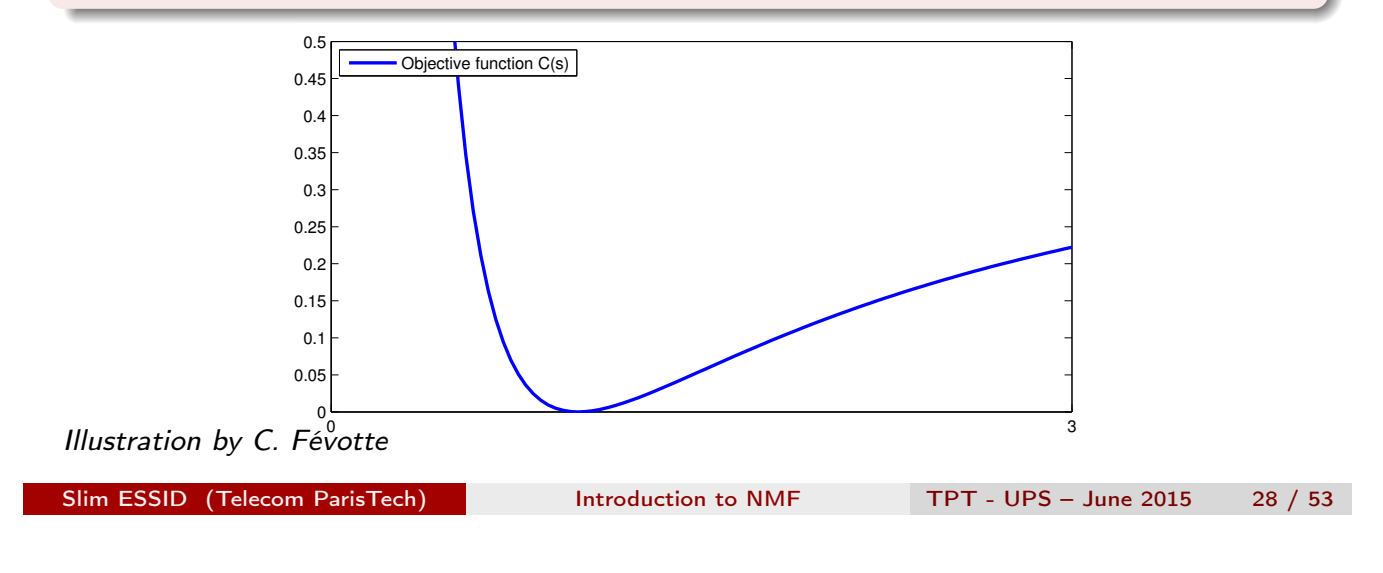

Algorithms for solving NMF Multiplicative update rules

# Majorisation-minimisation viewpoint

For many divergences and certain "positive-negative" decompositions each MU rule can be interpreted as a Majorisation-Minimisation (MM) procedure (Hunter and Lange, 2004):

To minimise  $C(s)$ , e.g.,  $s = w_{fk}$  or  $s = h_{kn}$ .

- build  $G(s|\tilde{s})$  such that  $G(s|\tilde{s}) \geq C(s)$  and  $G(\tilde{s}|\tilde{s}) = C(\tilde{s});$
- optimize iteratively  $G(s|\tilde{s})$  instead of  $C(s)$ .

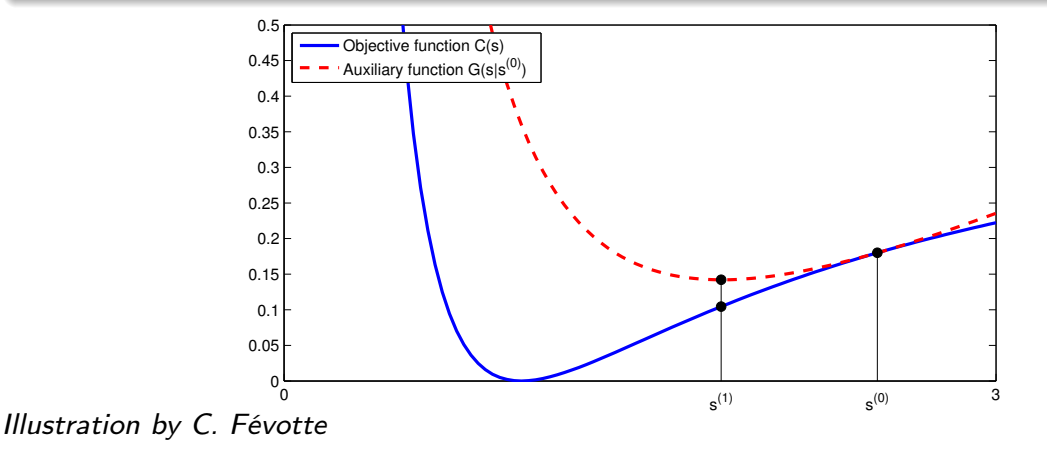

Slim ESSID (Telecom ParisTech) Introduction to NMF TPT - UPS – June 2015 28 / 53

### Majorisation-minimisation viewpoint

For many divergences and certain "positive-negative" decompositions each MU rule can be interpreted as a Majorisation-Minimisation (MM) procedure (Hunter and Lange, 2004):

To minimise  $C(s)$ , e.g.,  $s = w_{fk}$  or  $s = h_{kn}$ .

- build  $G(s|\tilde{s})$  such that  $G(s|\tilde{s}) > C(s)$  and  $G(\tilde{s}|\tilde{s}) = C(\tilde{s})$ ;
- optimize iteratively  $G(s|\tilde{s})$  instead of  $C(s)$ .

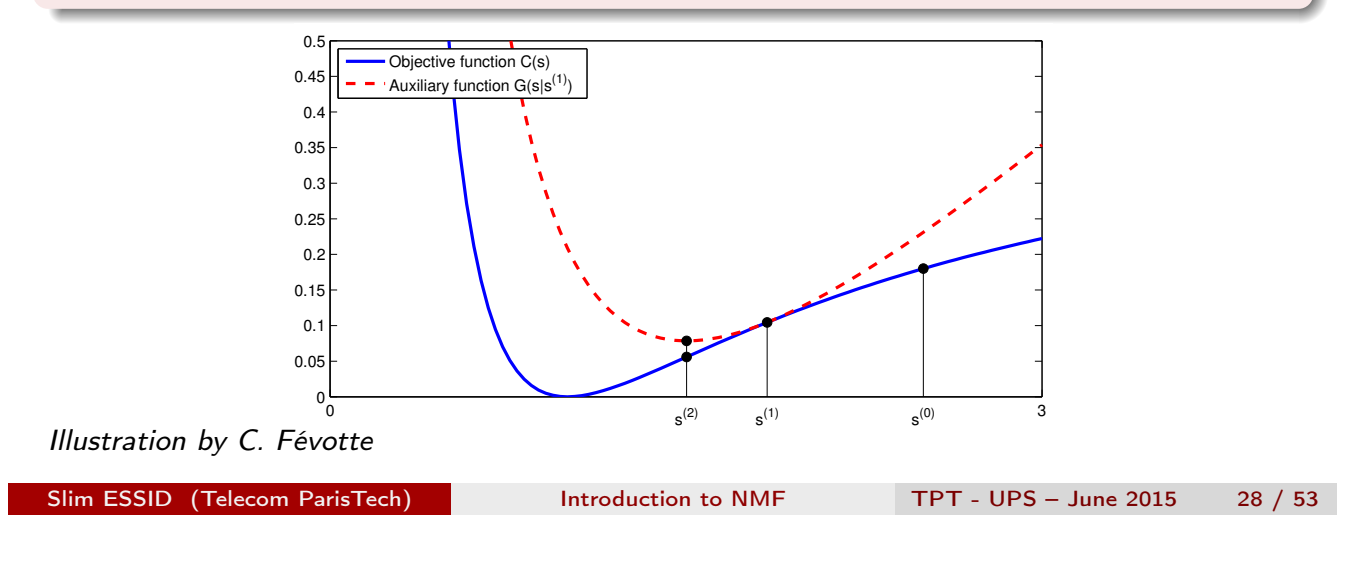

Algorithms for solving NMF Multiplicative update rules

# Majorisation-minimisation viewpoint

For many divergences and certain "positive-negative" decompositions each MU rule can be interpreted as a Majorisation-Minimisation (MM) procedure (Hunter and Lange, 2004):

To minimise  $C(s)$ , e.g.,  $s = w_{fk}$  or  $s = h_{kn}$ .

- build  $G(s|\tilde{s})$  such that  $G(s|\tilde{s}) \geq C(s)$  and  $G(\tilde{s}|\tilde{s}) = C(\tilde{s});$
- optimize iteratively  $G(s|\tilde{s})$  instead of  $C(s)$ .

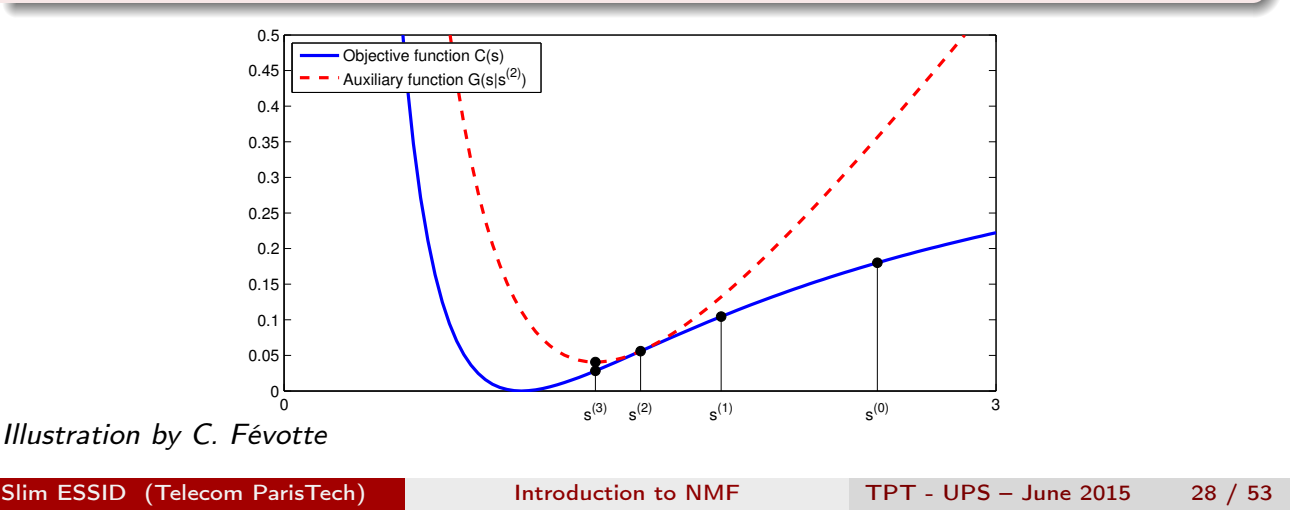

#### Majorisation-minimisation viewpoint

For many divergences and certain "positive-negative" decompositions each MU rule can be interpreted as a Majorisation-Minimisation (MM) procedure (Hunter and Lange, 2004):

To minimise  $C(s)$ , e.g.,  $s = w_{fk}$  or  $s = h_{kn}$ :

- build  $G(s|\tilde{s})$  such that  $G(s|\tilde{s}) > C(s)$  and  $G(\tilde{s}|\tilde{s}) = C(\tilde{s})$ ;
- optimize iteratively  $G(s|\tilde{s})$  instead of  $C(s)$ .

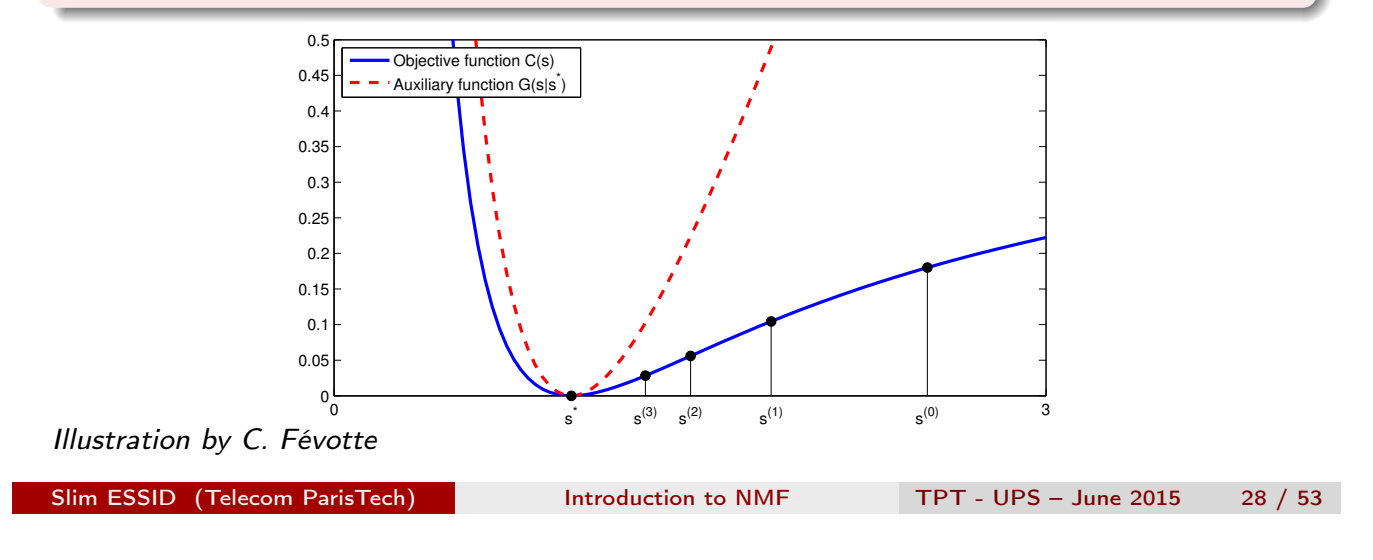

Algorithms for solving NMF Multiplicative update rules

# Majorisation-minimisation viewpoint

For many divergences and certain "positive-negative" decompositions each MU rule can be interpreted as a Majorisation-Minimisation (MM) procedure (Hunter and Lange, 2004):

To minimise  $C(s)$ , e.g.,  $s = w_{fk}$  or  $s = h_{kn}$ .

- build  $G(s|\tilde{s})$  such that  $G(s|\tilde{s}) \geq C(s)$  and  $G(\tilde{s}|\tilde{s}) = C(\tilde{s})$ ;
- optimize iteratively  $G(s|\tilde{s})$  instead of  $C(s)$ .

 $\triangleright$  NOTE: The MM procedure guarantees the cost is non-increasing at each iteration:

$$
C(s^{(t+1)}) \le G(s^{(t+1)}|s^{(t)}) \le G(s^{(t)}|s^{(t)}) = C(s^{(t)}).
$$

# Summary

Multiplicative Update rules:

#### Advantages:

- easy to implement;
- non-negativity of W and H is guaranteed.

#### Drawbacks:

- monotonicity is not always guaranteed;
- among other algorithms the convergence rate is not the highest one.

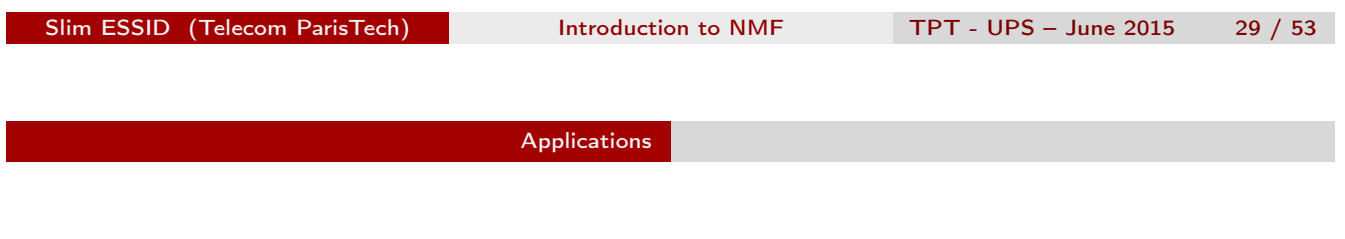

#### $\blacktriangleright$  Introduction

- INMF models
- Algorithms for solving NMF

#### $\blacktriangleright$  Applications

- Text analysis
- Music transcription
- Video structuring

#### $\blacktriangleright$  Conclusion

#### Applications Text analysis

#### Topics recovery

Assume  $V = [v_{fn}]$  is a term-document co-occurrence matrix:  $v_{fn}$  is the frequency of occurrences of word  $m_f$  in document  $d_n$ ;

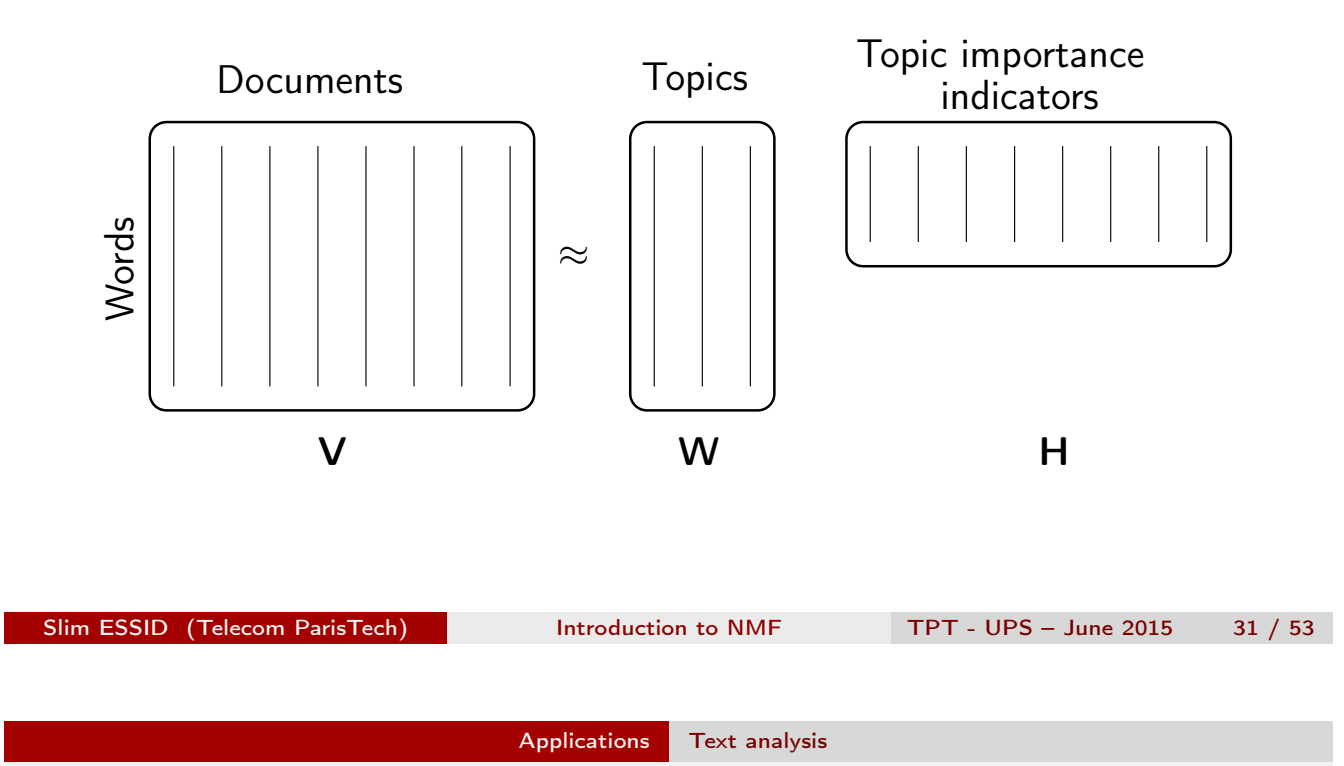

### Text document analysis example

After sklearn topics extraction demo (Pedregosa et al., 2011)

Analysing the 20 newsgroups dataset with NMF, the following topics are automatically determined:

- Topic  $#0$ : god people bible israel jesus christian true moral think christians believe don say human israeli church life children jewish
- Topic  $#1$ : drive windows card drivers video scsi software pc thanks vga graphics help disk uni dos file ide controller work
- Topic  $#2$ : game team nhl games ca hockey players buffalo edu cc year play university teams baseball columbia league player toronto
- Topic  $#3$ : window manager application mit motif size display widget program xlib windows user color event information use events values
- Topic  $#4$ : pitt gordon banks cs science pittsburgh univ computer soon disease edu reply pain health david article medical medicine

Topics described by most frequent words in each dictionary element  $W_k$ .

- $\blacktriangleright$  Introduction
- I NMF models
- Algorithms for solving NMF

 $\blacktriangleright$  Applications

- Text analysis
- Music transcription
- Video structuring

#### $\blacktriangleright$  Conclusion

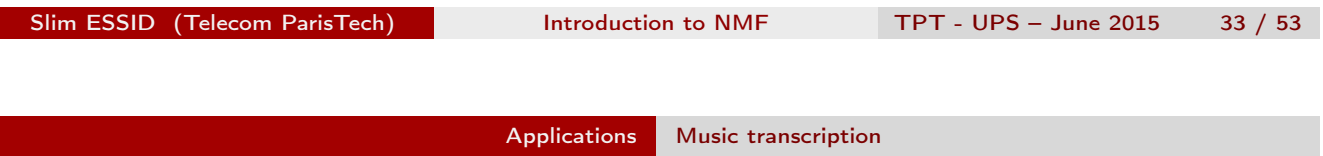

## NMF-based music transcription

Demo slide courtesy of C. Févotte (Fevotte et al., 2009)

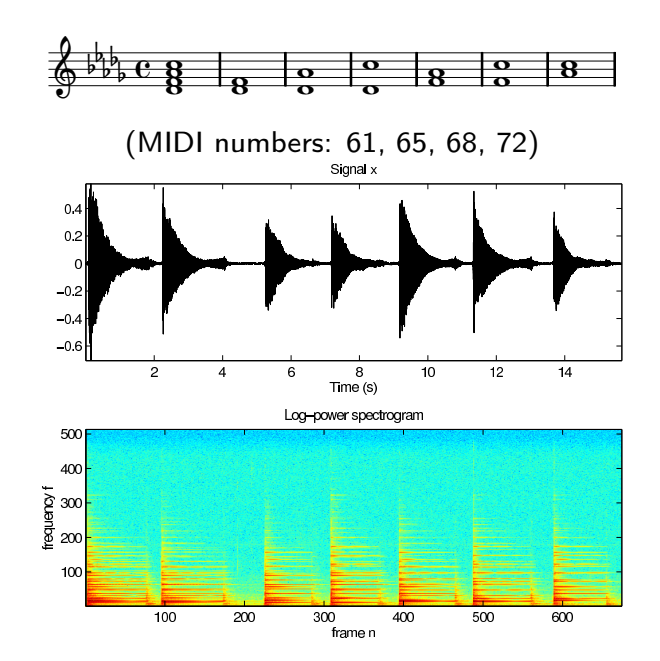

Three representations of the data.

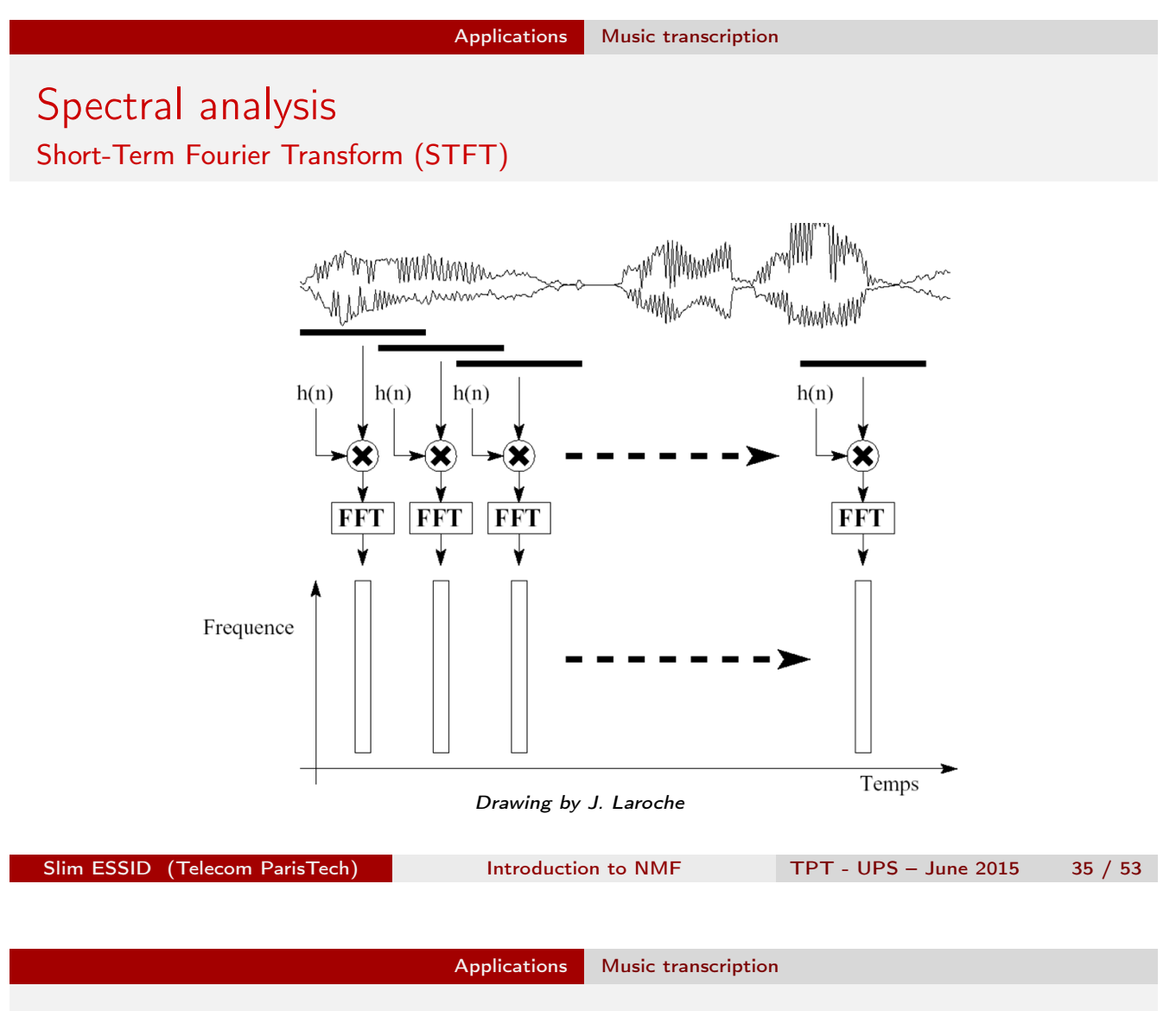

NMF-based music transcription demo Demo slide courtesy of C. Févotte (Fevotte et al., 2009)

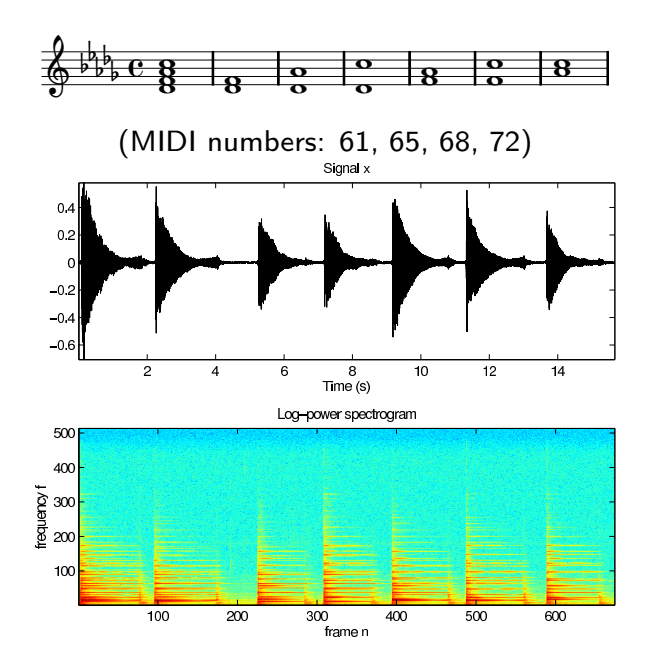

Three representations of the data.

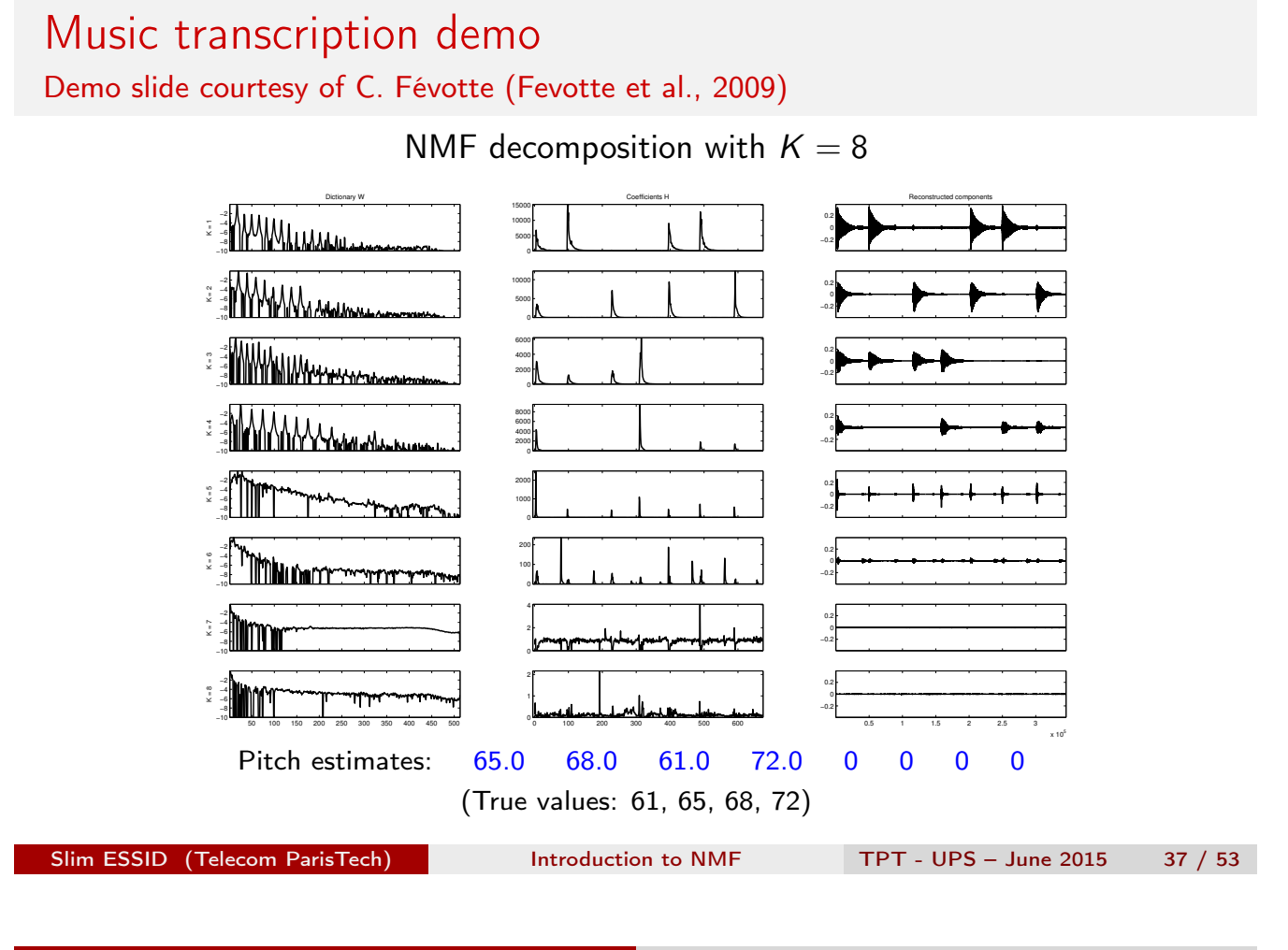

Applications Music transcription

#### Applications Video structuring

- $\blacktriangleright$  Introduction
- INMF models
- Algorithms for solving NMF

#### $\blacktriangleright$  Applications

- Text analysis
- Music transcription
- Video structuring

#### $\blacktriangleright$  Conclusion

## The video structuring problem

Goal: automatically extract a temporal organization of a document into units conveying a homogeneous type of (audio/video) content.

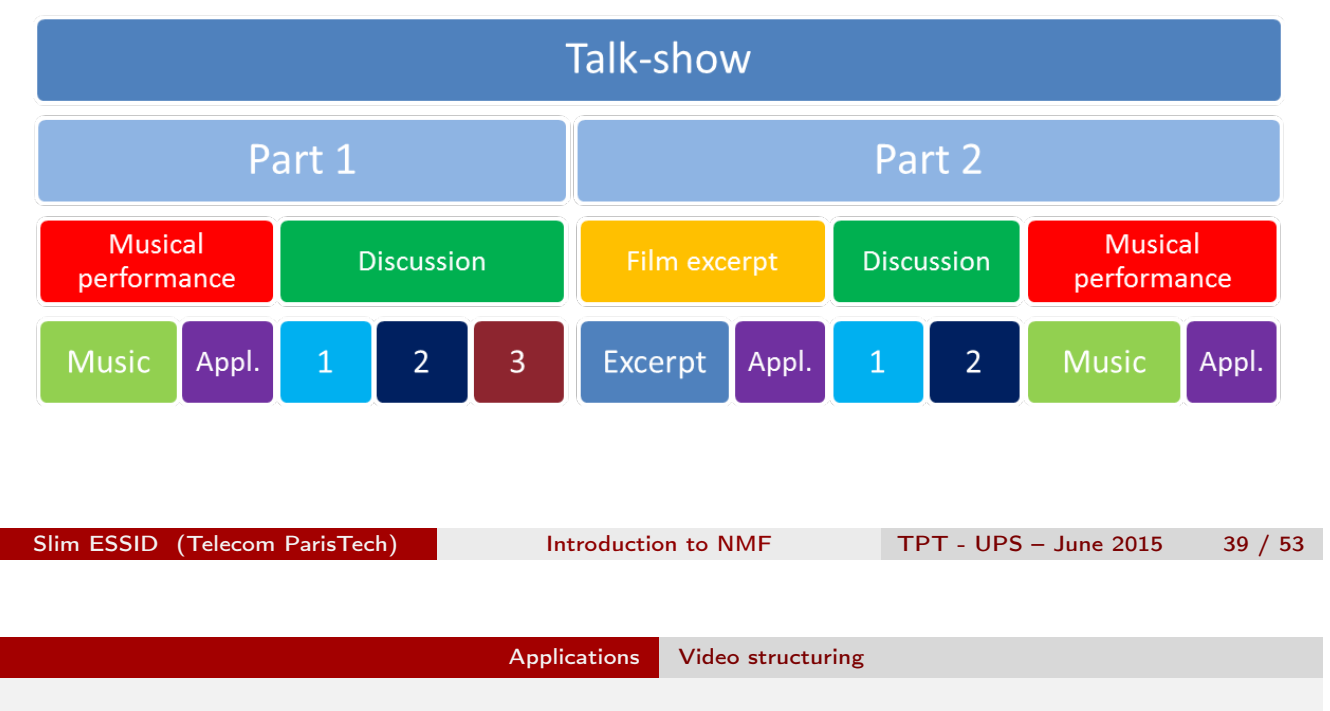

# Video Structuring

Using NMF for temporal segmentation and soft-clustering (Essid and Fevotte, 2013)

Discovering the video editing structure (Essid and Fevotte, 2012) Performing speaker diarization (Seichepine et al., 2013)

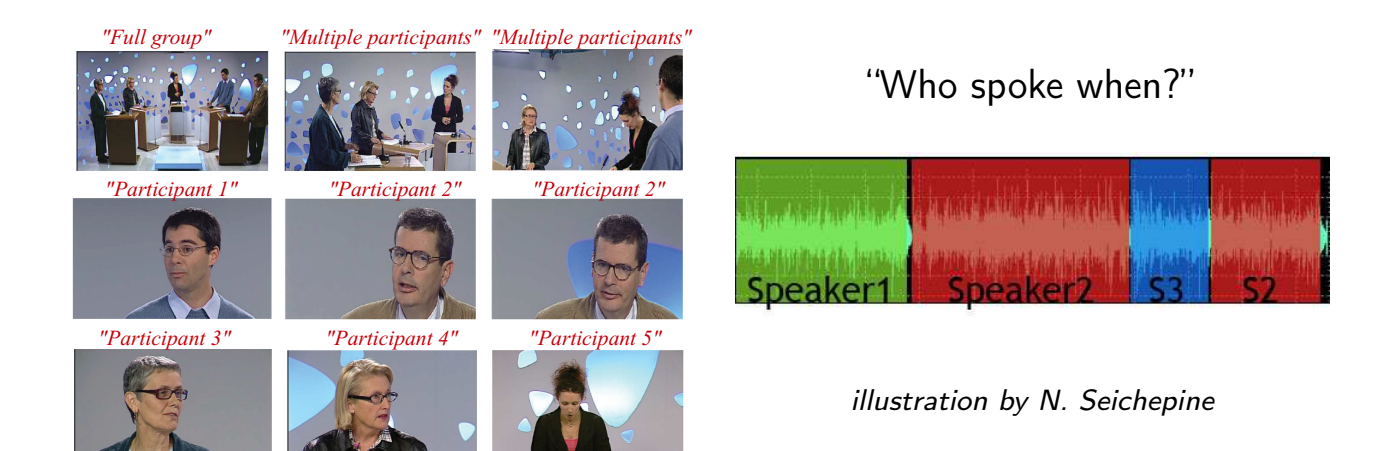

# A generic video structuring system using NMF

Challenge: perform the task in a non-supervised fashion. Proposed approach: a generic structuring scheme using NMF (Essid and

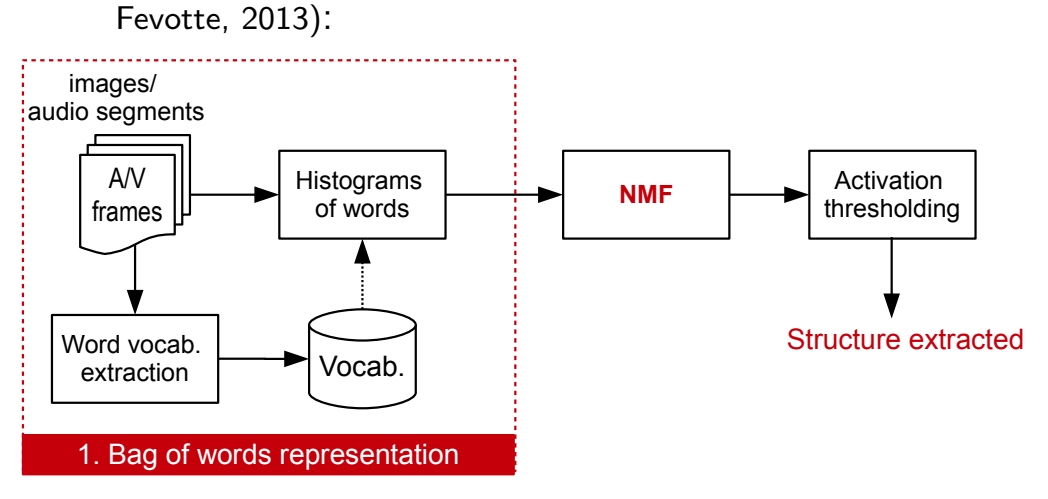

1. create a low-level (visual/audio) vocabulary and use it to extract histogram of (visual/audio) words from the sequence of observation frames;

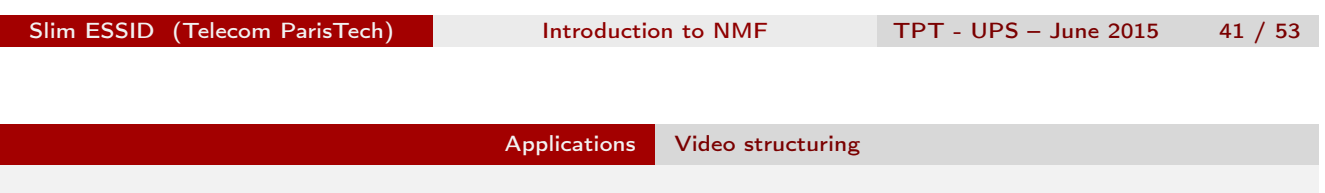

# A generic video structuring system using NMF

Challenge: perform the task in a non-supervised fashion. Proposed approach: a generic structuring scheme using NMF (Essid and

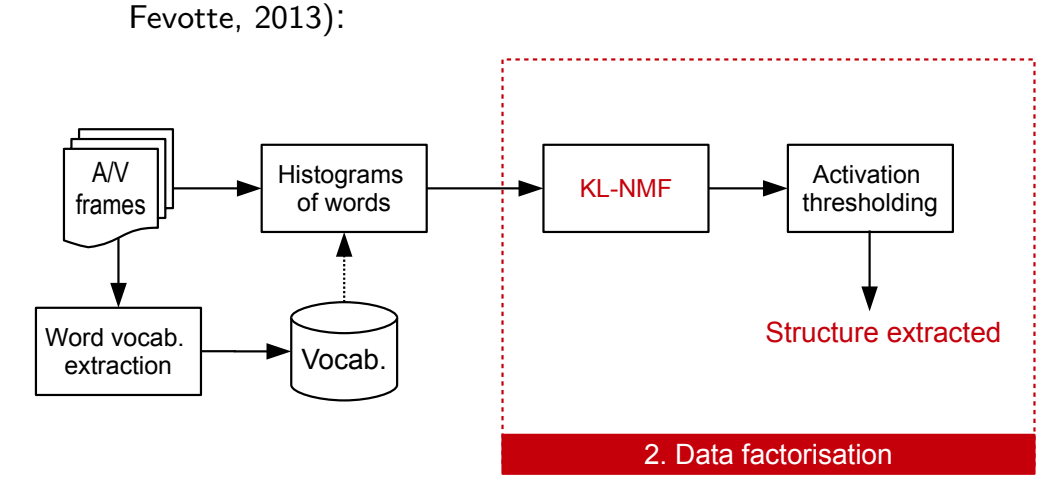

2. apply a variant of smooth NMF using the Kullback-Leibler divergence to extract latent structuring events and their activations across the duration of the document.

## A generic video structuring system using NMF

Challenge: perform the task in a non-supervised fashion. Proposed approach: a generic structuring scheme using NMF (Essid and

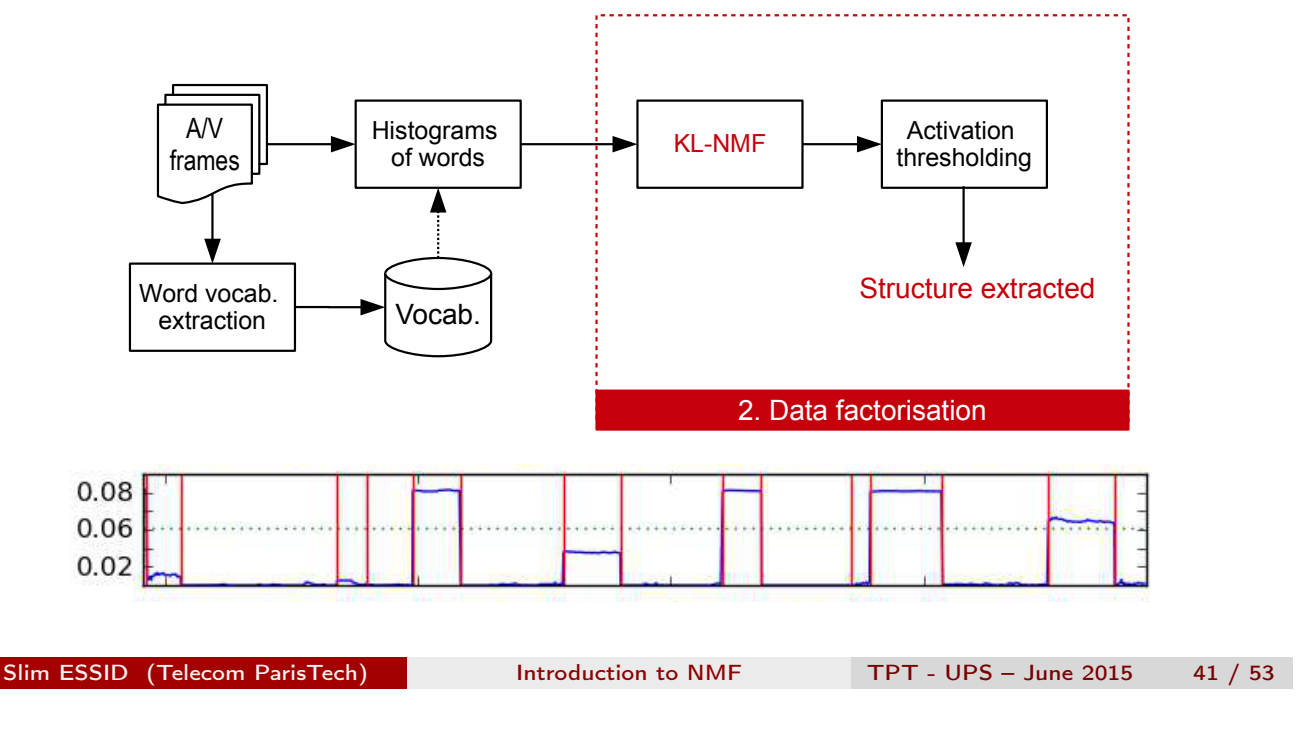

Fevotte, 2013):

Applications Video structuring

# A generic video structuring system using NMF

Challenge: perform the task in a non-supervised fashion. Proposed approach: a generic structuring scheme using NMF (Essid and Fevotte, 2013):

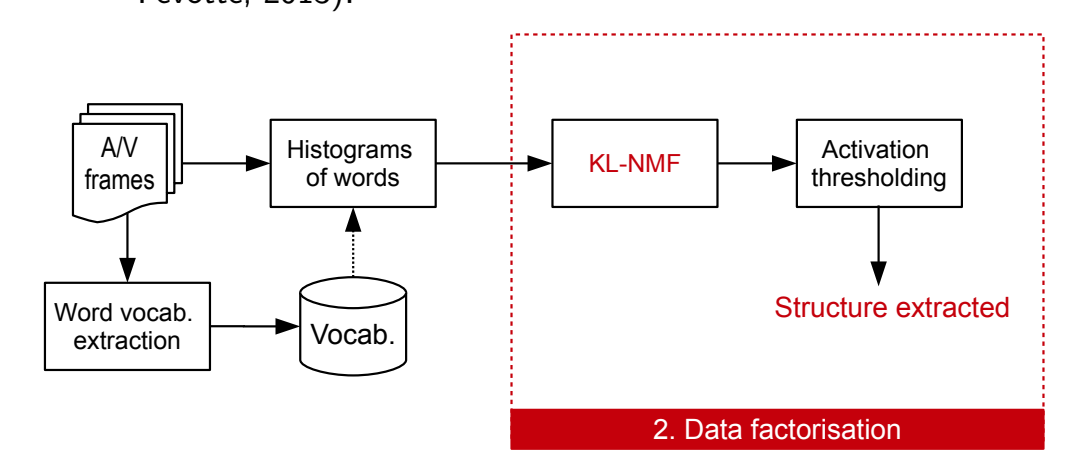

Activations should be **temporally smooth**: structuring events naturally exhibit a "certain" temporal continuity.

Smooth KL-NMF Using the Kullback-Leibler (KL) divergence as a measure of fit

Given histogram data (whose columns are frame-wise descriptors), we seek a factorization  $V \approx WH$ ;  $w_{fk} \ge 0$ ;  $h_{kn} \ge 0$  that minimises

$$
C(W,H)=D(V|WH)+\beta S(H);
$$

- $D(V|WH) = \sum_{fn} d_{KL}(v_{fn} | \sum_{k} w_{fk} h_{kn})$ : fit-to-data term such that  $d_{KL}(x|y) = x \log \frac{x}{y} - x + y;$
- $S(H)$  is a regularisation term that controls the temporal smoothness of the activation coefficients:

$$
S(H) = \frac{1}{2} \sum_{k=1}^{K} \sum_{n=2}^{N} (h_{kn} - h_{k(n-1)})^2.
$$

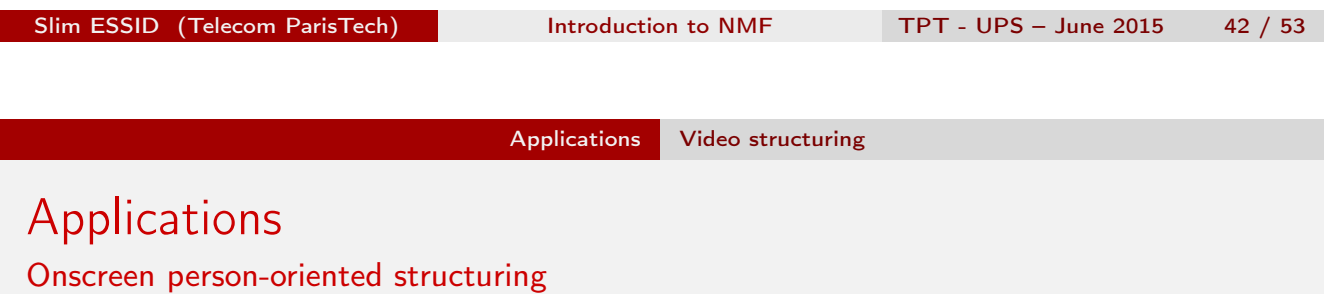

Discover the video editing structure: label the video frames as follows in a non-supervised fashion:

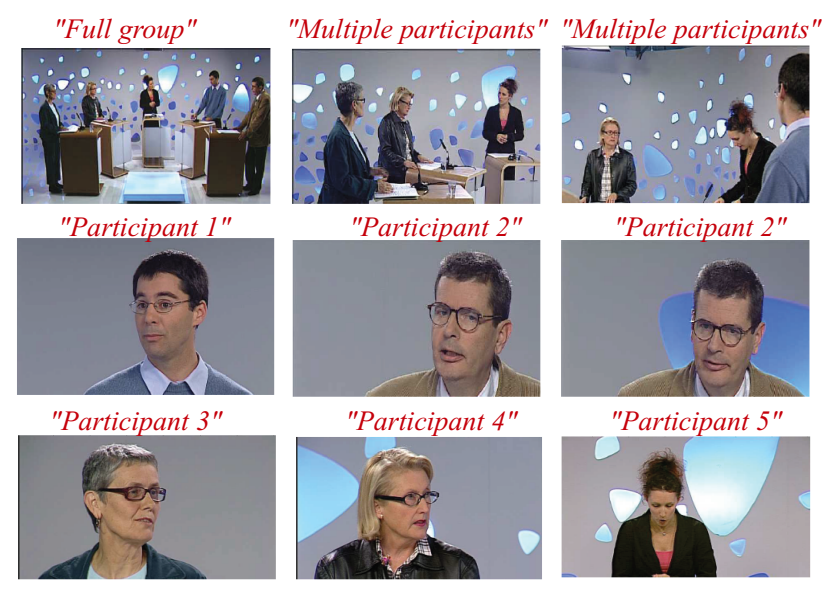

Using the Canal9 political debates database (Vinciarelli et al., 2009).

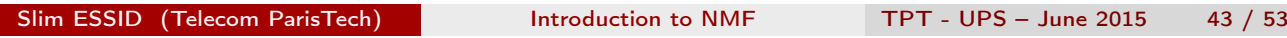

#### Applications Video structuring

# Visual features

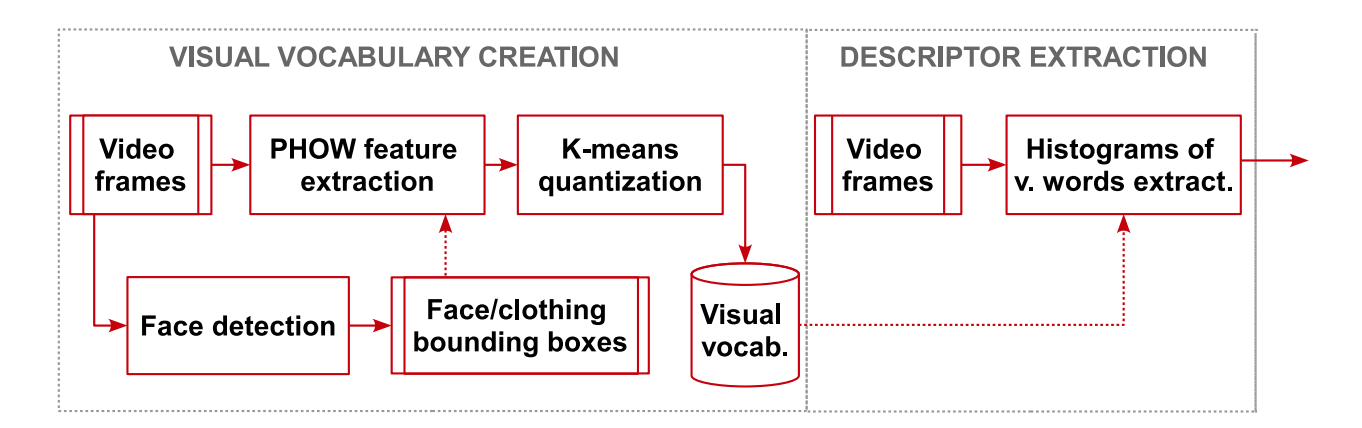

#### Visual vocabulary creation

- PHOW features (Bosch et al., 2007): histograms of orientation gradients over 3 scales, on 8-pixel step grid; extracted from faces and clothing regions, determined automatically for current video;
- 
- quantization over 128 bins using K-means.

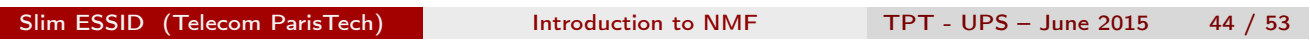

Applications Video structuring

### **Results**

Visualising the activations

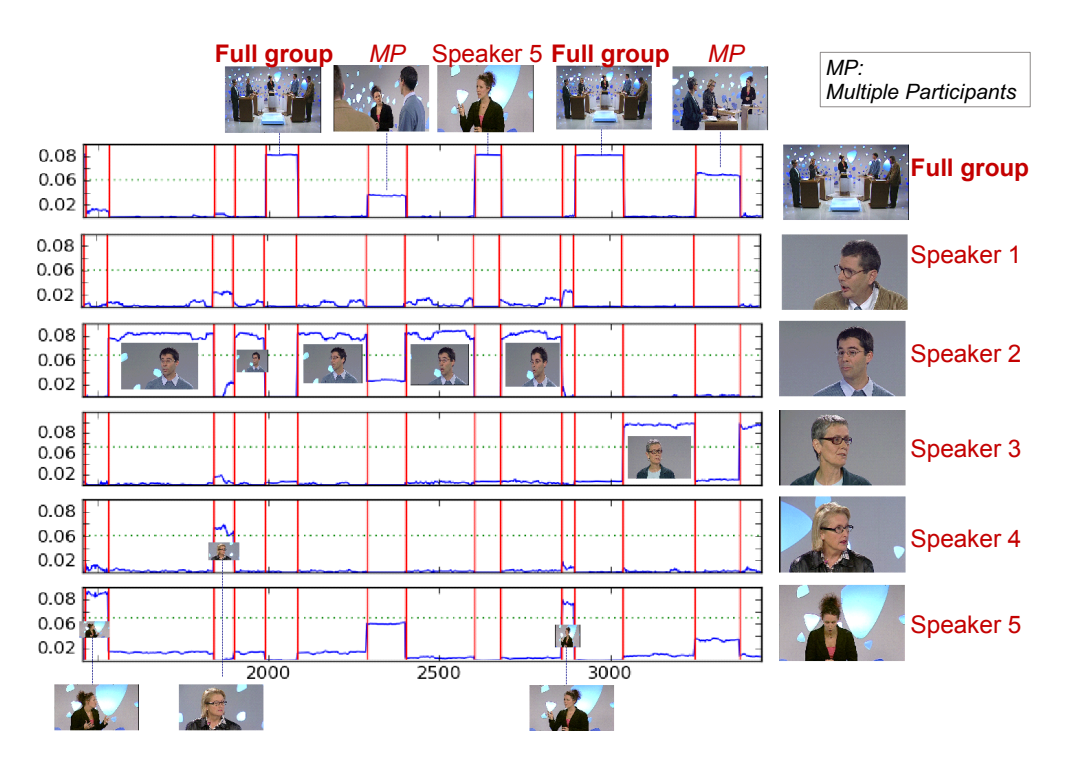

# Experimental validation

Canal9 political debates database (Vinciarelli et al., 2009)

- broadcasts featuring a moderator and 2 to 4 guests;
- moderators, guest and background vary;
- 7 hours of video content: 10 minutes from each of the first 41 shows;
- 189 distinct persons; 28521 video shots.

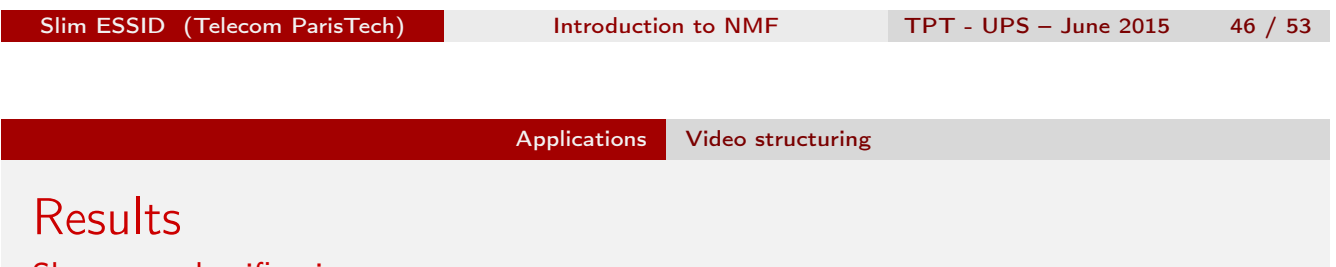

#### Shot-type classification error rates

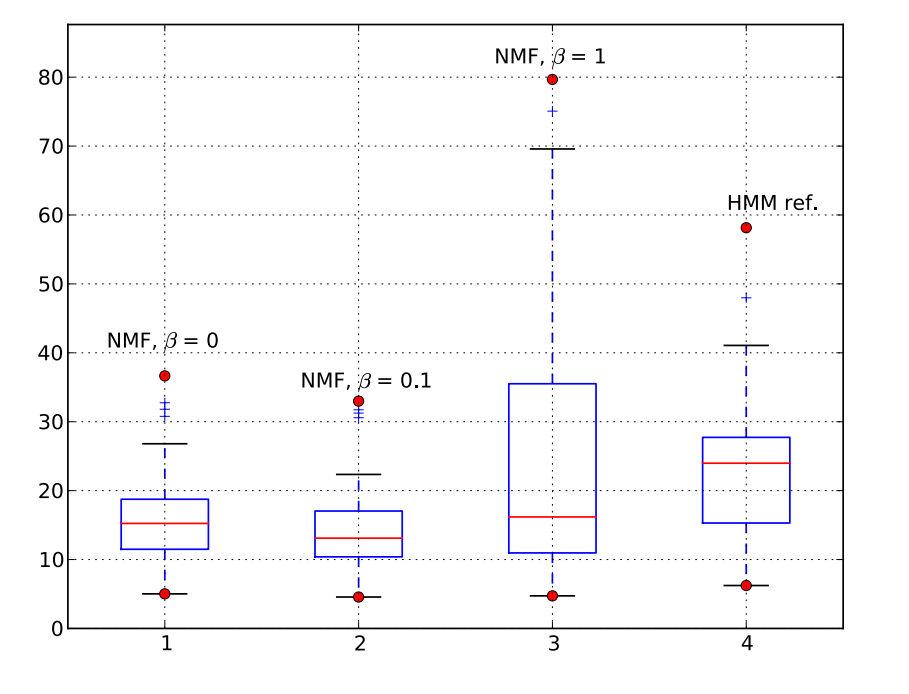

### Take-home messages I

- NMF is a versatile data decomposition technique that has proven effective for diverse applications across numerous disciplines,
	- $-$  it tends to provide "meaningful" and "natural" part-based data representations,
	- $-$  it can be used both for feature learning, topic extraction, clustering, segmentation, source separation, coding...
- For NMF to be successful, it has to be estimated using appropriate cost-functions reflecting prior knowledge about the data.

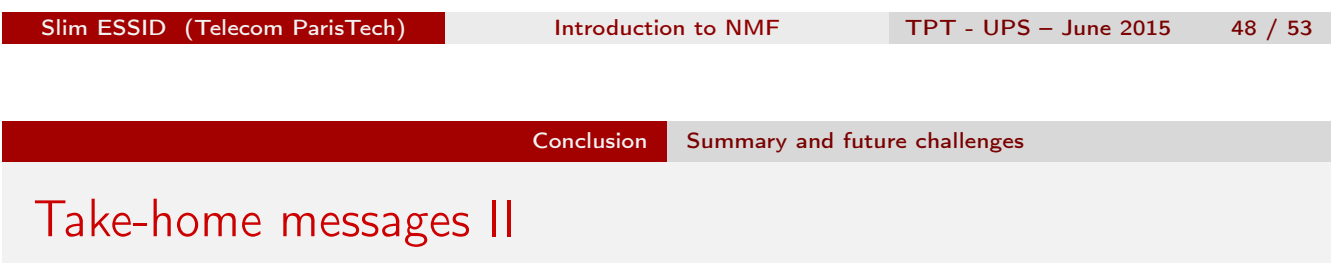

- Many algorithms are available to estimate NMF, mostly alternating updates of W and H; variants include:
	- **multiplicative updates:** heuristic, simple and easy to implement, but slow and instable,
	- **majorisation-minimisation:** well-founded for a variety of cost functions, stable, still slow,
	- gradient-descent and Newton: fast but unstable.
- NMF is a state-of-the-art technique for a number of audio-processing tasks (transcription, source separation...),
- it has a great potential for video analysis tasks, especially temporal structure analysis.

# Ongoing and future research

- How to properly estimate the model-order  $K$ ?
- How to achieve better and faster "convergence"?
- How to perform non-linear data decompositions?
- How to handle big data?

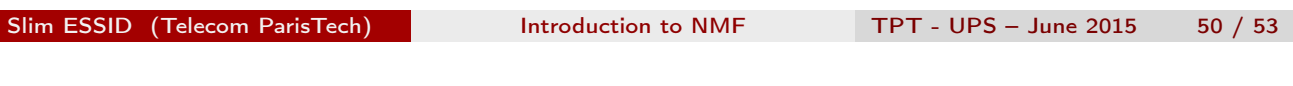

#### Conclusion NMF software & bibliography

# A selection of NMF software

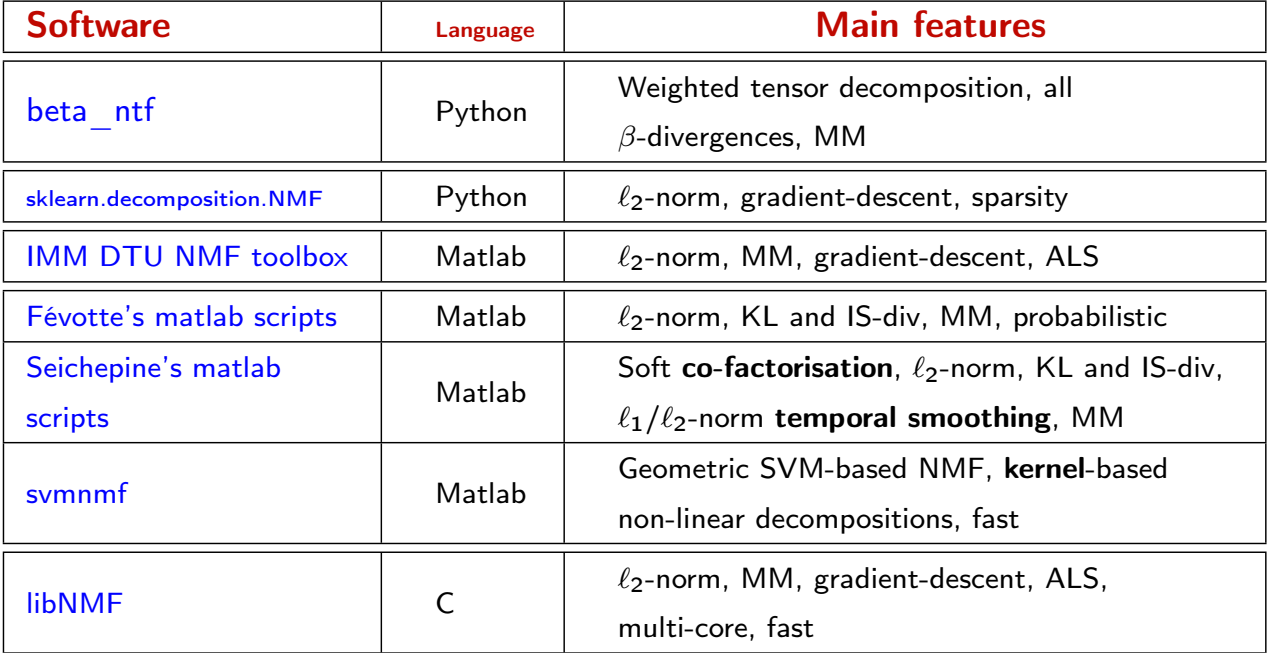

### Bibliography I

- V. D. Blondel, N.-D. Ho, and P. V. Dooren. Weighted non-negative matrix factorization and face feature extraction. In Image and Vision Computing, 2008.
- A. Bosch, A. Zisserman, and X. Munoz. Image classification using random forests and ferns. In IEEE 11th International Conference on Computer Vision. IEEE, 2007. URL http://www.computer.org/portal/web/csdl/doi/10.1109/ICCV.2007.4409066.
- S. Essid and C. Fevotte. Decomposing the Video Editing Structure of a Talk-show using Nonnegative Matrix Factorization. In International Conference on Image Processing (ICIP), Orlando, FL, USA, 2012.
- S. Essid and C. Fevotte. Smooth Nonnegative Matrix Factorization for Unsupervised Audiovisual Document Structuring. IEEE Transactions on Multimedia, 15(2):415–425, 2013. ISSN 1520-9210. doi: 10.1109/TMM.2012.2228474.
- C. Fevotte, N. Bertin, and J.-L. Durrieu. Nonnegative Matrix Factorization with the Itakura-Saito Divergence. With Application to Music Analysis. Neural Computation, 21(3), Mar. 2009.
- C. Févotte, N. Bertin, and J.-L. Durrieu. Nonnegative matrix factorization with the Itakura-Saito divergence. With application to music analysis. Neural Computation, 21(3):793–830, 2009.
- D. R. Hunter and K. Lange. A tutorial on MM algorithms. Amer. Stat., 58(1):30–37, Feb. 2004.
- D. D. Lee and H. S. Seung. Learning the parts of objects with nonnegative matrix factorization. Nature, 401: 788–791, 1999.
- D. D. Lee and H. S. Seung. Algorithms for non-negative matrix factorization. In Advances in Neural and Information Processing Systems 13, pages 556–562, 2001.
- J. Mairal, F. Bach, J. Ponce, and G. Sapiro. Online learning for matrix factorization and sparse coding. The Journal of Machine Learning Research, 11(10-60), 2010.
- F. Pedregosa, G. Varoquaux, A. Gramfort, V. Michel, B. Thirion, O. Grisel, M. Blondel, P. Prettenhofer, R. Weiss, V. Dubourg, J. Vanderplas, A. Passos, D. Cournapeau, M. Brucher, M. Perrot, and E. Duchesnay. Scikit-learn: Machine learning in Python. Journal of Machine Learning Research, 12:2825–2830, 2011.

```
Slim ESSID (Telecom ParisTech) Introduction to NMF TPT - UPS – June 2015 52 / 53
```
Conclusion NMF software & bibliography

Bibliography II

- N. Seichepine, S. Essid, C. Fevotte, and O. Cappe. Soft nonnegative matrix co-factorization with application to multimodal speaker diarization. In IEEE International Conference on Acoustics, Speech, and Signal Processing (ICASSP), Vancouver, 2013.
- A. Vinciarelli, A. Dielmann, S. Favre, and H. Salamin. Canal9: A database of political debates for analysis of social interactions. In IEEE International Workshop on Social Signal Processing, Amsterdam, 2009. Ieee. ISBN 978-1-4244-4800-5. doi: 10.1109/ACII.2009.5349466. URL http://ieeexplore.ieee.org/lpdocs/epic03/wrapper.htm?arnumber=5349466.

# **Pierre Senellart**

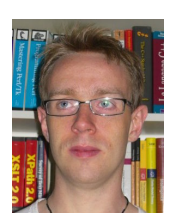

*Professeur en informatique au département Informatique et Réseaux de Télécom ParisTech*

### **Bases de données probabilistes : modèles et applications aux données du Web**

Le Web est une vaste source d'informations, mais ces informations sont souvent incertaines, imprécises, partielles, contradictoires. De plus, les outils d'extraction d'information depuis le Web peuvent ajouter un degré d'incertitude supplémentaire.

Nous présentons des techniques permettant de modéliser cette incertitude, sous la forme de probabilités associés aux tuples d'une base de données ou d'annotations logiques complexes, avec une distribution de probabilité sous-jacente. Nous expliquons comment des requêtes de l'algèbre relationnelle peuvent être exécutées sur ces modèles de données probabilistes, afin d'obtenir les probabilités associées aux résultats de requête. Nous montrons que l'évaluation de ces probabilités est la plupart du temps intractable, mais que certains cas de tractabilité peuvent être isolés.

Cet exposé couvre des recherches récentes en théorie des bases de données, les relie à des notions élémentaires abordées dans le programme de mathématiques, d'informatique et d'option informatique des classes préparatoires (théorie des probabilités, bases de données relationnelles, logique propositionnelle, complexité algorithmique) et en présente des applications dans le domaine des moteurs de recherche Web.

**Probabilistic Databases:** Models and Applications to Web Data

Pierre Senellart

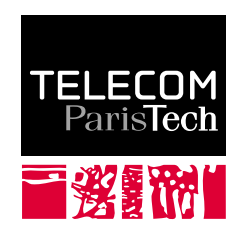

Journées Télécom-UPS, 29 May 2015

Part I: Uncertainty in the Real World

Numerous sources of uncertain data:

- $\blacktriangleright$  Measurement errors
- $\triangleright$  Data integration from contradicting sources
- $\blacktriangleright$  Imprecise mappings between heterogeneous schemata
- $\blacktriangleright$  Imprecise automatic process (information extraction, natural language processing, etc.)
- $\blacktriangleright$  Imperfect human judgment
- Lies, opinions, rumors

# **Uncertain data**

Numerous sources of uncertain data:

- $\blacktriangleright$  Measurement errors
- $\triangleright$  Data integration from contradicting sources
- $\blacktriangleright$  Imprecise mappings between heterogeneous schemata
- Imprecise automatic process (information extraction, natural language processing, etc.)
- $\blacktriangleright$  Imperfect human judgment
- $\blacktriangleright$  Lies, opinions, rumors

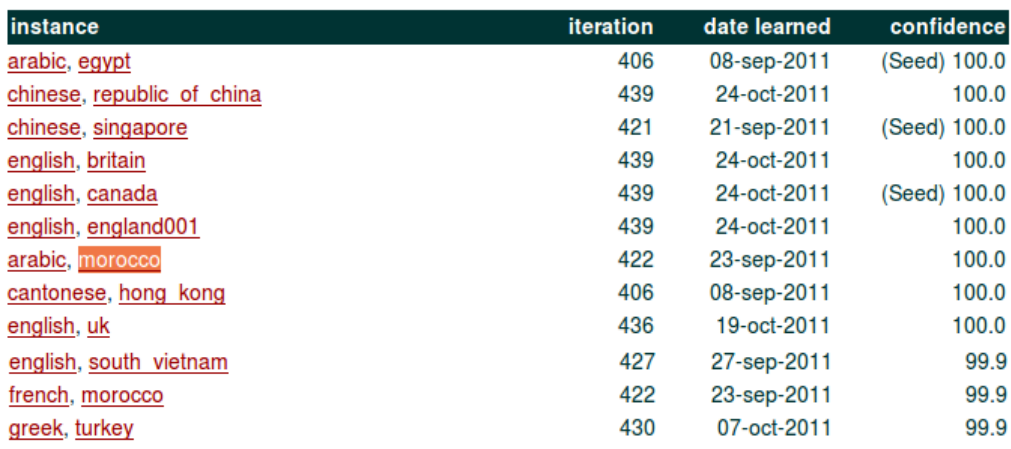

Never-ending Language Learning (NELL, CMU),

http://rtw.ml.cmu.edu/rtw/kbbrowser/

# Use case: Web information extraction

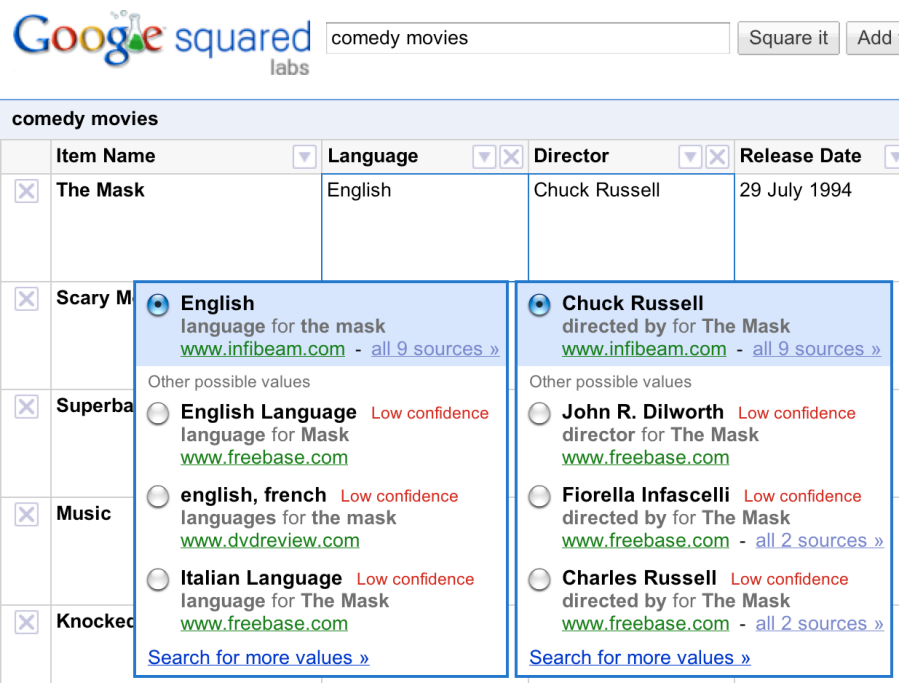

Google Squared (terminated), screenshot from [Fink et al., 2011]

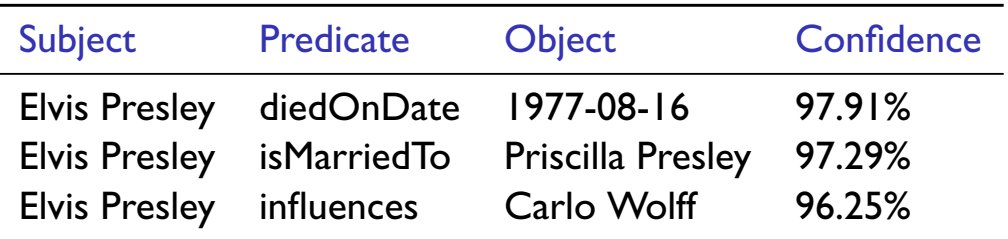

YAGO, http://www.mpi-inf.mpg.de/yago-naga/yago

## Uncertainty in Web information extraction

- $\blacktriangleright$  The information extraction system is imprecise
- The system has some confidence in the information extracted, which can be:
	- $\triangleright$  a probability of the information being true (e.g., conditional random fields)
	- an ad-hoc numeric confidence score
	- a discrete level of confidence (low, medium, high)
- > What if this uncertain information is not seen as something final, but is used as a source of, e.g., a query answering system?

#### Two dimensions:

- $\triangleright$  Different types:
	- ► Unknown value: NULL in an RDBMS
	- Alternative between several possibilities: either A or B or C
	- Imprecision on a numeric value: a sensor gives a value that is an approximation of the actual value
	- ► Confidence in a fact as a whole: cf. information extraction
	- Structural uncertainty: the schema of the data itself is uncertain
- Qualitative (NULL) or Quantitative (95%, low-confidence, etc.) uncertainty

# **Managing uncertainty**

#### **Objective**

Not to pretend this imprecision does not exist, and manage it as rigorously as possible throughout a long, automatic and human, potentially complex, process.

#### **Objective**

Not to pretend this imprecision does not exist, and manage it as rigorously as possible throughout a long, automatic and human, potentially complex, process.

Especially:

- Represent all different forms of uncertainty
- $\triangleright$  Use probabilities to represent quantitative information on the confidence in the data
- Query data and retrieve uncertain results
- Allow adding, deleting, modifying data in an uncertain way
- Bonus (if possible): Keep as well lineage/provenance information, so as to ensure traceability

# Why probabilities?

- Not the only option: fuzzy set theory [Galindo et al., 2005], Dempster-Shafer theory [Zadeh, 1986]
- Mathematically rich theory, nice semantics with respect to traditional database operations (e.g., joins)
- Some applications already generate probabilities (e.g., statistical information extraction or natural language probabilities)
- In other cases, we "cheat" and pretend that (normalized) confidence scores are probabilities: see this as a first-order approximation
- Present data models for uncertain data management in general, and probabilistic data management in particular:
	- $\blacktriangleright$  relational
	- $\triangleright$  XML
- $\blacktriangleright$  Briefly discuss querying of probabilistic data

# **Part II: Probabilistic Models of Uncertainty**

- $\blacktriangleright$  Probabilistic Relational Models
- $\blacktriangleright$  Probabilistic XML

Possible world: A regular (deterministic) relational or XML database Incomplete database: (Compact) representation of a set of possible worlds Probabilistic database: (Compact) representation of a probability distribution over possible worlds, either: finite: a set of possible worlds, each with their probability continuous: more complicated, requires defining a  $\sigma$ -algebra, and a measure for the sets of this  $\sigma$ -algebra

**Part II: Probabilistic Models of Uncertainty** 

- $\triangleright$  Probabilistic Relational Models
- $\blacktriangleright$  Probabilistic XMI
- $\triangleright$  Data stored into tables
- $\triangleright$  Every table has a precise schema (type of columns)
- Adapted when the information is very structured

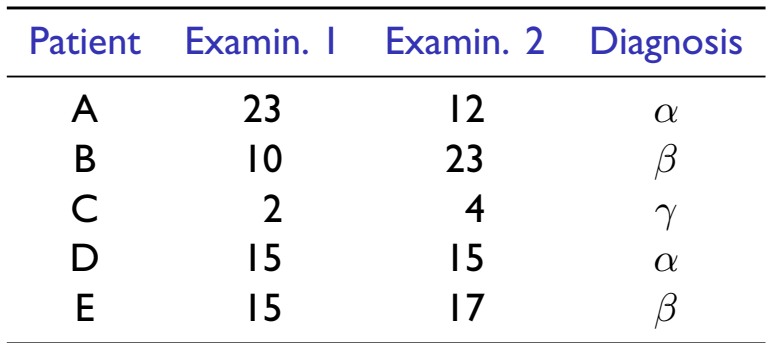

## Codd tables, a.k.a. SQL NULLs

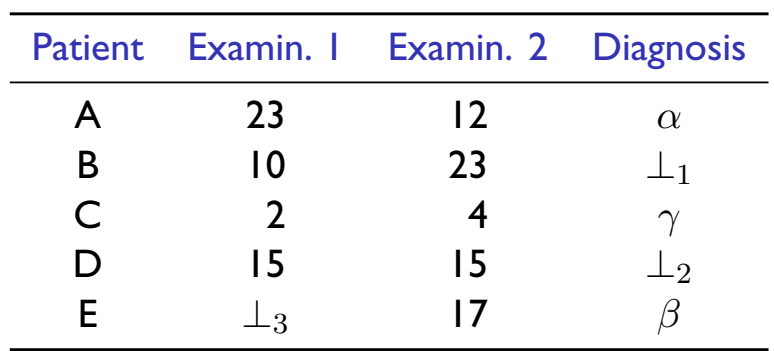

- Most simple form of incomplete database
- ► Widely used in practice, in DBMS since the mid-1970s!
- All NULLs  $(\perp)$  are considered distinct
- ▶ Possible world semantics: all (infinitely many under the open world assumption) possible completions of the table
- In SQL, three-valued logic, weird semantics: SELECT \* FROM Tel WHERE tel\_nr = '333' OR tel\_nr <> '333'

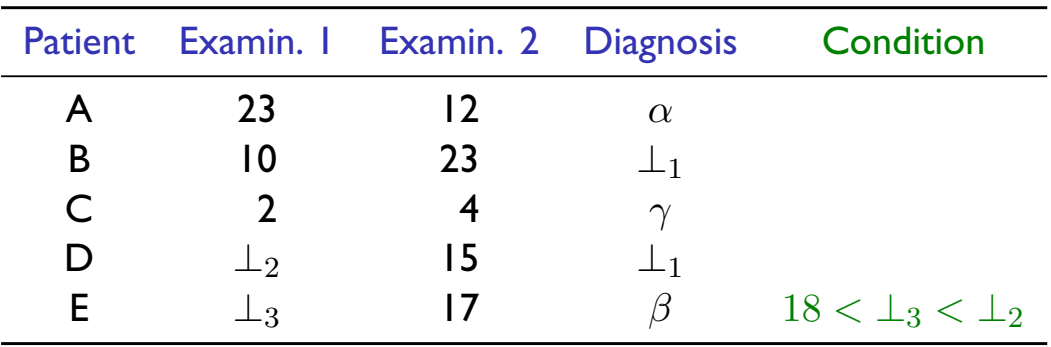

- NULLs are labeled, and can be reused inside and across tuples
- Arbitrary correlations across tuples
- Closed under the relational algebra (Codd tables only closed under projection and union)
- Every set of possible worlds can be represented as a database with c-tables

# Tuple-independent databases (TIDs)

[Lakshmanan et al., 1997, Dalvi and Suciu, 2007]

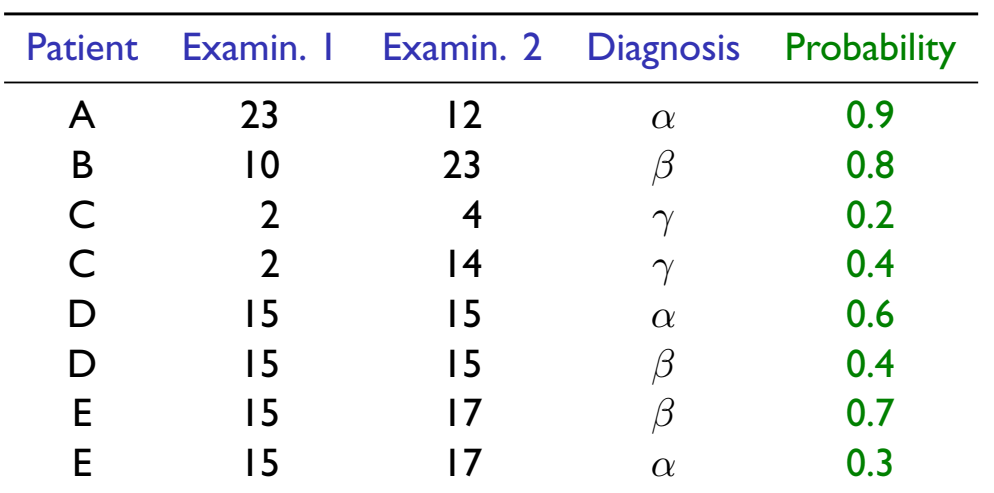

- Allow representation of the confidence in each row of the table
- Impossible to express dependencies across rows
- ▶ Very simple model, well understood

# **Block-independent databases (BIDs)**

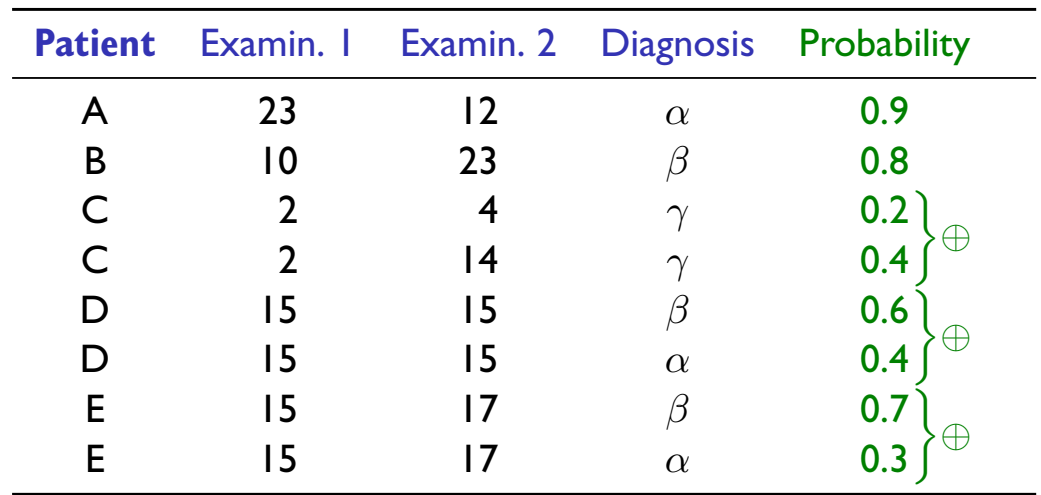

[Barbará et al., 1992, Ré and Suciu, 2007]

- $\triangleright$  The table has a primary key: tuples sharing a primary key are mutually exclusive (probabilities must sum up to  $\leq 1$ )
- Simple dependencies (exclusion) can be expressed, but not more complex ones

## Probabilistic c-tables [Green and Tannen, 2006]

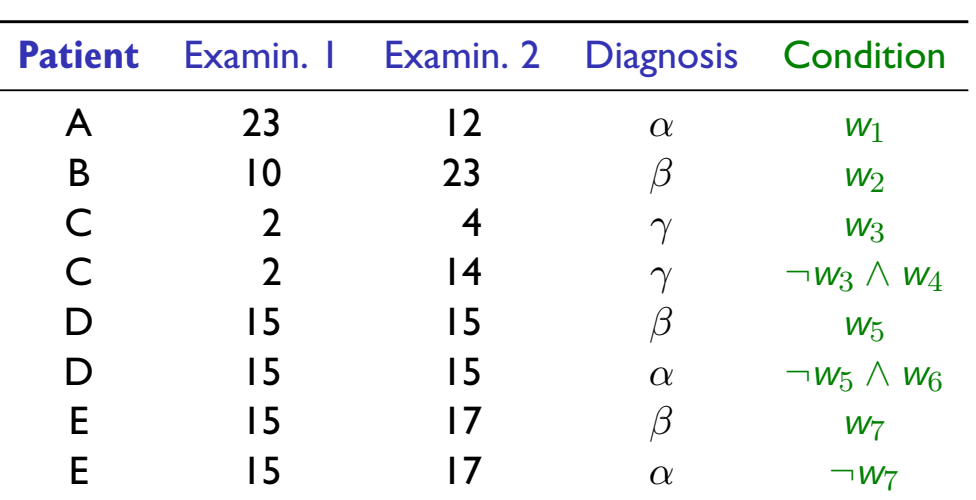

- $\triangleright$  The w<sub>i</sub>'s are Boolean random variables
- Each  $w_i$  has a probability of being true (e.g.,  $Pr(w_1) = 0.9$ )
- $\blacktriangleright$  The w<sub>i</sub>'s are independent
- Any finite probability distribution of tables can be represented using probabilistic c-tables

### **Two actual PRDBMS: Trio and MayBMS**

Two main probabilistic relational DBMS:

- Trio [Widom, 2005] Various uncertainty operators: unknown value, uncertain tuple, choice between different possible values, with probabilistic annotations. See example later on.
- MayBMS [Koch, 2009] Implementation of the probabilistic c-tables model. In addition, uncertain tables can be constucted using a REPAIR-KEY operator, similar to BIDs.

### **Two actual PRDBMS: Trio and MayBMS**

```
test = # select * from R;TwO m dummy | weather | ground | p
        https://web.ummy.org/main.com/default/education-community-community-community-community-community-community-community-community-community-community-community-community-community-community-community-community-community-comm
                 | rain | ury | שניט סטיין | ury | שני קודור | ible<br>| no rain | wet | 0 1
       dummy | no rain | wet | 0.1<br>dummy | no rain | dry | 0.5 ter on.
Ma<sup>(4</sup> rows) bles
     The step that the step that the step that the step that the step that the step that the step that the step that the step that the step that the step that the step that the step that the step that the step that the step tha
     repair key Dummy in R weight by P;
     SELECT
     test=# select Ground, conf() from S group by Ground;
      ground | conf
       -------------
      dry | 0.55<br>wet | 0.45
      (2 rows)
```
- ▶ Probabilistic Relational Models
- $\triangleright$  Probabilistic XML

# The semistructured model and XML

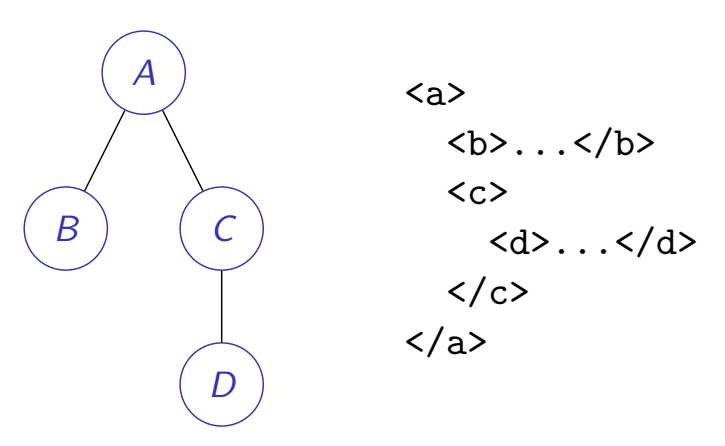

- $\triangleright$  Tree-like structuring of data
- $\triangleright$  No (or less) schema constraints
- Allow mixing tags (structured data) and text (unstructured content)
- ▶ Particularly adapted to tagged or heterogeneous content
- Extensive literature about probabilistic relational databases [Dalvi et al., 2009, Widom, 2005, Koch, 2009]
- Different typical querying languages: conjunctive queries vs XPath and tree-pattern queries (possibly with joins)
- Cases where a tree-like model might be appropriate:
	- $\triangleright$  No schema or few constraints on the schema
	- Independent modules annotating freely a content warehouse
	- Inherently tree-like data (e.g., mailing lists, parse trees) with naturally occurring queries involving the descendant axis

#### Remark

Some results can be transferred from one model to the other. In other cases, connection much trickier! [Amarilli and Senellart, 2013]

### Web information extraction [Senellart et al., 2008]

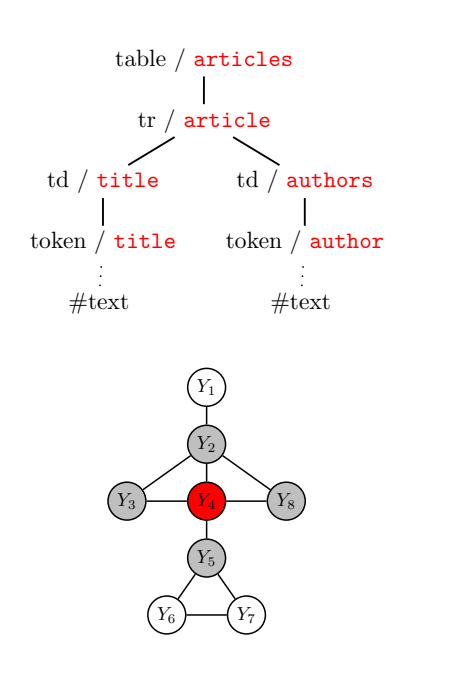

- Annotate HTML Web pages with possible labels
- Labels can be learned from a corpus of annotated documents
- $\triangleright$  Conditional random fields for XML: estimate probabilities of annotations given annotations of neighboring nodes
- Provides probabilistic labeling of Web pages

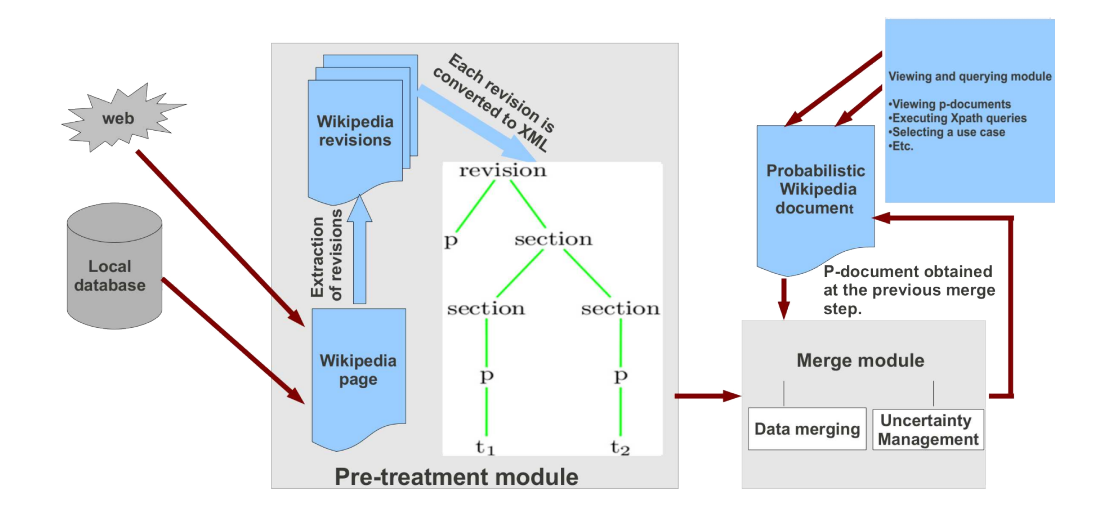

Use trees with probabilistic annotations to represent the uncertainty in the correctness of a document under open version control (e.g., Wikipedia articles)

### **Probabilistic summaries of XML corpora** [Abiteboul et al., 2012a,b]

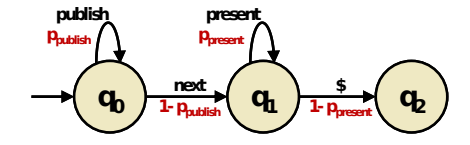

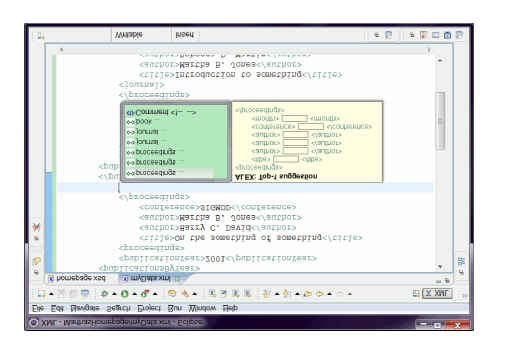

- $\triangleright$  Transform an XML schema (deterministic top-down tree automaton) into a probabilistic generator (probabilistic tree automaton) of XML documents
- $\triangleright$  Probability distribution optimal with respect to a given corpus
- $\triangleright$  Application: Optimal auto-completions in an XML editor

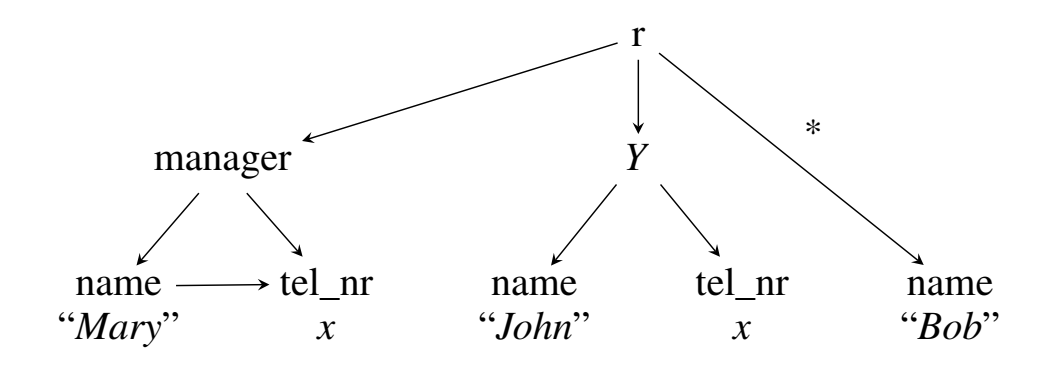

- Models all XML documents where these patterns exist (i.e., this subtree can be matched)
- $\triangleright$  Can be used for query answering, etc.

### Simple probabilistic annotations

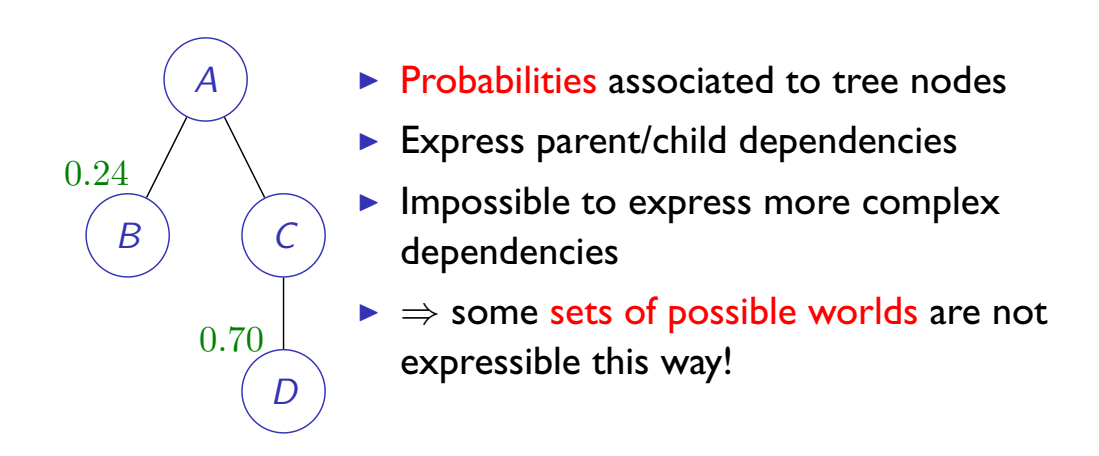

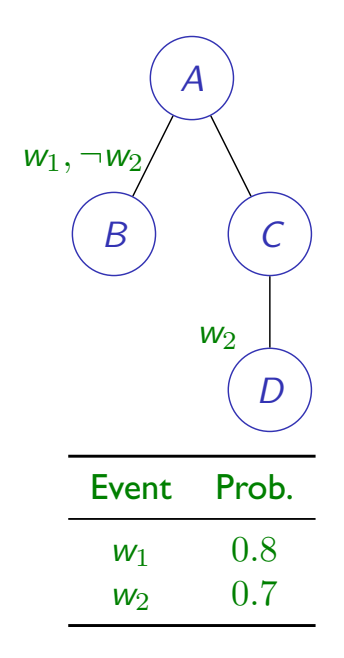

### **Annotations with event variables**

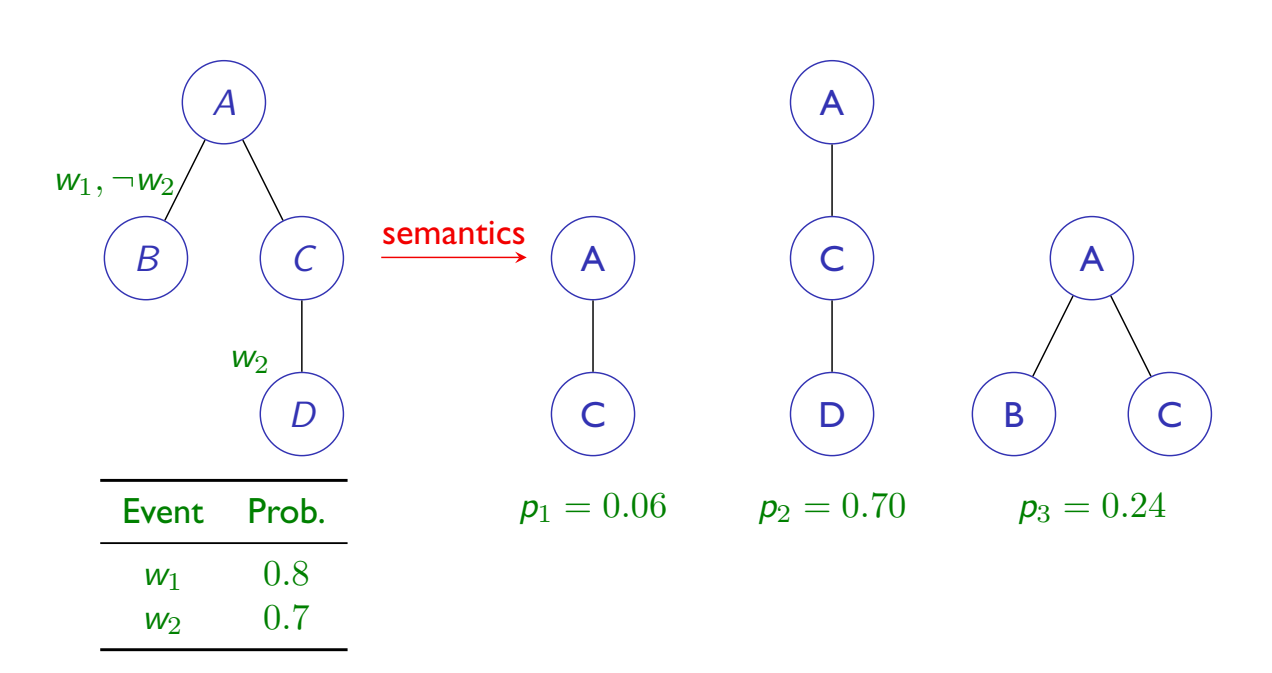

- $\blacktriangleright$  Expresses arbitrarily complex dependencies
- $\blacktriangleright$  Obviously, analogous to probabilstic c-tables

### A general probabilistic XML model

[Abiteboul et al., 2009]

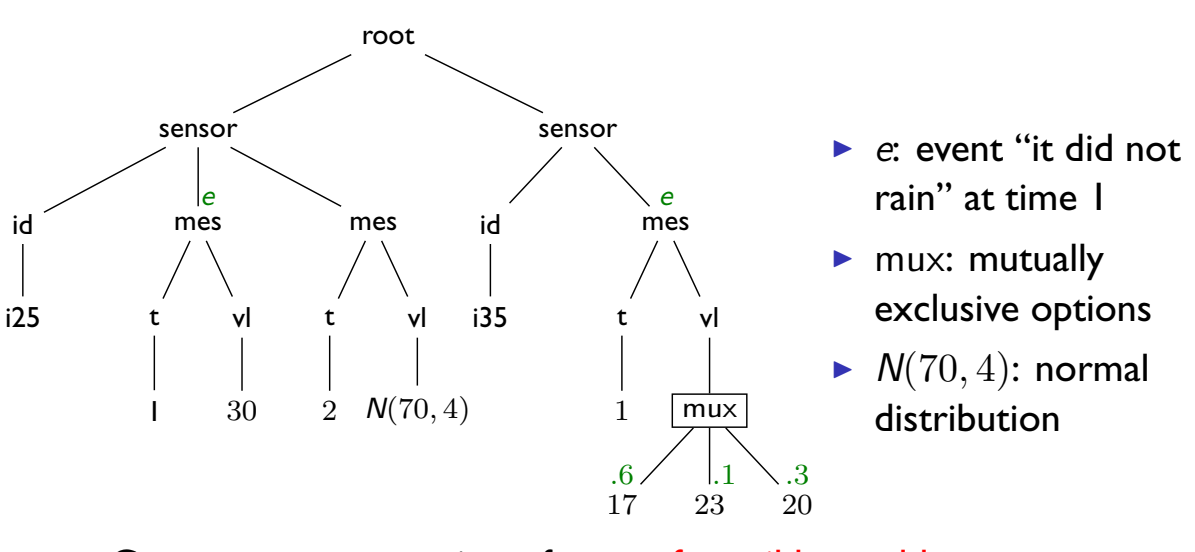

- Compact representation of a set of possible worlds
- $\triangleright$  Two kinds of dependencies: global (e) and local (mux)
- Generalizes all previously proposed models of the literature

### Recursive Markov chains [Benedikt et al., 2010]

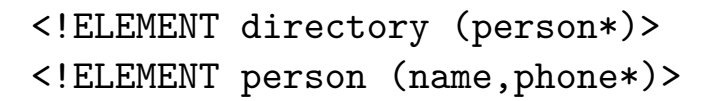

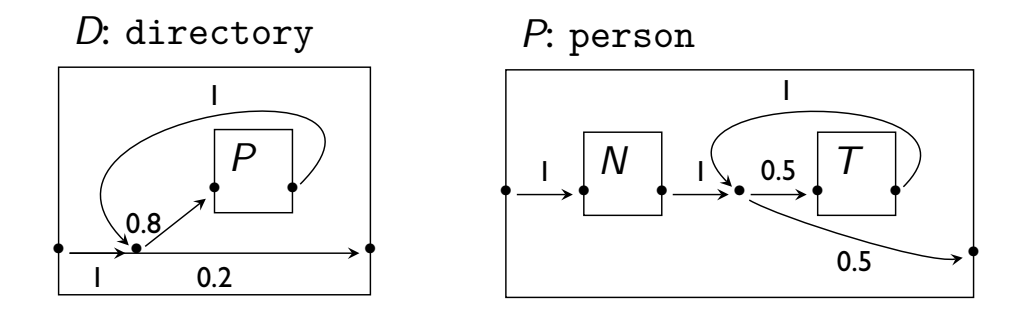

- ▶ Probabilistic model that extends PXML with local dependencies
- Allows generating documents of unbounded width or depth
- $\blacktriangleright$  Semantics
- $\blacktriangleright$  Lineage computation and #P-Hardness
- $\triangleright$  Special tractable case within Probabilistic XML

### **Part III: Querying Probabilistic Databases**

- $\blacktriangleright$  Semantics
- $\blacktriangleright$  Lineage computation and #P-Hardness
- $\triangleright$  Special tractable case within Probabilistic XML

## Semantics Of Query Answering: Example

### Person

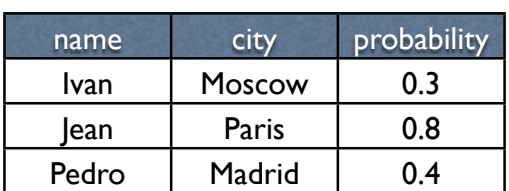

#### Query:

SELECT name FROM Person

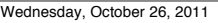

## Semantics Of Query Answering: Example

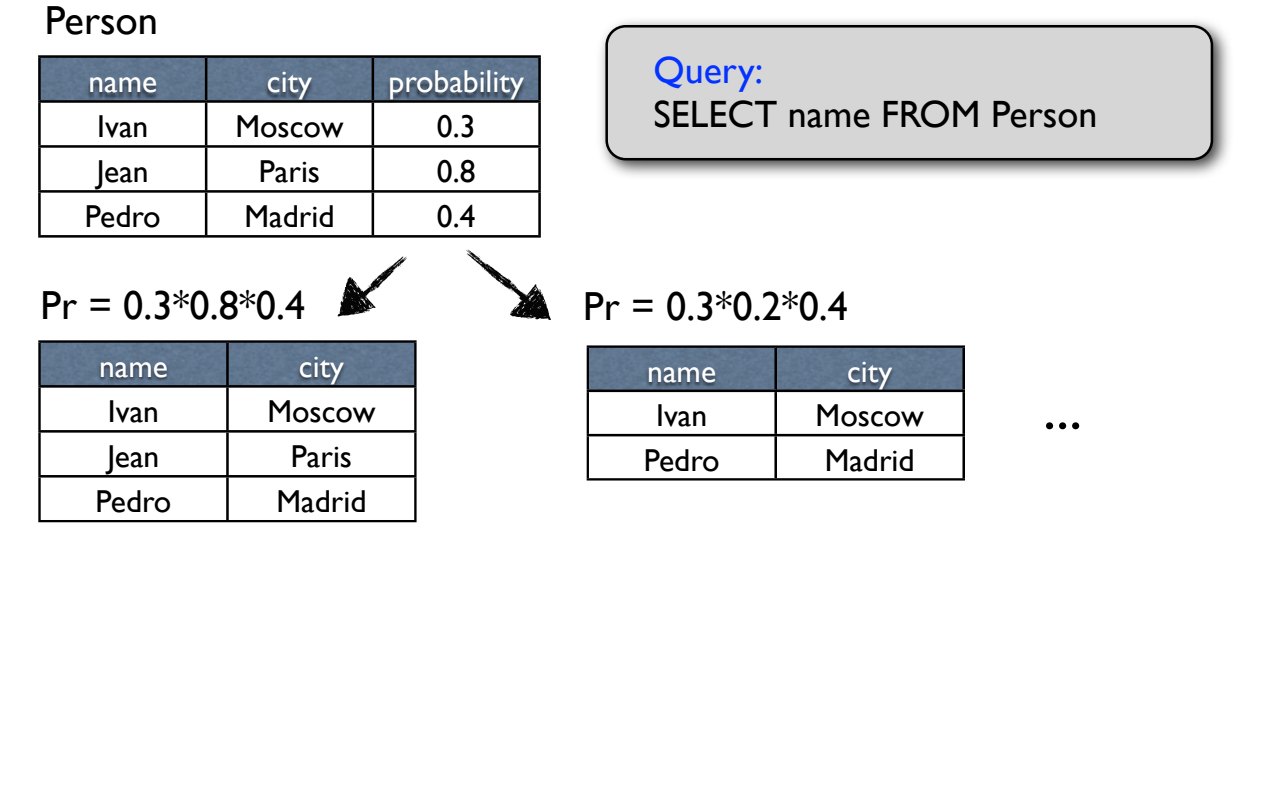

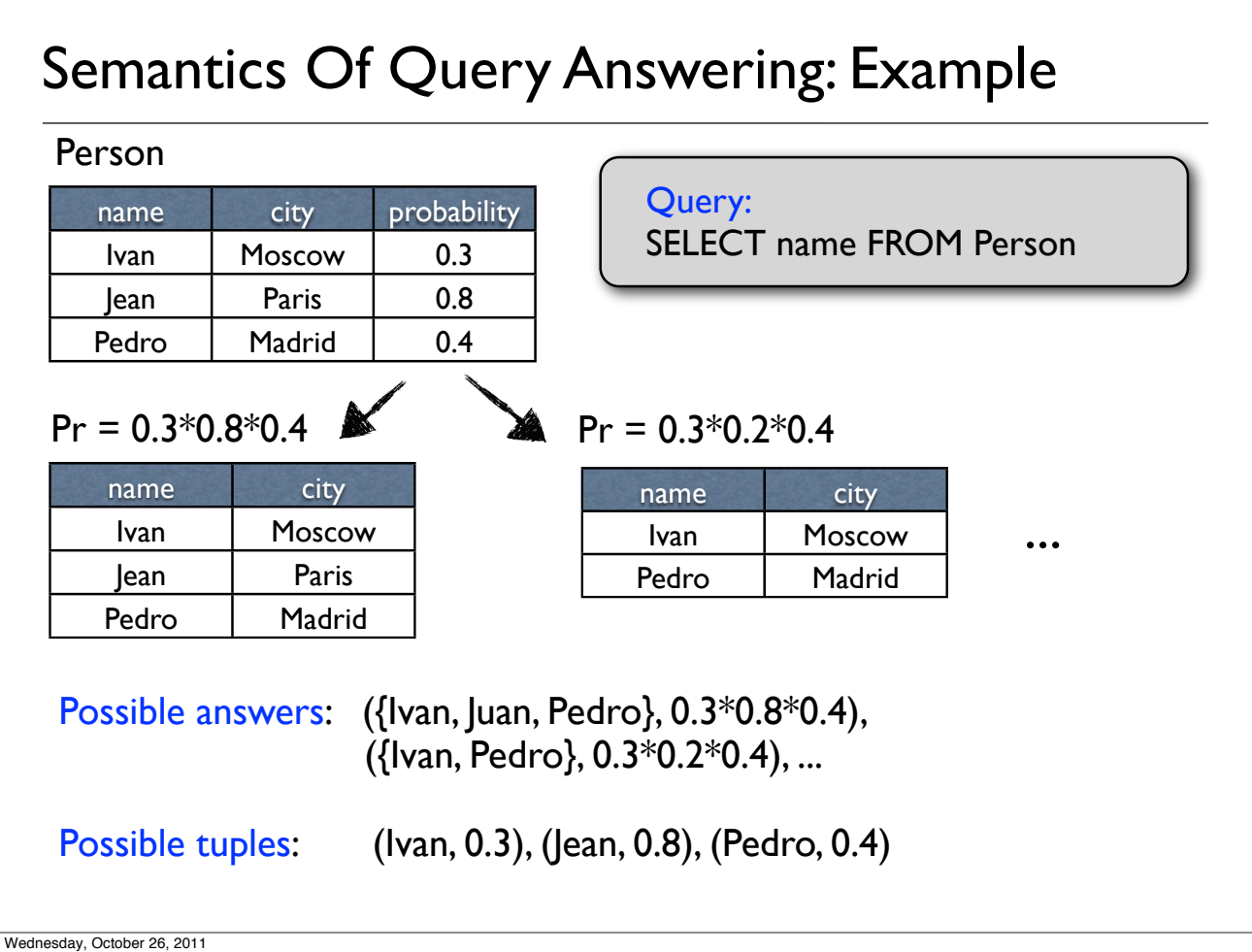

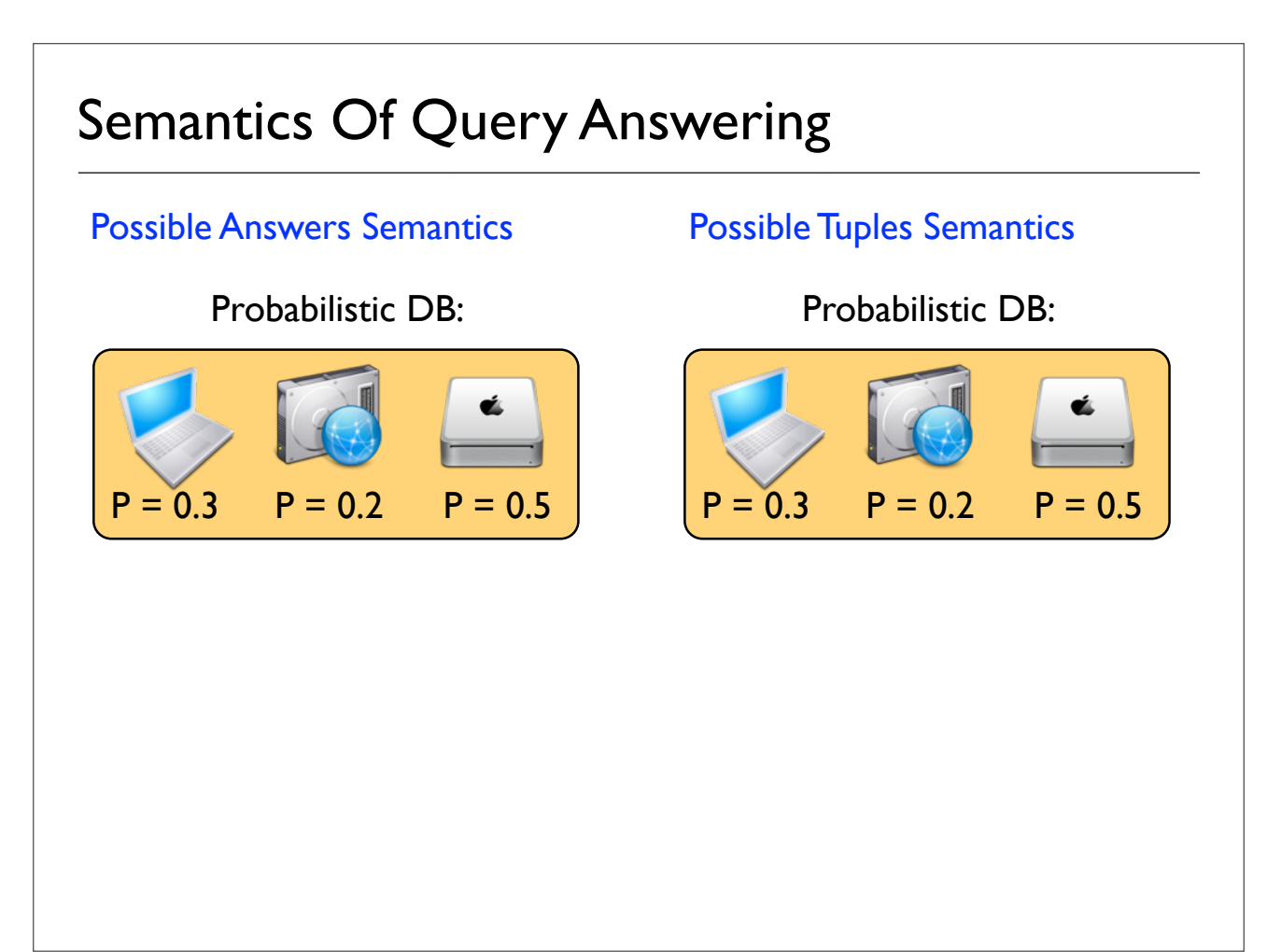

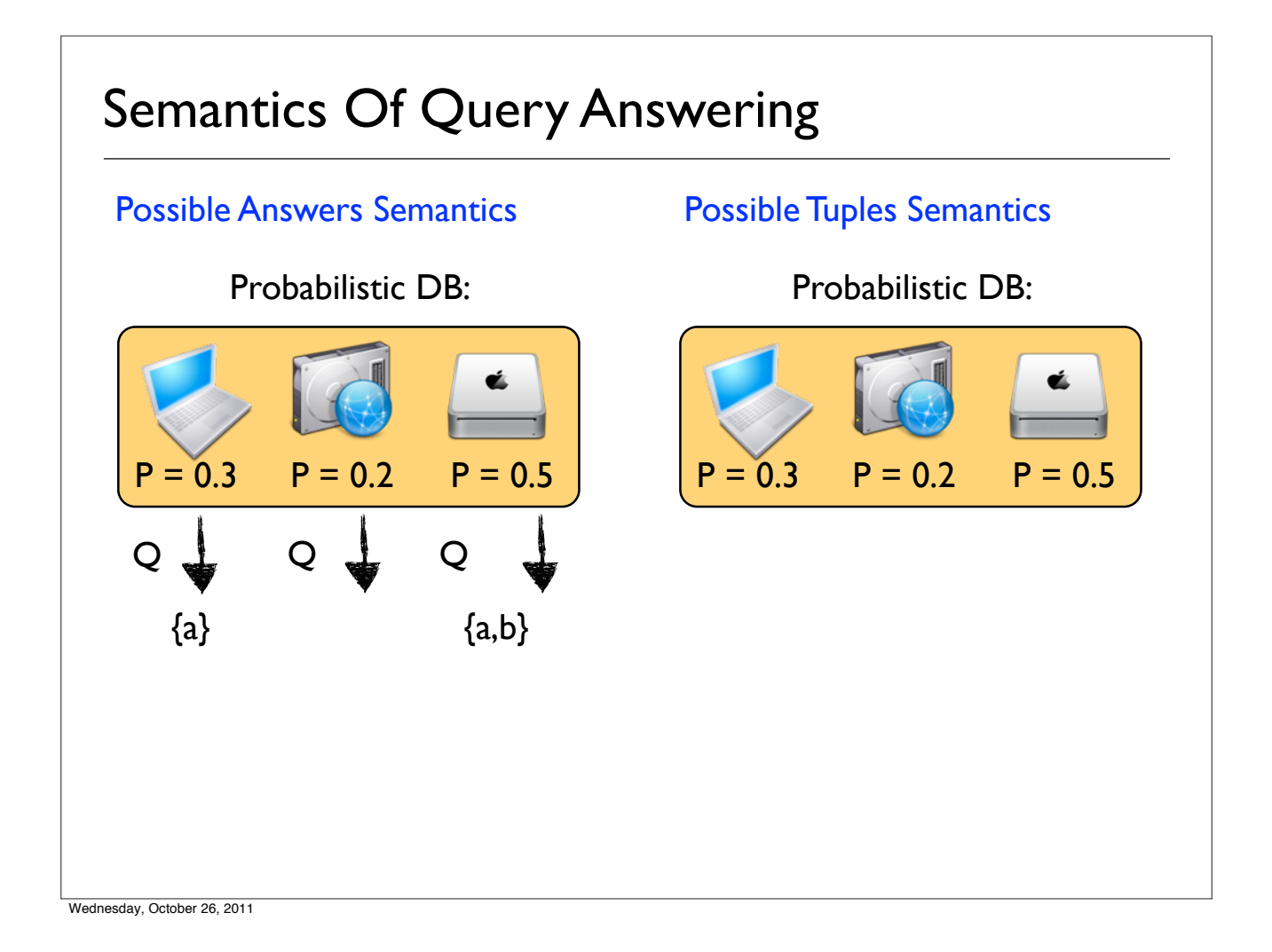

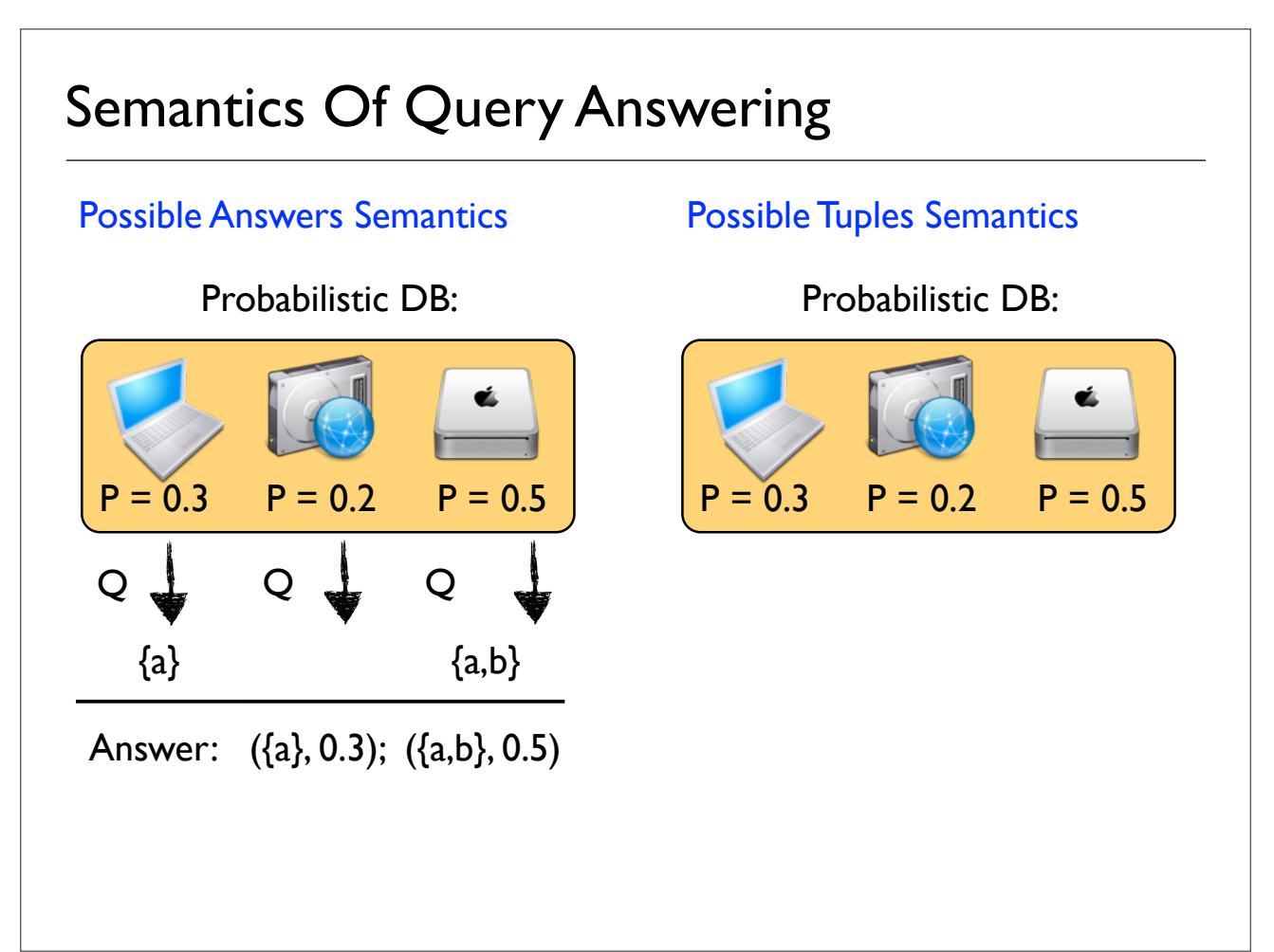

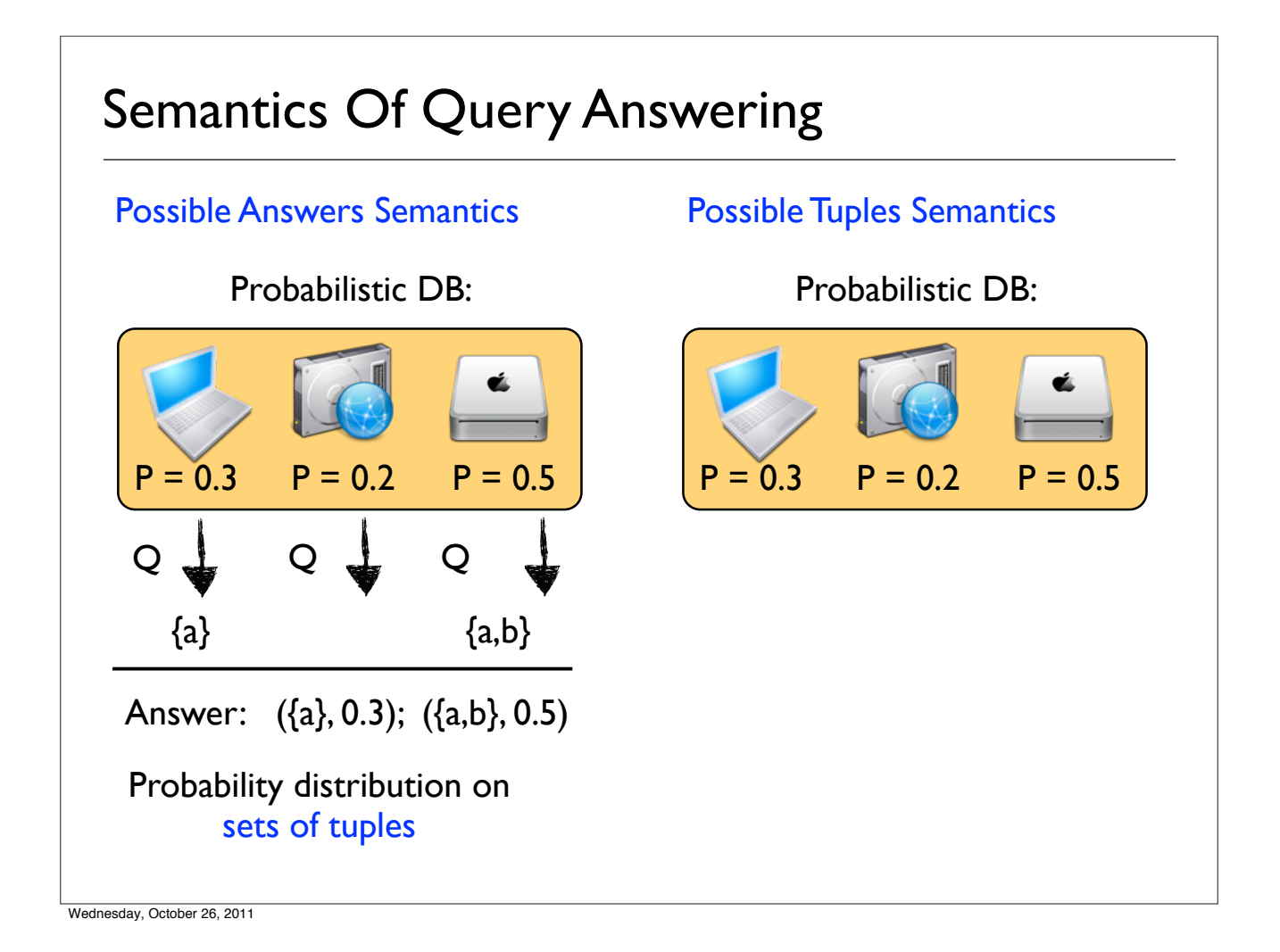

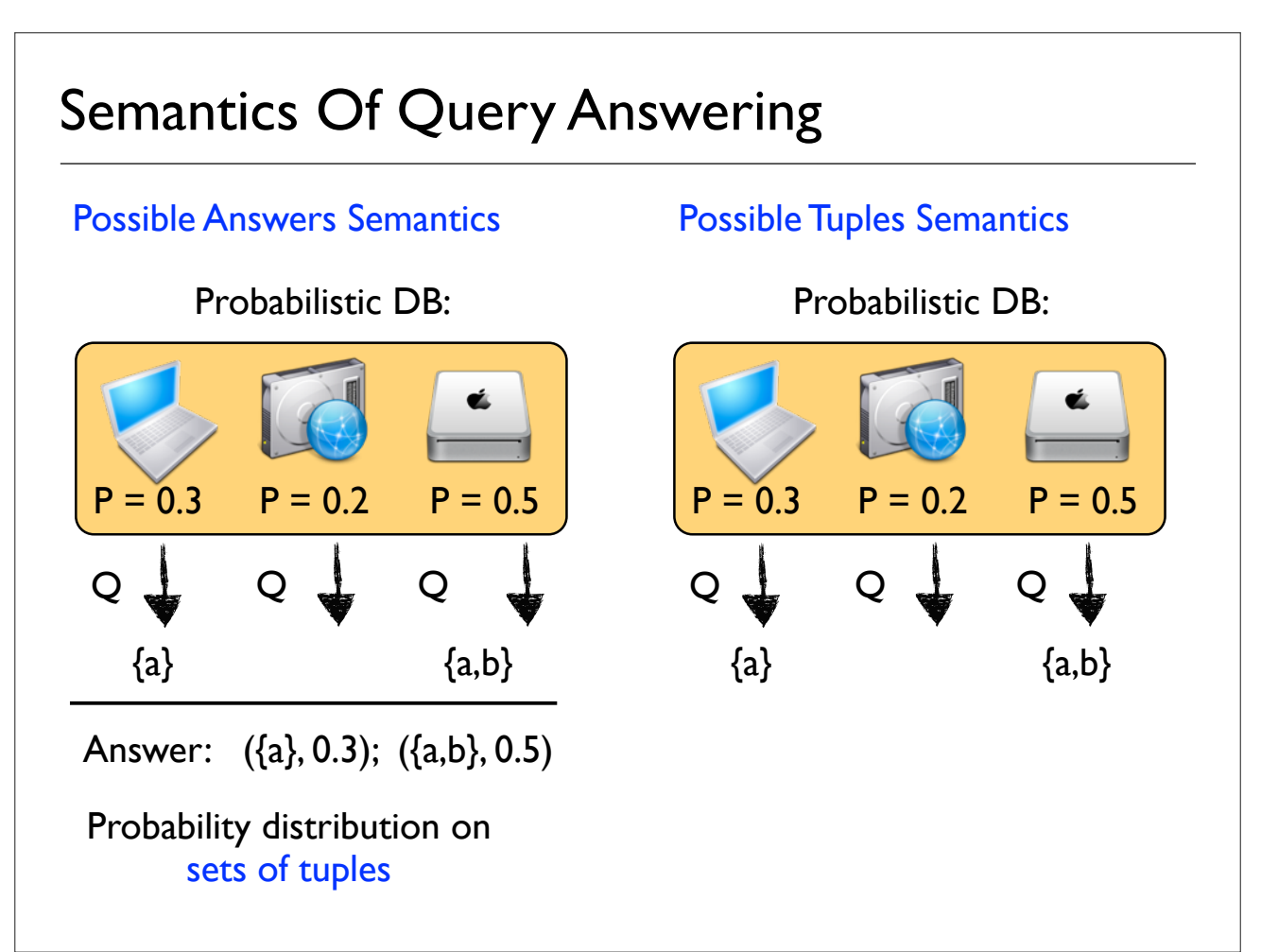

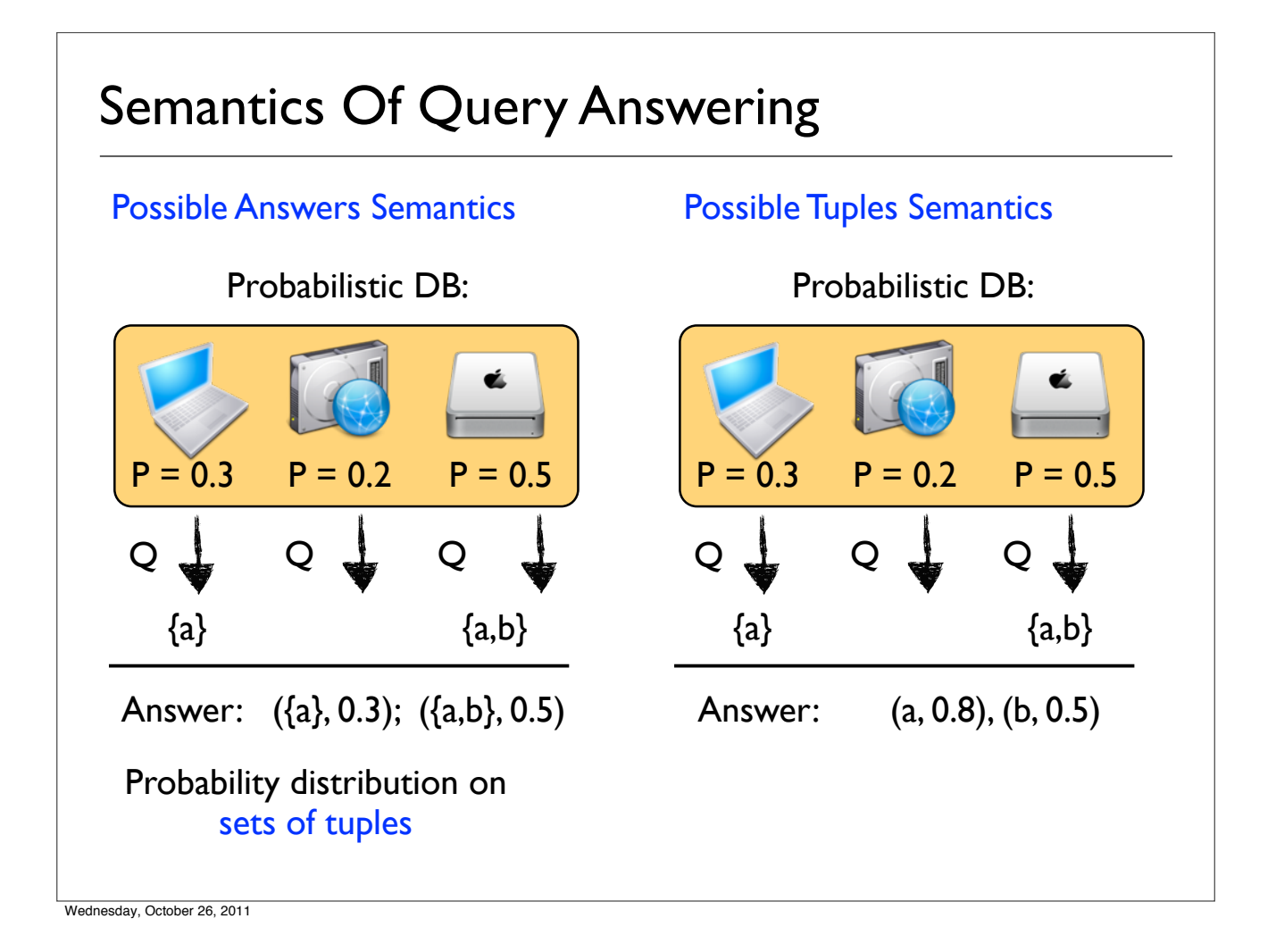

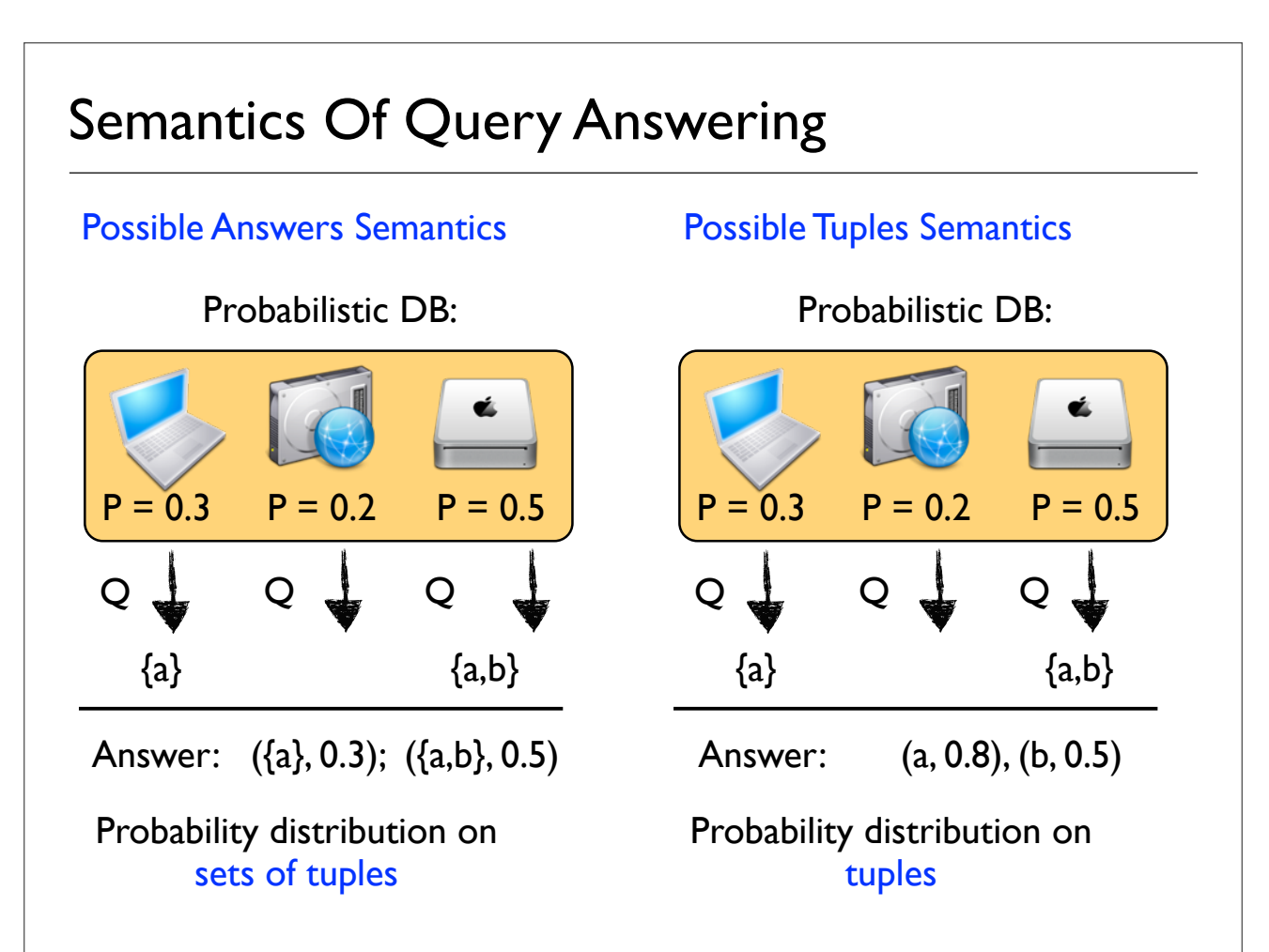

## Possible Answer vs Possible Tuple Semantics

[Dalvi,Suciu'09]

- Possible answers semantics:
	- **Precise**
	- Can be used to compose queries
	- Difficult user interface
- **Possible tuples semantics:** 
	- Less precise, but simple; sufficient for most apps
	- Cannot be used to compose queries
	- Simple user interface

Wednesday, October 26, 2011

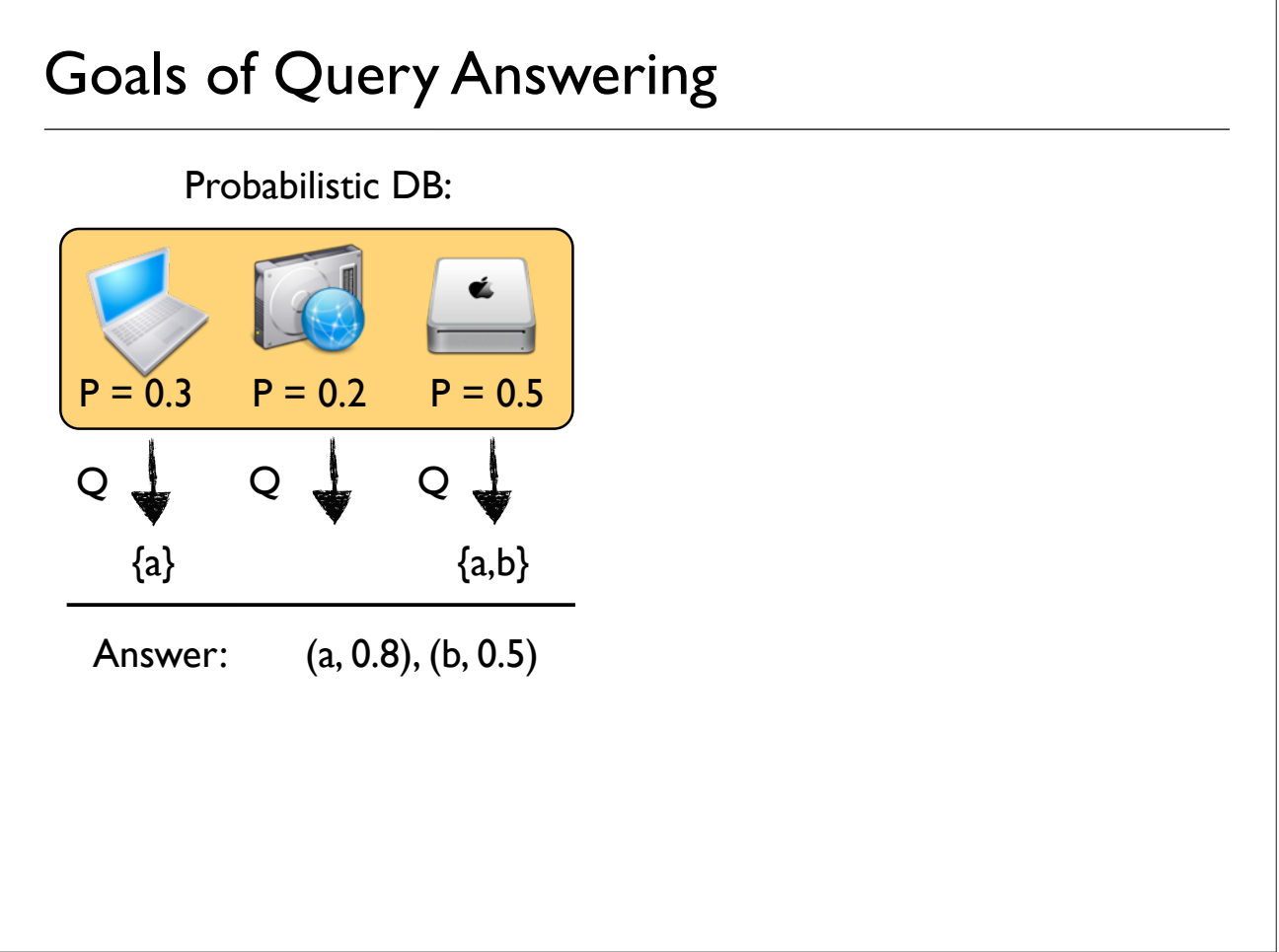

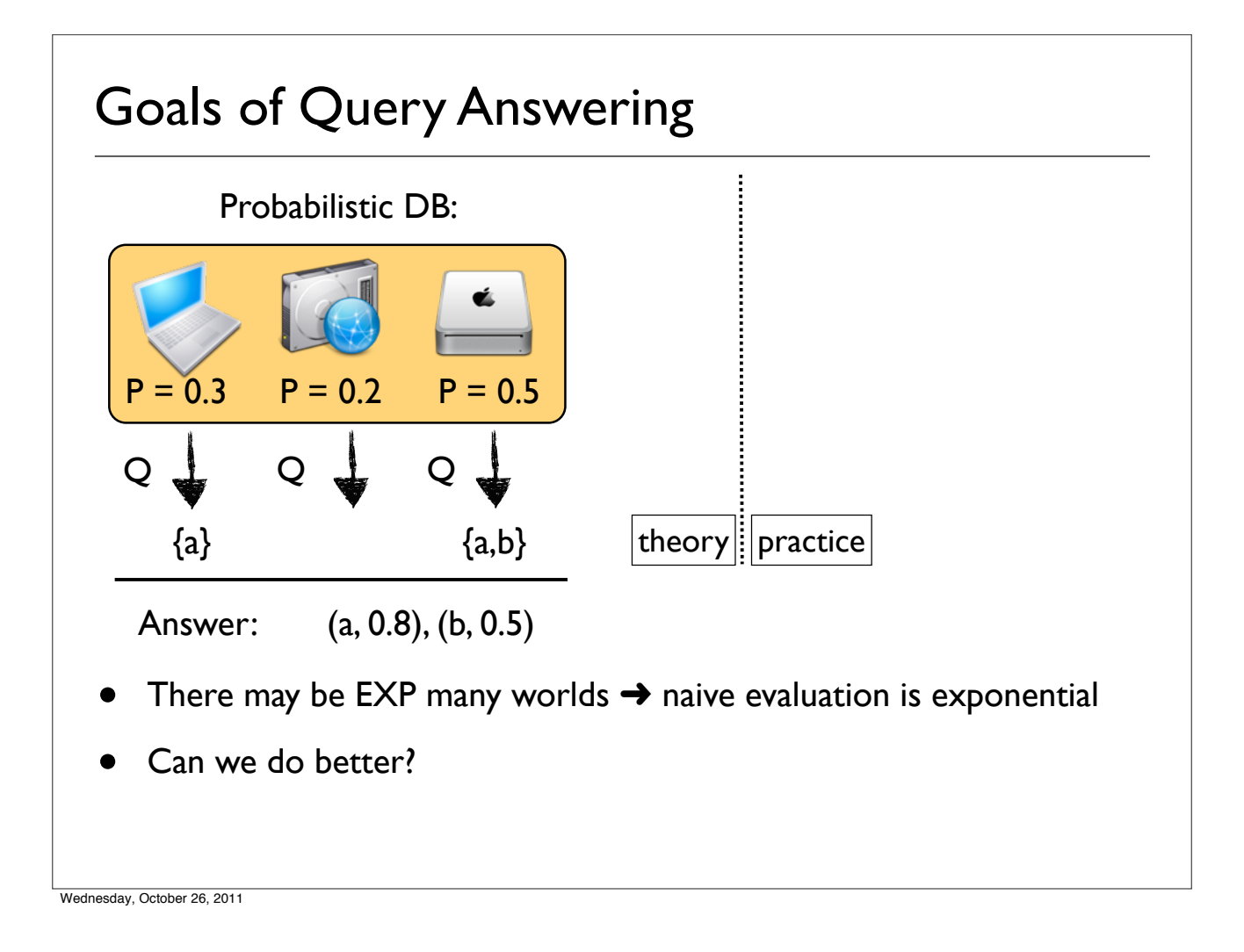

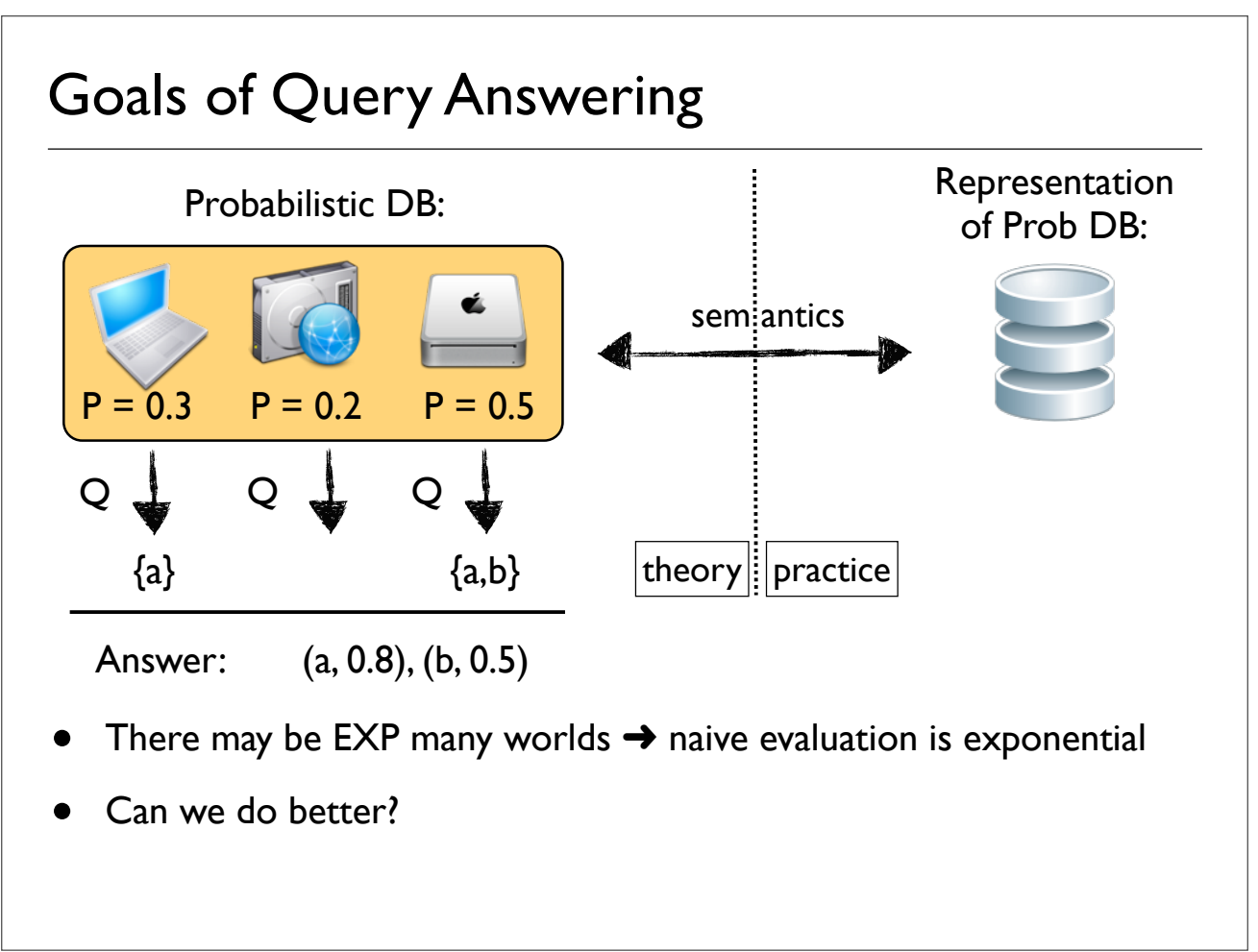

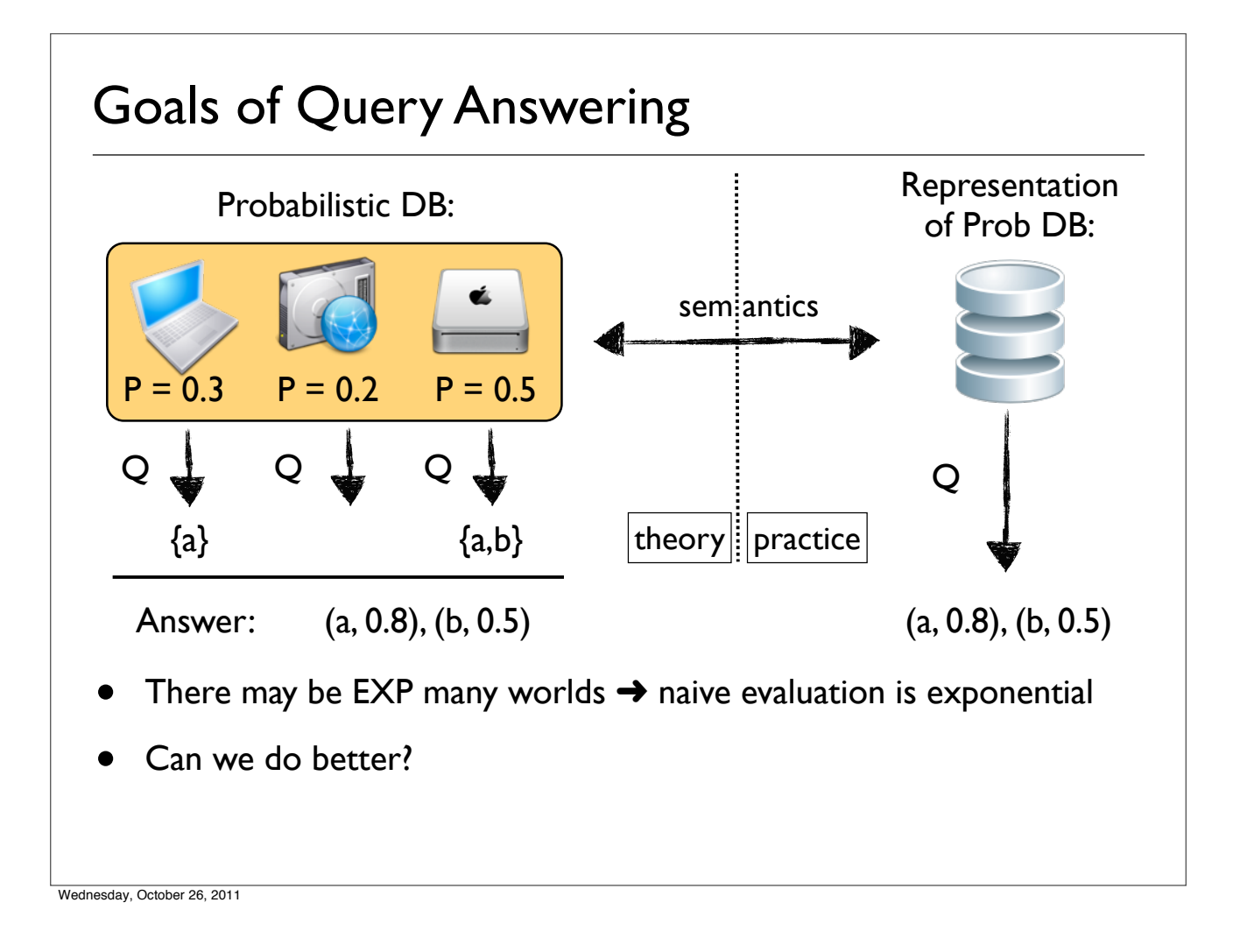

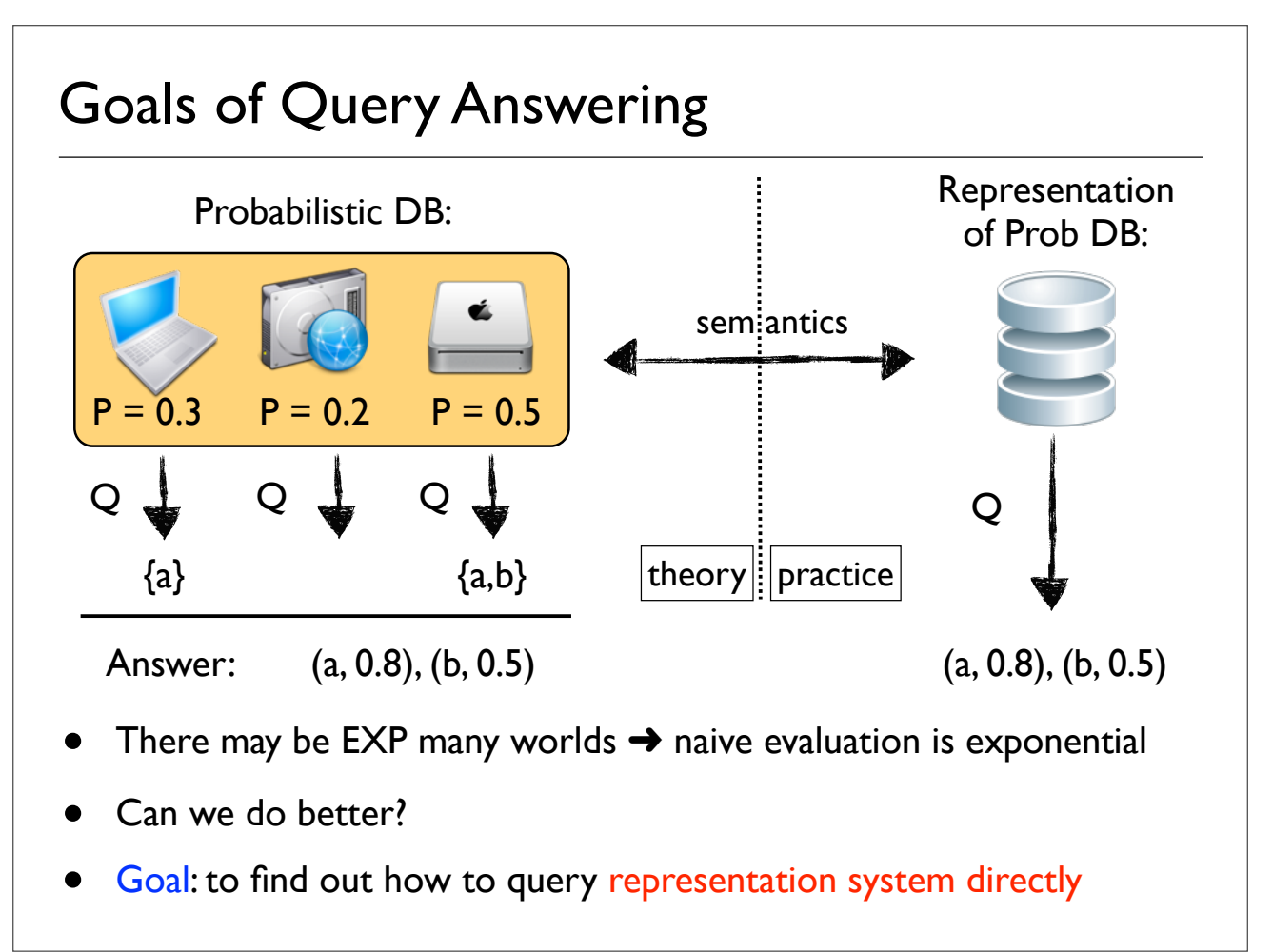

- $\blacktriangleright$  Semantics
- $\blacktriangleright$  Lineage computation and #P-Hardness
- $\triangleright$  Special tractable case within Probabilistic XML

## General Lineage: Examples of Operators (1)

#### Drivers

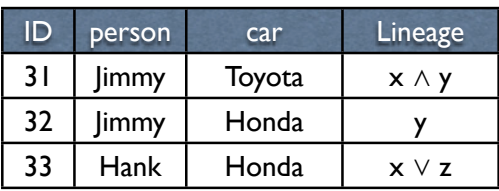

#### Saw

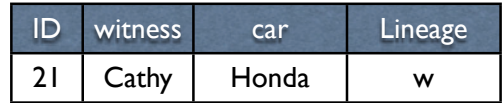

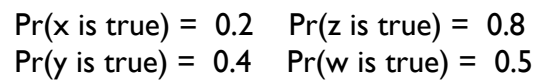

 $Project =  $\pi_{person}$  (Drives)$ 

### Project

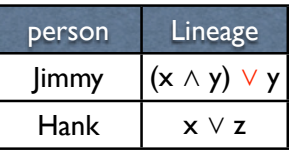

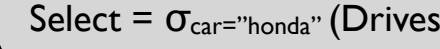

#### Select

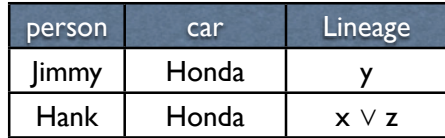

## General Lineage: Examples of Operators (1)

Saw

#### Drivers

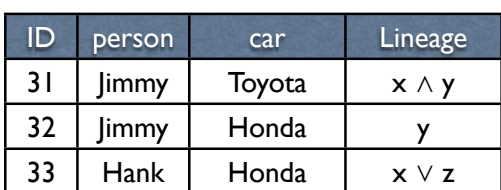

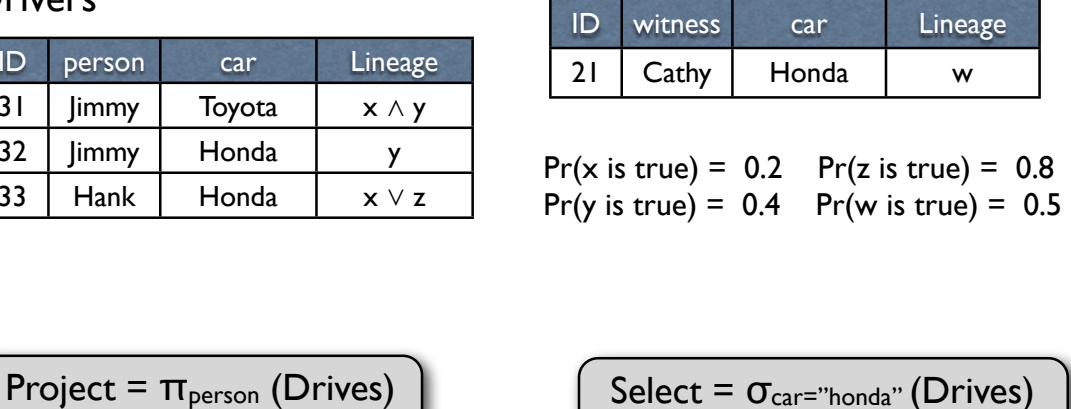

### Project

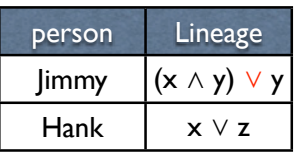

### Select

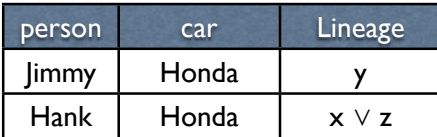

Wednesday, October 26, 2011

## General Lineage: Examples of Operators (2)

#### Drivers

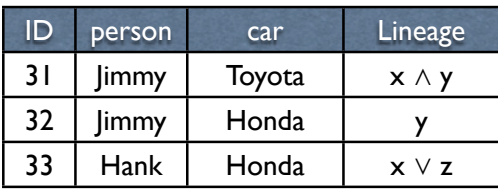

#### Saw

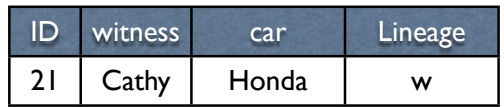

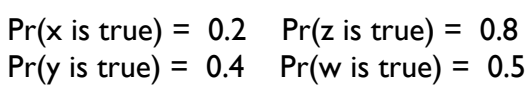

 $Join = Saw \Join_{car} Drices$   $\Big($  Several =  $\pi_{person}(\sigma_{person='Hank"}(Saw \Join_{car} Drives))$ 

#### Join **Several**

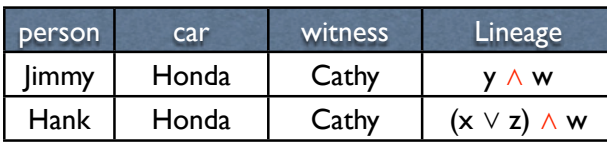

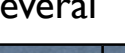

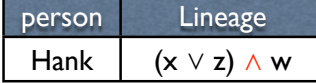

Wednesday, October 26, 2011

## General Lineage: Examples of Operators (2)

#### Drivers

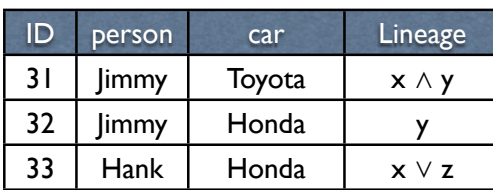

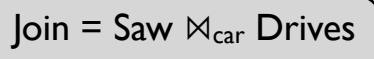

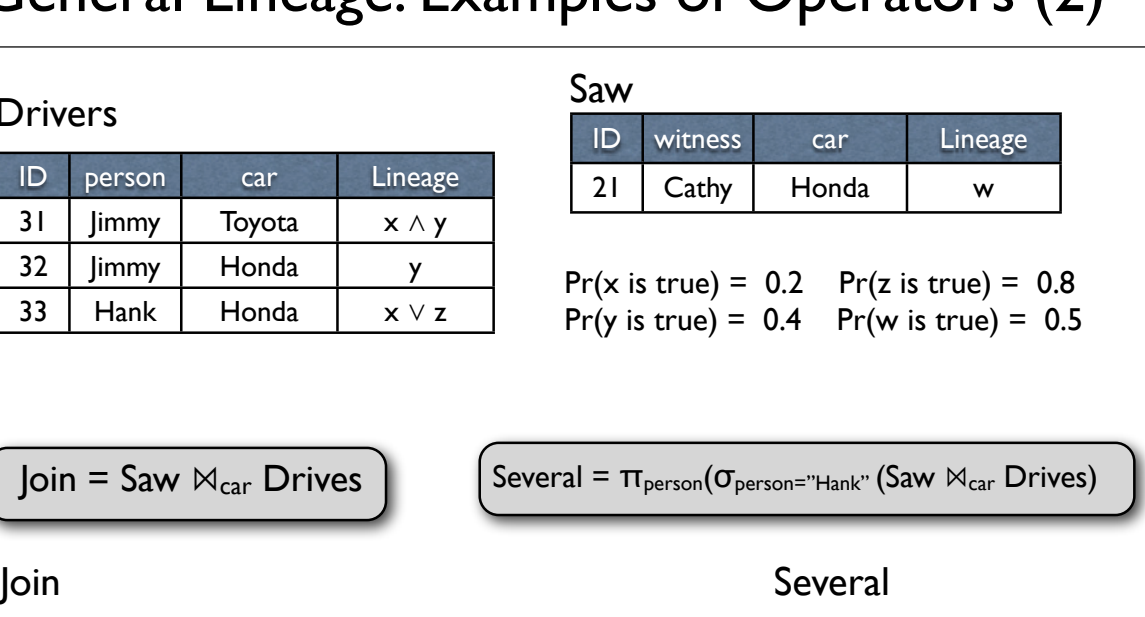

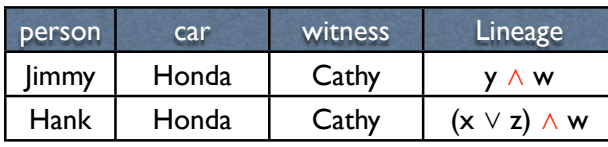

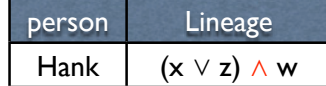

#### Wednesday, October 26, 2011

## General Lineage: Examples of Operators (3)

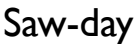

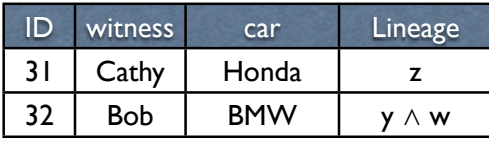

### Saw-night

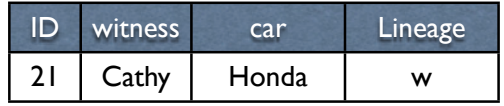

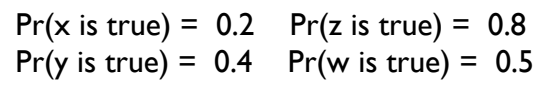

Union = Saw-day  $\cup$  Saw-night

### Difference = Saw-day \ Saw-night

#### Union

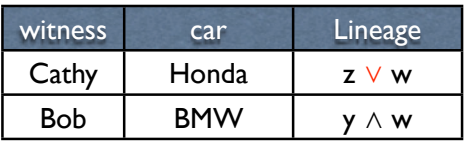

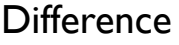

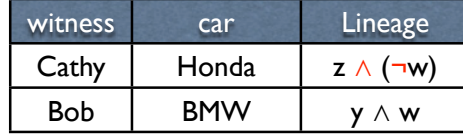

## General Lineage: Examples of Operators (3)

#### Saw-day

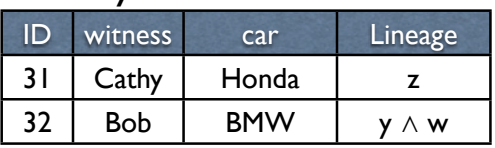

### Saw-night

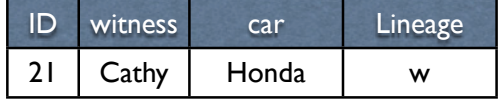

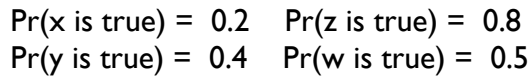

Difference =  $Saw-day \setminus Saw-night$ 

Union = Saw-day  $\cup$  Saw-night

witness car Lineage Cathy  $\vert$  Honda  $\vert$   $z \vee w$ Bob | BMW |  $y \wedge w$ 

### **Difference**

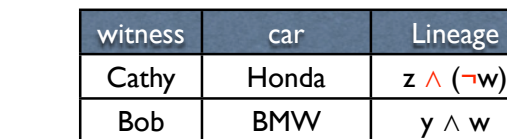

Wednesday, October 26, 2011

Union

## Query Probabilities from Lineage

 $Join = Saw \Join_{car} Drives$  Join

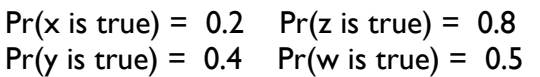

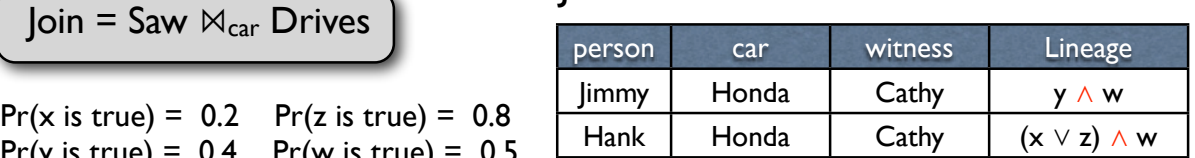

Theorem: SPJUD-query evaluation over PrRBDs with boolean-formulas lineage is #P-hard, i.e. intractable

Wednesday, October 26, 2011

## Query Probabilities from Lineage

 $J$ oin = Saw  $\mathbb{N}_{\text{car}}$  Drives

Pr(y is true) =  $0.4$  Pr(w is true) =  $0.5$ 

 $Pr(x \text{ is true}) = 0.2 Pr(z \text{ is true}) = 0.8$ 

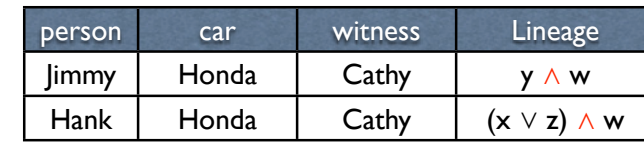

 $Pr(\text{jump} \in (\text{Saw } \bowtie_{\text{car}} \text{Drives})) = Pr(y \wedge w) = Pr(y) \times Pr(w) = 0.4 \times 0.5 = 0.2$ 

Theorem: SPJUD-query evaluation over PrRBDs with boolean-formulas lineage is #P-hard, i.e. intractable

Wednesday, October 26, 2011

## Query Probabilities from Lineage

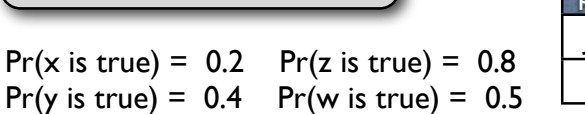

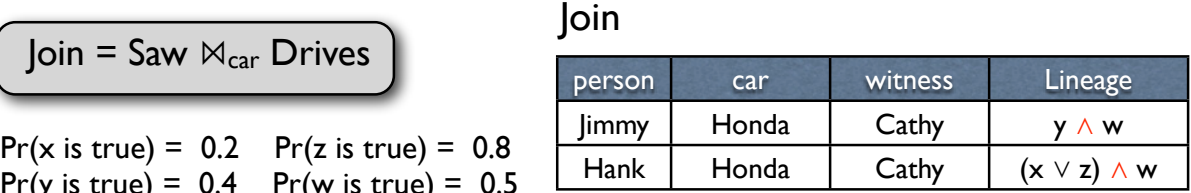

- $Pr(\text{jump} \in (\text{Saw } \bowtie_{\text{car}} \text{Drives})) = Pr(y \wedge w) = Pr(y) \times Pr(w) = 0.4 \times 0.5 = 0.2$
- $Pr(\text{Hank} \in (\text{Saw } \bowtie_{\text{car}} \text{Drives})) = Pr((x \lor z) \land w))$

### $= Pr(x \vee z) \times Pr(w)$  $=$  [ Pr(x) + Pr(z) - Pr(x $\wedge$ z) ]  $\times$  0.5  $=$  [ Pr(x) + Pr(z) - Pr(x)  $\times$  Pr(z) ]  $\times$  0.5  $=$  [ 0.2 + 0.8 - 0.2  $\times$  0.8 ]  $\times$  0.5 = 0.42

Theorem: SPJUD-query evaluation over PrRBDs with boolean-formulas lineage is #P-hard, i.e. intractable

Wednesday, October 26, 2011

## Query Probabilities from Lineage

## $\overline{\mathsf{Join}} = \mathsf{Saw} \Join_{\mathsf{car}} \mathsf{Drives}$  Join

 $Pr(x \text{ is true}) = 0.2 Pr(z \text{ is true}) = 0.8$ Pr(y is true) =  $0.4$  Pr(w is true) =  $0.5$ 

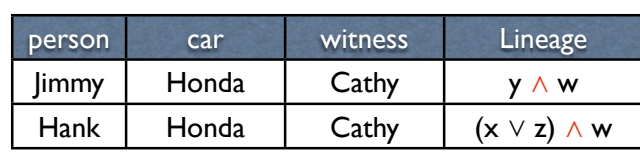

• 
$$
Pr(\text{ Jimmy} \in (\text{Saw } \mathbb{M}_{\text{car}} \text{ Drives})) = Pr(y \wedge w) = Pr(y) \times Pr(w) = 0.4 \times 0.5 = 0.2
$$

 $Pr(\text{Hank} \in (\text{Saw } \bowtie_{\text{car}} \text{Drives})) = Pr((x \lor z) \land w))$ 

In general:  $Pr(lineage) = Pr(\phi)$ where  $\varphi$  is a prop. formula

## $=$  [ 0.2 + 0.8 - 0.2  $\times$  0.8 ]  $\times$  0.5 = 0.42 Theorem: SPJUD-query evaluation over PrRBDs with

 $=$  [ Pr(x) + Pr(z) - Pr(x $\land$ z) ]  $\times$  0.5

 $=$  [ Pr(x) + Pr(z) - Pr(x)  $\times$  Pr(z) ]  $\times$  0.5

 $= Pr(x \vee z) \times Pr(w)$ 

boolean-formulas lineage is #P-hard, i.e. intractable

```
Wednesday, October 26, 2011
```
## #P Functions

- Probability computation is a function and not a decision problem
- Usually complexity is studied for decision problems:  $P(x) = yes/no$
- Complexity classes for probability computation are for classes of functions
- #P functions:  $f(x) = n$ 
	- $\bullet$  there is a PTIME non-deterministic Turing machine Mf
	- $n =$  the number of accepting runs of  $M_f$  on x, i.e., of  $M_f(x)$
- $#P$  functions are counting counterparts of  $NP$  decision problems
- Example of #P-complete function: #2DNF: count number of evaluations for 2DNF propositional formulas
- #P-comp. functions are counter counterparts of NP-comp. problems
- $\blacktriangleright$  Semantics
- $\blacktriangleright$  Lineage computation and #P-Hardness
- $\triangleright$  Special tractable case within Probabilistic XML

### **Algorithm for TP over local dependencies**

**[Kimelfeld and Sagiv, 2007]** 

Bottom-up dynamic programming algorithm. Query: /A//B

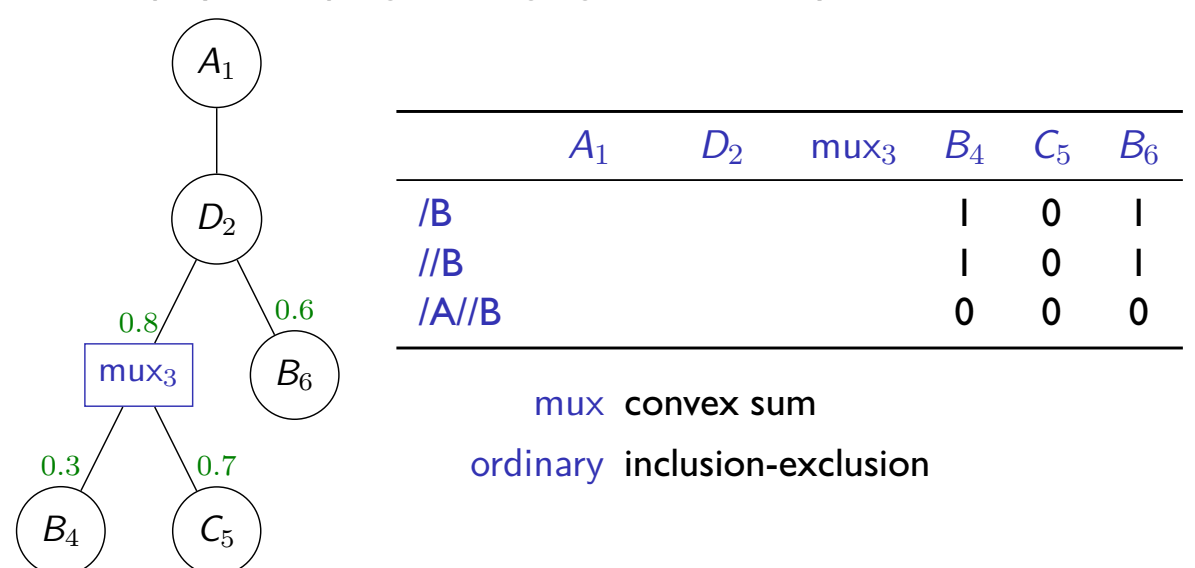

### **Algorithm for TP over local dependencies**

**(Kimelfeld and Sagiv, 2007)** 

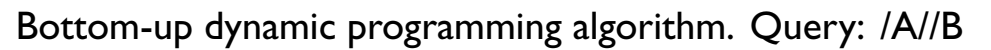

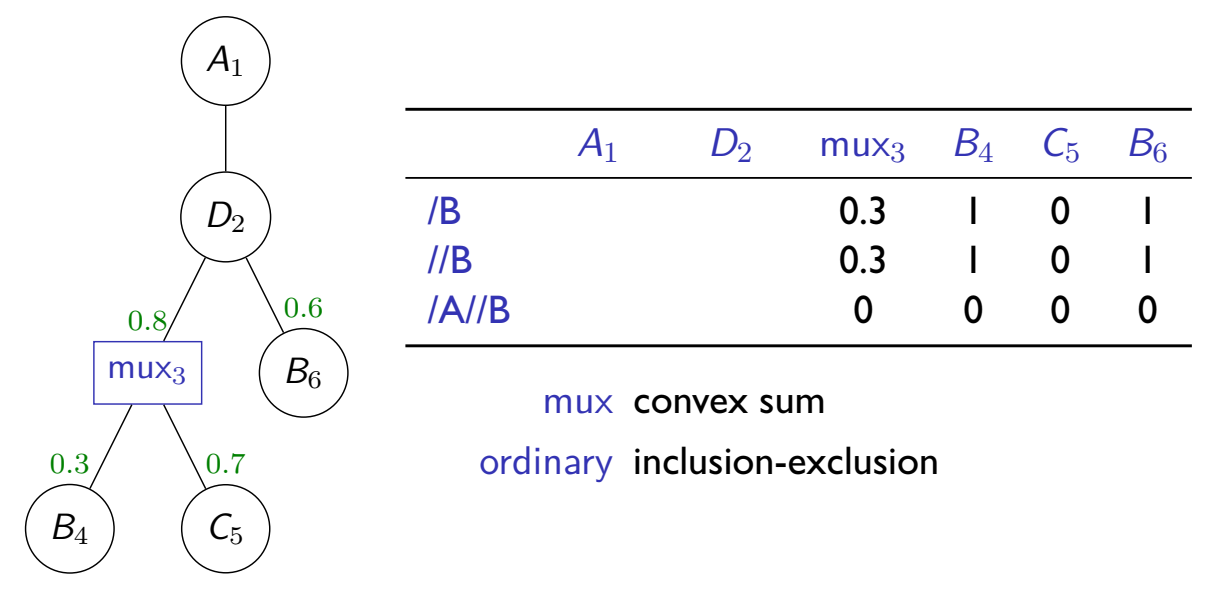

### **Algorithm for TP over local dependencies**

**[Kimelfeld and Sagiv, 2007]** 

Bottom-up dynamic programming algorithm. Query: /A//B

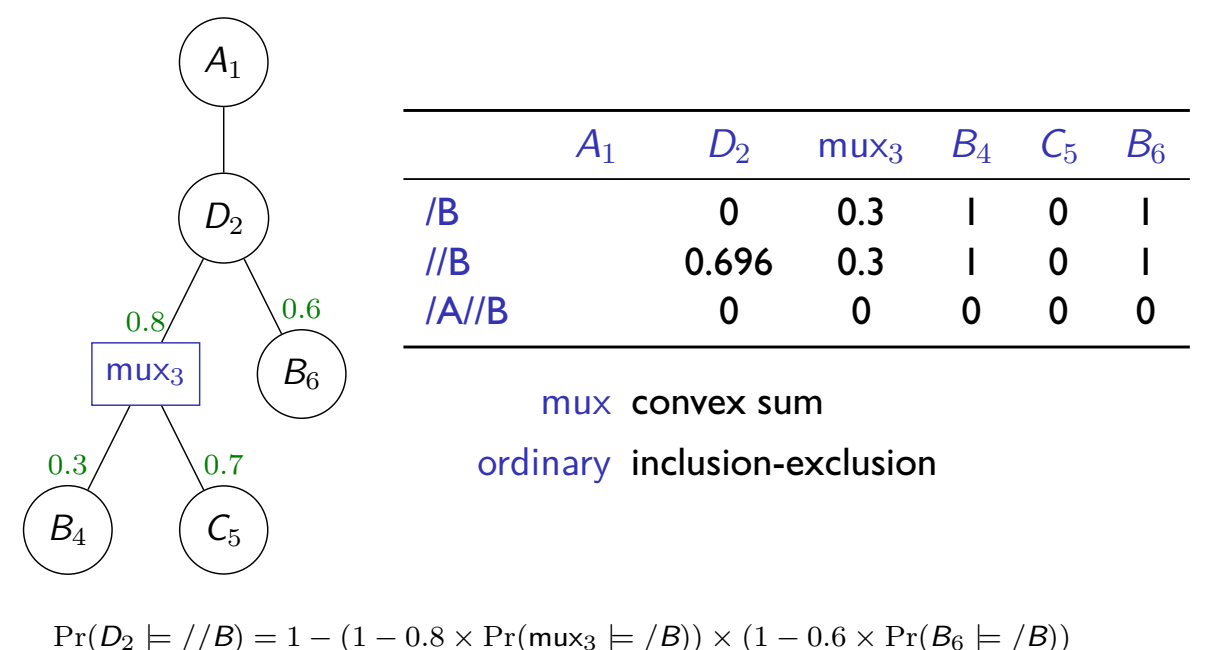

 $= 1 - (1 - 0.8 \times 0.3) \times (1 - 0.6) = 0.696$ 

### Algorithm for TP over local dependencies

**[Kimelfeld and Sagiv, 2007]** 

Bottom-up dynamic programming algorithm. Query: /A//B

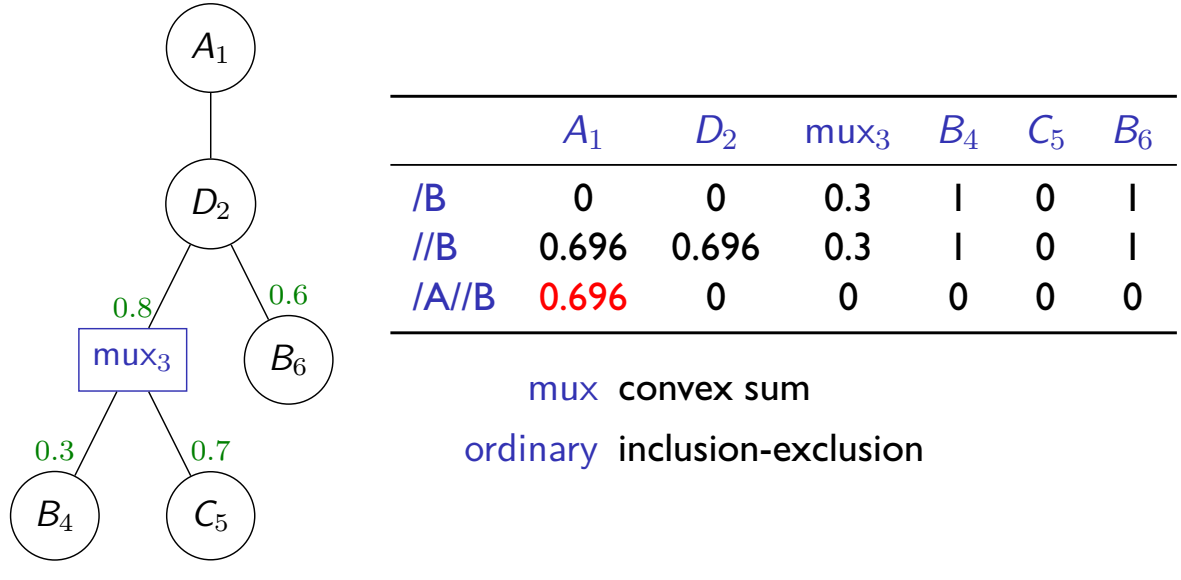

### Part IV: To go further

### **Systems**

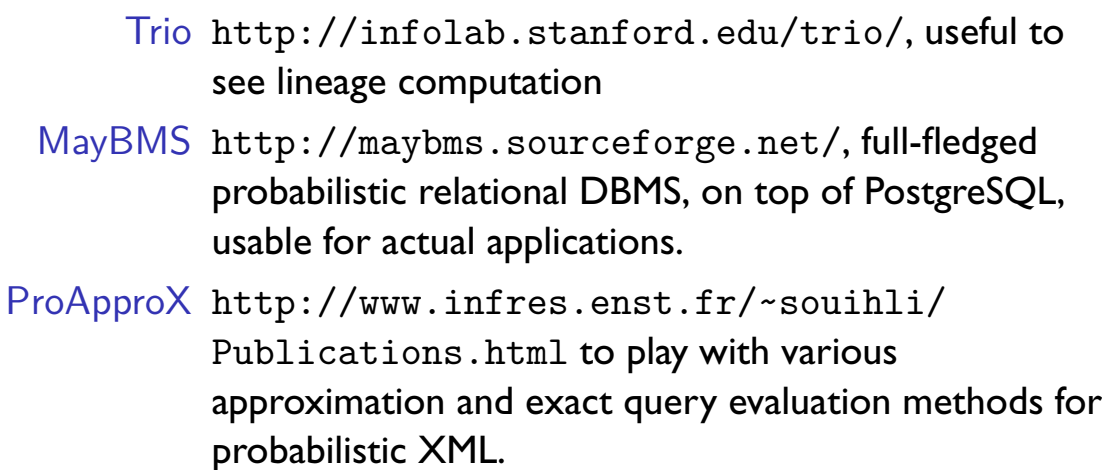

### **Reading material**

- An influential paper on incomplete databases [Imielinski and Lipski, 1984]
- A book on probabilistic relational databases, focused around TIDs/BIDs and MayBMS [Suciu et al., 2011]
- An in-depth presentation of MayBMS [Koch, 2009]
- A gentle presentation of relational and XML probabilistic models [Kharlamov and Senellart, 2011]
- A survey of probabilistic XML [Kimelfeld and Senellart, 2013]

## Merci.

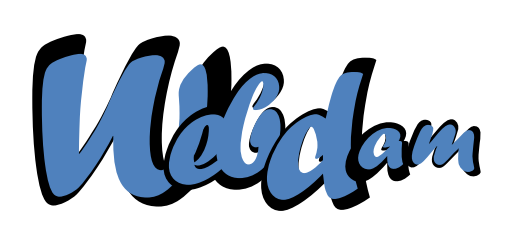

- Talel Abdessalem, M. Lamine Ba, and Pierre Senellart. A probabilistic XML merging tool. In Proc. EDBT, pages 538-541, Uppsala, Sweden, March 2011. Demonstration.
- Serge Abiteboul, Benny Kimelfeld, Yehoshua Sagiv, and Pierre Senellart. On the expressiveness of probabilistic XML models. VLDB Journal, 18(5):1041-1064, October 2009.
- Serge Abiteboul, Yael Amsterdamer, Daniel Deutch, Tova Milo, and Pierre Senellart. Finding optimal probabilistic generators for XML collections. In Proc. ICDT, pages 127-139, Berlin, Germany, March  $2012a$
- Serge Abiteboul, Yael Amsterdamer, Tova Milo, and Pierre Senellart. Auto-completion learning for XML. In Proc. SIGMOD, pages 669-672, Scottsdale, USA, May 2012b. Demonstration.
- Antoine Amarilli and Pierre Senellart. On the connections between relational and XML probabilistic data models. In Proc. BNCOD, pages 121–134, Oxford, United Kingdom, July 2013.
- M. Lamine Ba, Talel Abdessalem, and Pierre Senellart. Uncertain version control in open collaborative editing of tree-structured documents. In Proc. DocEng, Florence, Italy, September 2013.
- Daniel Barbará, Hector Garcia-Molina, and Daryl Porter. The management of probabilistic data. IEEE Transactions on Knowledge and Data Engineering, 4(5):487–502, 1992.
- Pablo Barceló, Leonid Libkin, Antonella Poggi, and Cristina Sirangelo. XML with incomplete information: models, properties, and query answering. In Proc. PODS, pages 237–246, New York, NY, 2009. ACM.
- Michael Benedikt, Evgeny Kharlamov, Dan Olteanu, and Pierre Senellart. Probabilistic XML via Markov chains. Proceedings of the VLDB Endowment, 3(1):770–781, September 2010. Presented at the VLDB 2010 conference, Singapore.
- Omar Benjelloun, Anish Das Sarma, Alon Y. Halevy, and Jennifer Widom. Uldbs: Databases with uncertainty and lineage. In VLDB, pages 953–964, 2006.
- Nilesh Dalvi, Chrisopher Ré, and Dan Suciu. Probabilistic databases: Diamonds in the dirt. Communications of the ACM, 52(7), 2009.
- Nilesh N. Dalvi and Dan Suciu. Efficient query evaluation on probabilistic databases. In VLDB, pages 864-875, 2004.
- Nilesh N. Dalvi and Dan Suciu. Efficient query evaluation on probabilistic databases. VLDB Journal, 16(4), 2007.
- Robert Fink, Andrew Hogue, Dan Olteanu, and Swaroop Rath. SPROUT<sup>2</sup>: a squared query engine for uncertain web data. In **SIGMOD, 2011.**
- José Galindo, Angelica Urrutia, and Mario Piattini. Fuzzy Databases: Modeling, Design And Implementation. IGI Global, 2005.
- Todd J. Green and Val Tannen. Models for incomplete and probabilistic information. In Proc. EDBT Workshops, IIDB, Munich, Germany, March 2006.
- Tomasz Imielinski and Witold Lipski. Incomplete information in relational databases. Journal of the ACM, 31(4):761-791, 1984.
- Evgeny Kharlamov and Pierre Senellart. Modeling, querying, and mining uncertain XML data. In Andrea Tagarelli, editor, XML Data Mining: Models, Methods, and Applications. IGI Global, 2011.
- Evgeny Kharlamov, Werner Nutt, and Pierre Senellart. Updating probabilistic XML. In Proc. Updates in XML, Lausanne, Switzerland, March 2010.
- B. Kimelfeld and Y. Sagiv. Matching twigs in probabilistic XML. In Proc. VLDB, Vienna, Austria, September 2007.
- Benny Kimelfeld and Pierre Senellart. Probabilistic XML: Models and complexity. In Zongmin Ma and Li Yan, editors, Advances in Probabilistic Databases for Uncertain Information Management, pages 39–66. Springer-Verlag, May 2013.
- Benny Kimelfeld, Yuri Kosharovsky, and Yehoshua Sagiv. Query evaluation over probabilistic XML. VLDB J., 2009.
- Christoph Koch. MayBMS: A system for managing large uncertain and probabilistic databases. In Charu Aggarwal, editor, Managing and Mining Uncertain Data. Springer-Verlag, 2009.
- Laks V. S. Lakshmanan, Nicola Leone, Robert B. Ross, and V. S. Subrahmanian. ProbView: A flexible probabilistic database system. ACM Transactions on Database Systems, 22(3), 1997.
- Dan Olteanu, Jiewen Huang, and Christoph Koch. Approximate confidence computation in probabilistic databases. In Proc. ICDE, 2010.
- Christopher Ré and Dan Suciu. Materialized views in probabilistic databases: for information exchange and query optimization. In Proc. VLDB. 2007.
- Pierre Senellart, Avin Mittal, Daniel Muschick, Rémi Gilleron, and Marc Tommasi. Automatic wrapper induction from hidden-Web sources with domain knowledge. In Proc. WIDM, pages 9–16, Napa, USA, October 2008.
- Asma Souihli and Pierre Senellart. Optimizing approximations of DNF query lineage in probabilistic XML. In Proc. ICDE, pages 721-732, Brisbane, Australia, April 2013.
- Dan Suciu, Dan Olteanu, Christopher Ré, and Christoph Koch. Probabilistic Databases. Morgan & Claypool, 2011.
- Jennifer Widom. Trio: A system for integrated management of data, accuracy, and lineage. In Proc. CIDR, Asilomar, CA, USA, January 2005.
- Lotfi A. Zadeh. A simple view of the Dempster-Shafer theory of evidence and its implication for the rule of combination. Al Magazine, 7(2), 1986.

### **François Roueff**

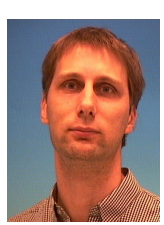

*Professeur au département Traitement du Signal et de l'Image de Télécom ParisTech*

### **Analyse de séries temporelles : modélisation, inférence statistique et application au problème de la prédiction**

L'analyse des séries temporelles s'est beaucoup développée au cours des dernières décennies avec des applications dans des domaines variés tels que le traitement au signal, l'économétrie, ou la climatologie. Dans ce contexte, le problème de la prédiction est assez facile à poser : ayant observé une suite de nombre jusqu'à un instant donné, à quelles valeurs futures peut-on s'attendre ? La modélisation aléatoire des données fournit un cadre mathématique à la fois rigoureux, intuitif et pratique pour répondre à cette question. Nous donnerons les idées de bases de cette approche et illustrerons leur application pratique.

La multiplication des données stockées disponibles peuvent laisser croire à la possibilité d'une modélisation de plus en plus complexe (et donc plus fine) des séries temporelles. Cette complexification se heurte néanmoins à deux obstacles essentiels pour ce qui est de la prédiction : 1) l'obstacle algorithmique : un algorithme de prédiction se doit d'être exécutable en "temps réel" ; 2) l'obstacle de la non-stationnarité : comment prendre en compte le fait qu'un modèle statistique doive lui-même évoluer au cours du temps par l'effet de facteurs externes ? Nous donnerons quelques approches récentes qui permettent de répondre à ces questions.

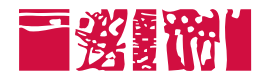

## **Analyse des series ´ temporelles**

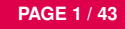

**PAGE 1/43 François Roueff** 

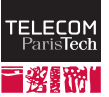

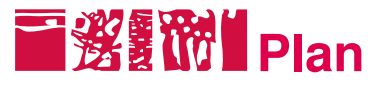

#### Introduction aux séries temporelles

Préliminaires Exemples

#### **Modélisation**

Modèles de séries temporelles Inférence statistique Inférer la non-stationnarité : détection de ruptures

#### Le problème de la prédiction

Formalisation du problème de prédiction Processus des innovations

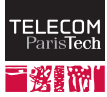

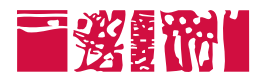

### Introduction aux séries temporelles

Préliminaires Exemples

**Modélisation** 

Le problème de la prédiction

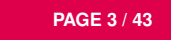

**PAGE 3 / 43 François Roueff** 

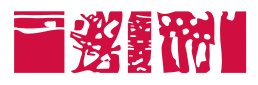

Introduction aux séries temporelles Préliminaires

**Exemples** 

### **Modélisation**

Le problème de la prédiction

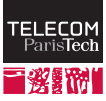

<u>reLecor</u>

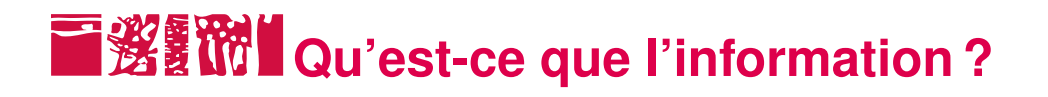

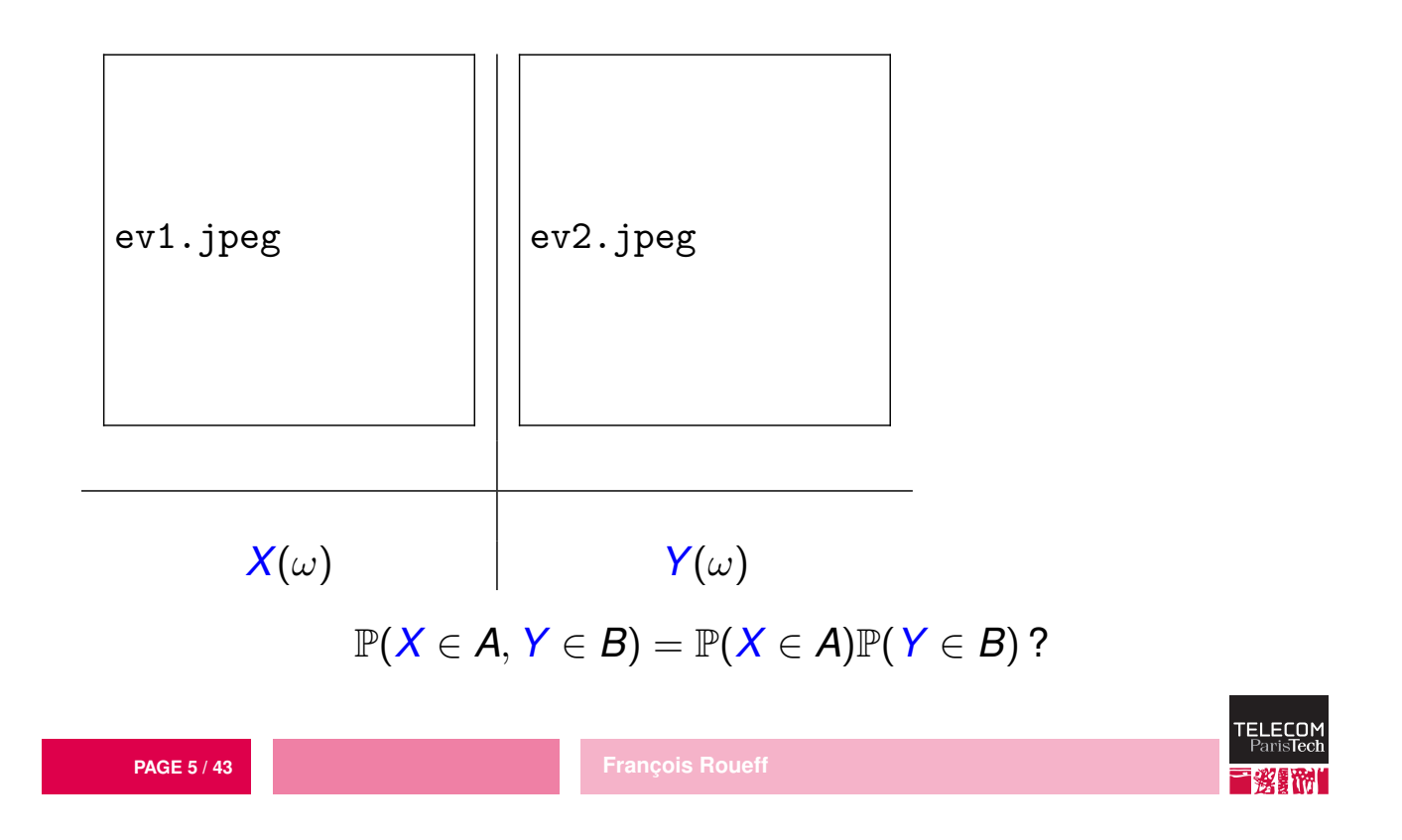

# **THE ENDIT CU'EST-CE que la causalité ?**

La notion de causalité n'est pas clairement définie uniquement à partir des probabilités :

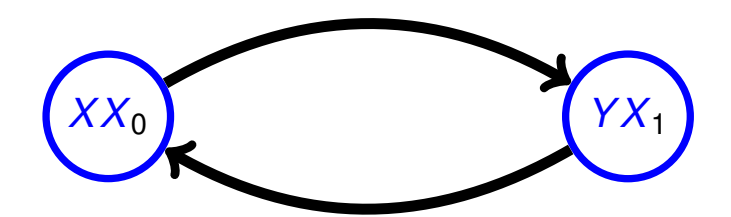

$$
\mathbb{P}(X \in A, Y \in B) = \mathbb{P}(X \in A)\mathbb{P}(Y \in B | X \in A)
$$

$$
\mathbb{P}(X \in A, Y \in B) = \mathbb{P}(Y \in B)\mathbb{P}(X \in A | Y \in B)
$$

$$
\mathbb{P}(X_0 \in A, X_1 \in B) = \mathbb{P}(X_0 \in A)\mathbb{P}(X_1 \in B | X_0 \in A)
$$

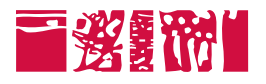

### Introduction aux séries temporelles

Préliminaires Exemples

**Modélisation** 

Le problème de la prédiction

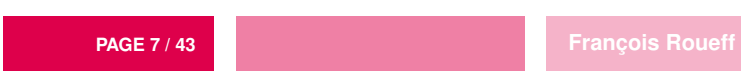

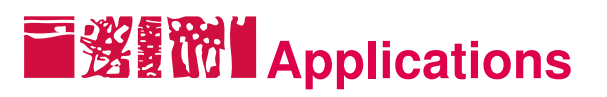

L'analyse des séries temporelles reposant sur la modélisation aléatoire trouve de nombreuses applications :

- $\triangleright$  Santé : analyse de signaux physiologiques (imagerie médicale).
- $\triangleright$  Ingénierie : surveillance, détection d'anomalies, localisation/poursuite.
- $\triangleright$  Données audio : analyse de la parole, synthèse, codage.
- $\triangleright$  Écologie : données climatiques, hydrologie.
- $\triangleright$  Économétrie : données économiques/financières.
- $\triangleright$  Assurance : analyse de risques.

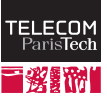

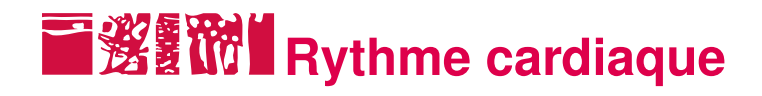

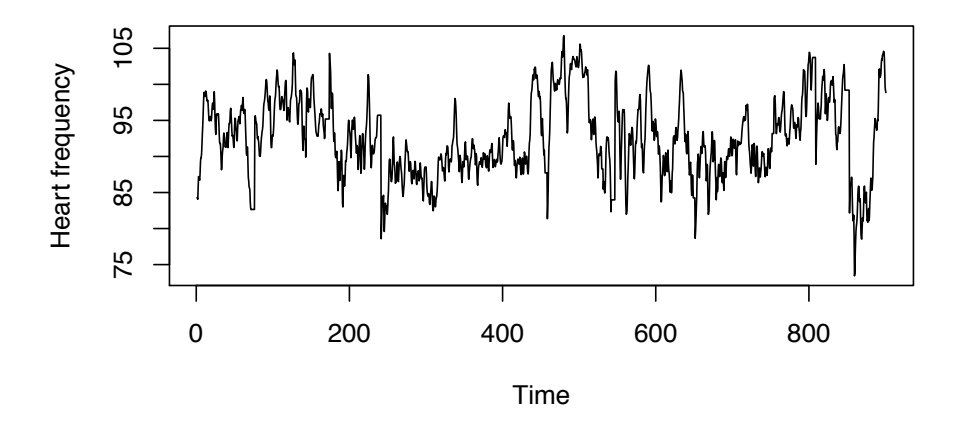

FIGURE: Rythme cardiaque d'une personne au repos au cours de 900 seconds. (nombre de battements par minute évalué toutes les 1/2 sec.)

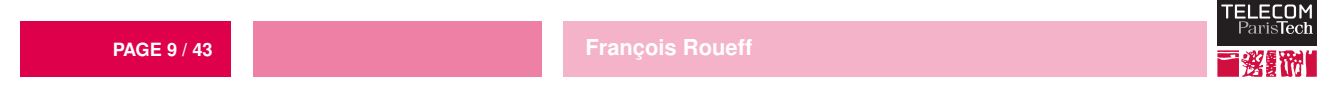

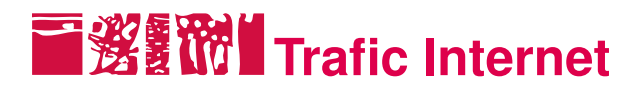

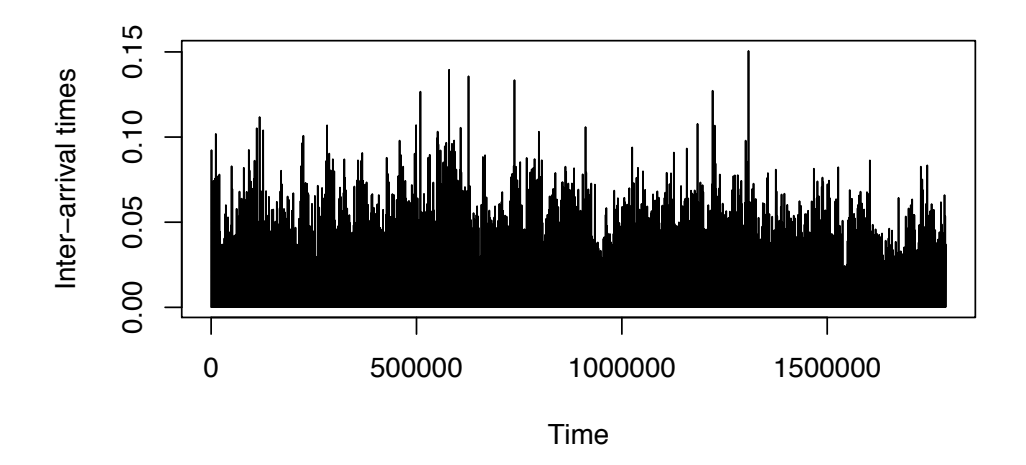

FIGURE: Temps d'inter-arrivées de paquets TCP (en seconde) durant 2 heures de trafic Internet sur un lien http://ita.ee.lbl.gov/.

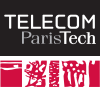

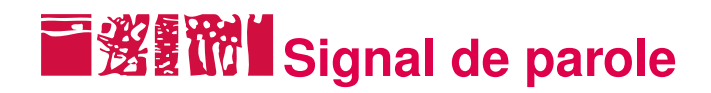

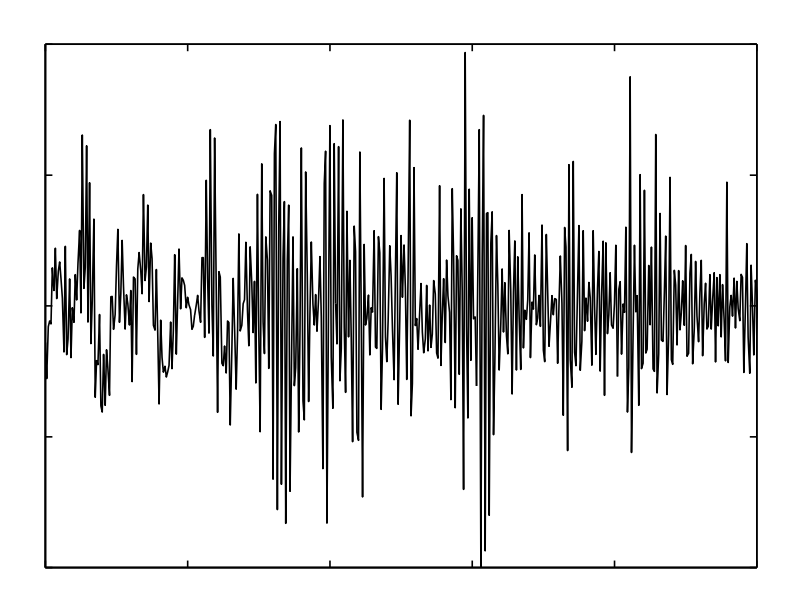

FIGURE: Un signal de parole échantillonné à 8000 Hz. Enregistrement du phonème sh (de sharp).

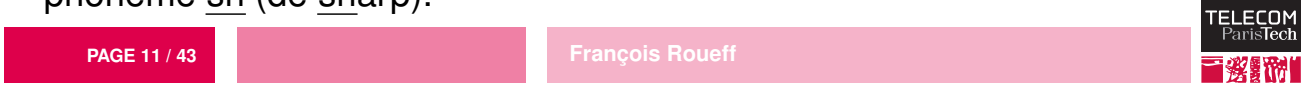

# **Données climatiques : vitesse du vent**

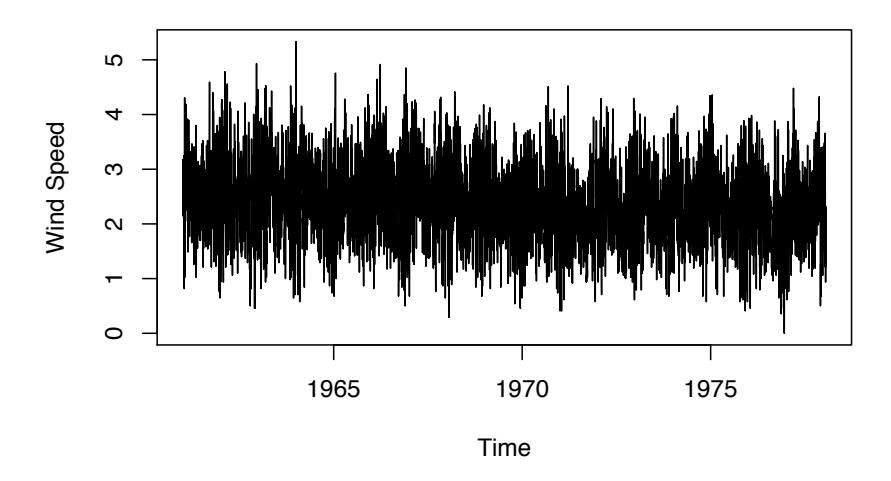

FIGURE: Enregistrement quotidien de la vitesse du vent à Kilkenny (Irlande) en noeuds (1 noeud = 0.5148 metres/second).

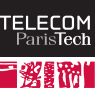

## **Données climatiques : indices de temperature**

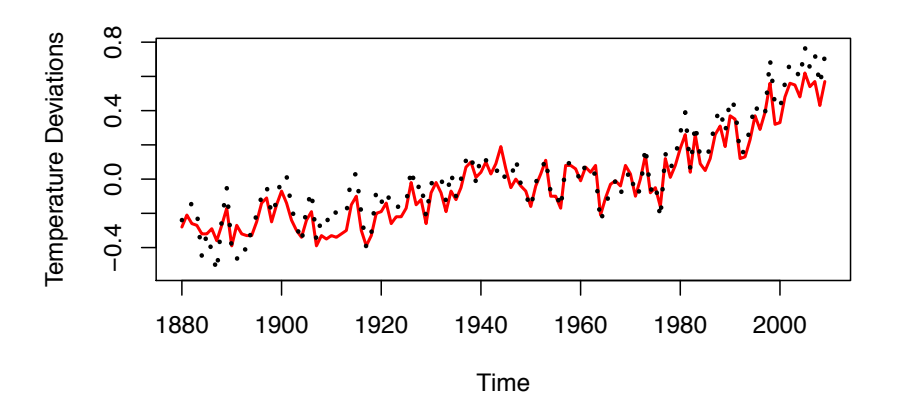

FIGURE: Indices moyens de température terre–océan (ligne rouge pleine) et surface–air (ligne noire pointillée).

http://data.giss.nasa.gov/gistemp/graphs/.

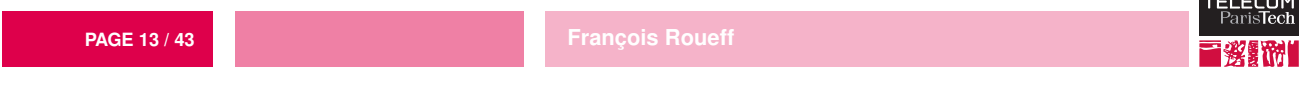

## **Produit national brut**

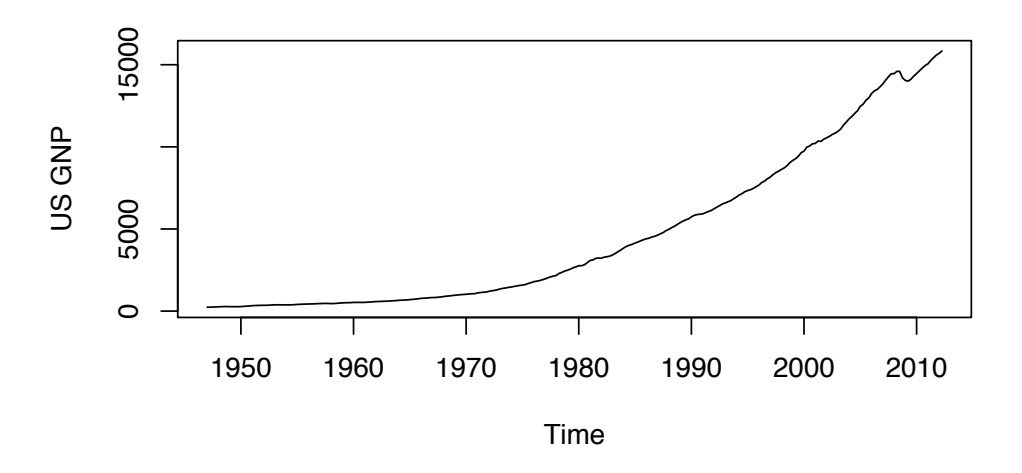

FIGURE: Produit national brut (PNB) des Etats-Unis en milliards de \$s. ´ http://research.stlouisfed.org/fred2/series/GNP.

**PAGE 14 / 43 François Roueff** 

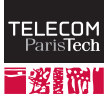
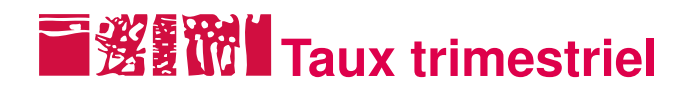

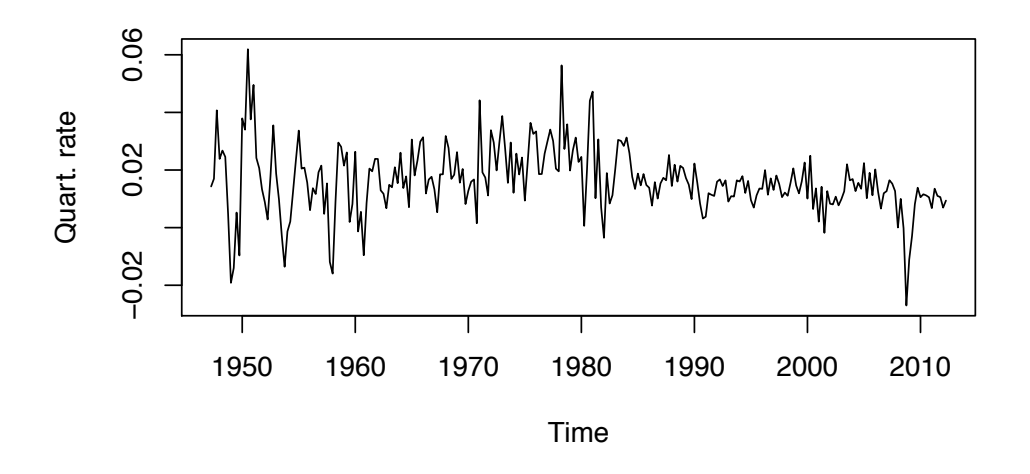

FIGURE: Taux trimestriel du PNB des États-Unis.

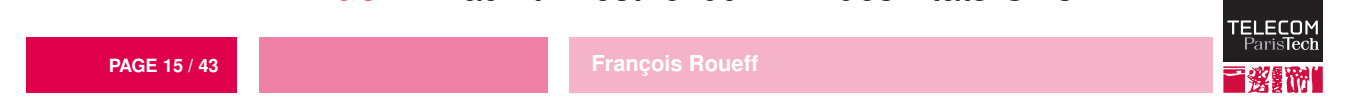

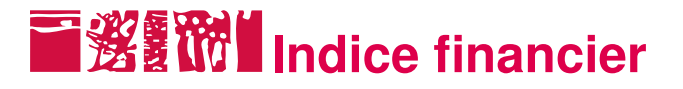

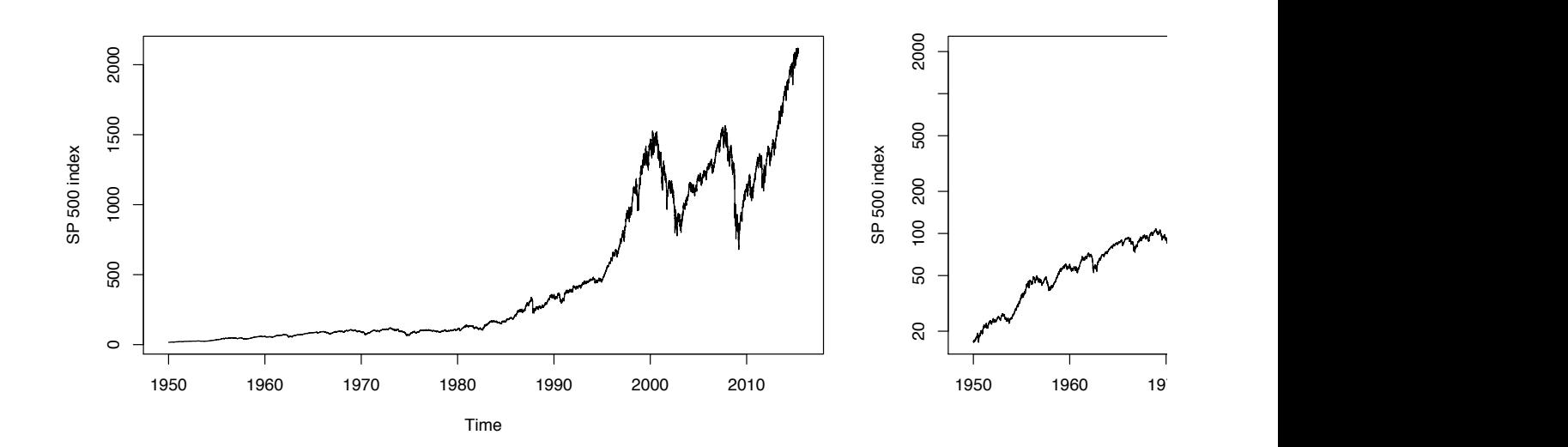

**PAGE 16 / 43 Franc¸ois Roueff** (New York Stock Exchange (NYSE) et NASDAQ).FIGURE: Valeur quotidienne à l'ouverture de l'indice Standard and Poor 500

## **Rendements financiers**

SP 500 log-returns SP 500 log−returns 1950 1960 1970 1980 1990 2000 2010 Time FIGURE: Log–rendements de l'indice SP500. **PAGE 17/43 Francois Roueff** 

### **Buts principaux de l'analyse des séries temporelles**

- $\triangleright$  Modélisation aléatoire tendance (saisonnière, linéaire, ...) + bruit (doté de "propriétés structurelles").
- $\triangleright$  Inférence Statistique : estimer les paramètres du modèle, tester des hypothèses (détecter la présence d'une tendance, d'un signal, classifier des signaux).
- $\triangleright$  Prédiction : pour un modèle al éatoire donné, utiliser les données du passé pour "deviner" les valeurs futures.
- $\triangleright$  Filtrage et poursuite : estimer une quantité cachée (observée indirectement) et les suivre au cours du temps.
- $\triangleright$  Détection d'un changement : découvrir aussi rapidement que possible si la suite de valeurs observées a un comportement statistique qui s'est modifié au cours du temps (détection d'anomalies).

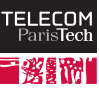

EL ECON

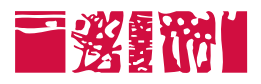

#### Introduction aux séries temporelles

#### **Modélisation**

Modèles de séries temporelles Inférence statistique Inférer la non-stationnarité : détection de ruptures

#### Le problème de la prédiction

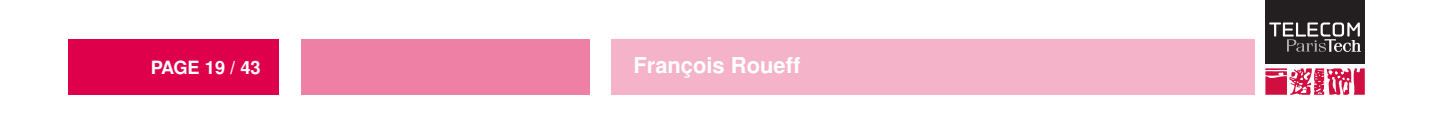

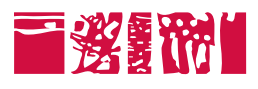

#### Introduction aux séries temporelles

#### **Modélisation**

#### Modèles de séries temporelles

Inférence statistique Inférer la non-stationnarité : détection de ruptures

#### Le problème de la prédiction

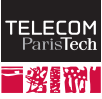

### **Stationnarité et covariance**

- $\triangleright$  Une série temporelle est modélisé comme la réalisation d'un processus stochastique *i.e.* une suite  $X = (X_t)_{t \in \mathbb{Z}}$  de v.a. définies sur le même espace de probabilité  $(\Omega, \mathcal{F}, \mathbb{P})$ .<sup>1</sup>
- $\triangleright$  L'hypothèse de base en série temporelle est que  $(X_t)_{t\in\mathbb{Z}}$  et  $(X_{t+1})_{t\in\mathbb{Z}}$  ont la même loi : on dit que X est stationnaire.
- $\rho \in \mathsf{Alors} \, \, \text{si} \, \, X_t \in \mathsf{L}^2(\Omega,\mathcal{F},\mathbb{P}) \,$  (*i.e.*  $\mathbb{E}[|X_t|^2] < \infty$ ), la moyenne  $\mu = \mathbb{E}[X_t]$ ne dépend pas de t et la covariance  $\gamma(s-t) = \text{Cov}(X_s, X_t)$ dépend uniquement de l'écart  $s - t$ .
- $\triangleright$  On dit que X est stationnaire au second ordre, si les propriétés du point précédent sont vérifiées (sans nécessairement supposer que *X* est stationnaire).
- 1. On peut alors munir  $\mathbb{R}^{\mathbb{Z}}$  d'une tribu qui rend  $\omega \mapsto X(\omega) = (X_t(\omega))_{t \in \mathbb{Z}}$  mesurable.

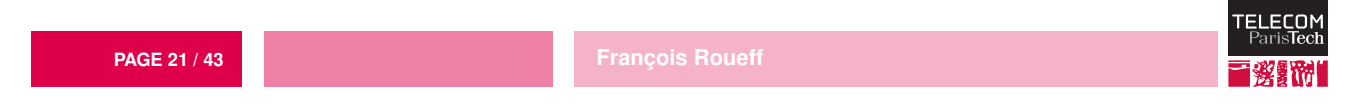

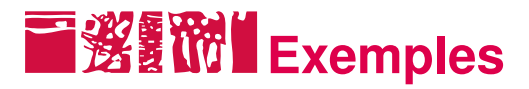

- $S$  Si  $X = (X_t)_{t \in \mathbb{Z}}$  est une suite de v.a. i.i.d. centrées et  $L^2$ , on dit que *X* est un bruit blanc fort. Alors  $\mu = 0$  et  $\gamma(\tau) = 0$  pour  $\tau \neq 0$ .
- $\triangleright$  Si X est stationnaire au second ordre avec  $\mu = 0$  et  $\gamma(\tau) = 0$  pour  $\tau \neq 0$ , on dit que c'est un bruit blanc faible.
- **⊳ Si X est stationnaire (au second ordre) alors** *Y* **défini par**

 $Y_t = X_t + \sum$ *q k*=1  $\theta_k \boldsymbol{X}_{t-k}$  ,  $t \in \mathbb{Z}$ , est stationnaire (au second ordre).

 $\triangleright$  Si X est stationnaire au second ordre et  $|\phi| \neq 1$ , alors il existe un unique processus Y stationnaire au second ordre vérifiant  $Y_t = \phi Y_{t-1} + X_t$ ,  $t \in \mathbb{Z}$ 

 $\triangleright$  En particulier si  $|\phi| <$  1, on peut écrire  $\overline{\bm{Y}}_t = \sum_{\bm{i}}$  $k\succeq0$  $\phi^{k}X_{t-k}$  .

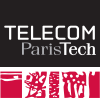

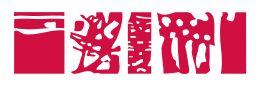

#### Introduction aux séries temporelles

**Modélisation** Modèles de séries temporelles Inférence statistique Inférer la non–stationnarité : détection de ruptures

#### Le problème de la prédiction

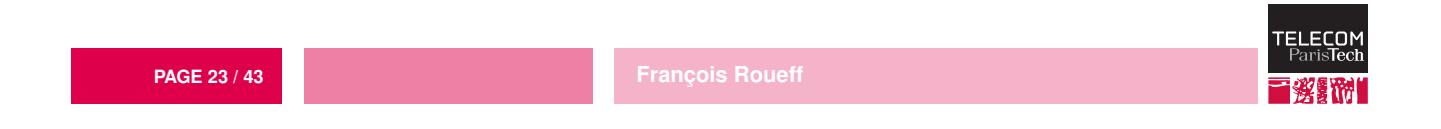

# **Methode des moments**

- $\triangleright$  La plupart des modèles repose sur un nombre fini de paramètres  $\theta_1,\ldots,\theta_p$  qu'il s'agit d'estimer à partir d'un historique de données  $X_1,\ldots,X_n$ .
- $\triangleright$  La méthode des moments consiste à déduire des estimations de  $\theta_1, \ldots, \theta_p$  à partir d'estimations de  $\mu$  et  $\gamma$ , en général :

$$
\widehat{\mu}_n = \frac{1}{n} \sum_{k=1}^n X_k ,
$$

$$
\widehat{\gamma}_n(t) = \frac{1}{n} \sum_{k=1}^{n-|t|} (X_k - \widehat{\mu}_n) (X_{k+|t|} - \widehat{\mu}_n) .
$$

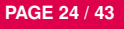

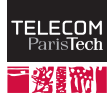

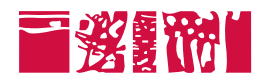

Démo en R

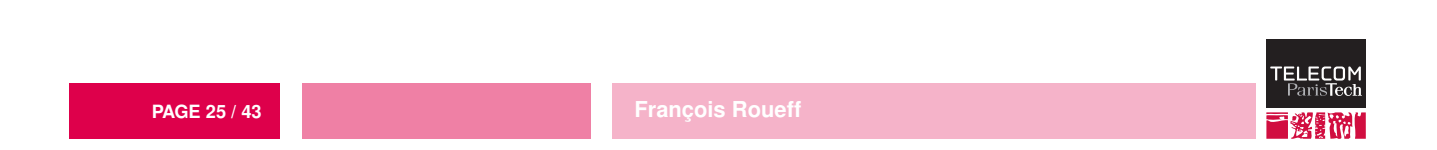

# **THEORY THEORIE ASYMPTOTIQUE**

- ⊳ Comme X n'est en général pas i.i.d. les théorèmes habituels (loi des grands nombres, théorème de la limite centrale (TLC)) ne s'appliquent pas.
- $\triangleright$  On peut néanmoins avoir des résultats assez généraux, par exemple :
	- $\triangleright$  Si  $\gamma(t) \to 0$  quand  $t \to \infty$ , alors  $\widehat{\mu}_n \stackrel{L^2}{\to} \mu$  quand  $n \to \infty$ .

$$
\triangleright \text{ Si } \sum_{t} |\gamma(t)| < \infty \text{, alors } \widehat{\mu}_{n} \stackrel{\text{p.s.}}{\rightarrow} \mu \text{ quand } n \rightarrow \infty.
$$

 $\triangleright$  <code>TLC</code> (si hypothèses plus fortes)...

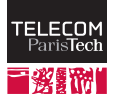

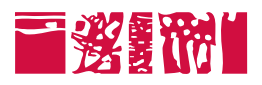

Introduction aux séries temporelles

**Modélisation** Modèles de séries temporelles Inférence statistique Inférer la non-stationnarité : détection de ruptures

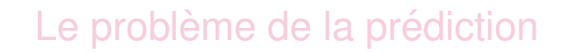

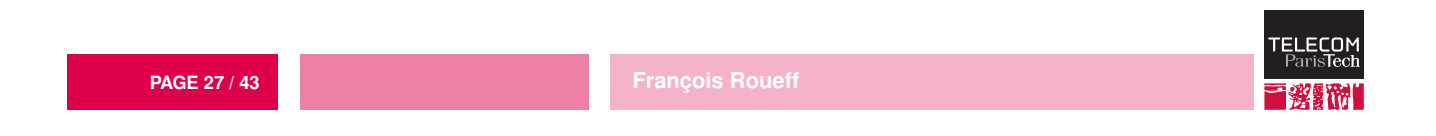

## $\mathbf{E}\mathbf{W}$  **with**  $\mathbf{F}$   $\mathbf{W}$   $\mathbf{F}$   $\mathbf{F}$   $\math$

Soit  $(X_k)$  suite de v.a. i.i.d. de moyenne  $\mu$  et de variance  $\sigma^2$ . On note

$$
S_n(t) = \frac{1}{n} \sum_{k=1}^{n} X_k, \quad 0 \leq t \leq 1.
$$

Alors le théorème de la limite centrale théorème de Donsker donne, quand  $n \to \infty$ ,

$$
W_n(t) := \frac{\sqrt{n}}{\sigma} (S_n \quad (t) - t\mu) \Longrightarrow \mathcal{N}(0,1)W(t)
$$

où  $W(t)$ ,  $0 < t < 1$ 

est un mouvement brownien.

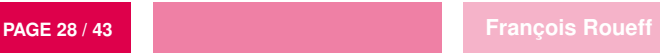

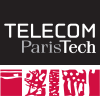

# **Comment se débarrasser de la moyenne**

Pour se débarrasser de la moyenne  $\mu$ , on écrit

$$
W_n(t) - tW_n(1) \qquad \Longrightarrow W(t) - tW(1)
$$
\n
$$
\parallel
$$
\n
$$
\frac{\sqrt{n}}{\sigma} (S_n(t) - t\mu t\mu) - t\mu \frac{\sqrt{n}}{\sigma} (S_n(1) - \mu\mu) \Longrightarrow W(t) - tW(1)
$$
\n
$$
\parallel
$$
\n
$$
\frac{\sqrt{n}}{\sigma} (S_n(t) - tS_n(1)) \Longrightarrow W(t) - tW(1)
$$

 $W(t) - tW(1)$ ,  $0 \le t \le 1$ , s'appelle un pont brownien.

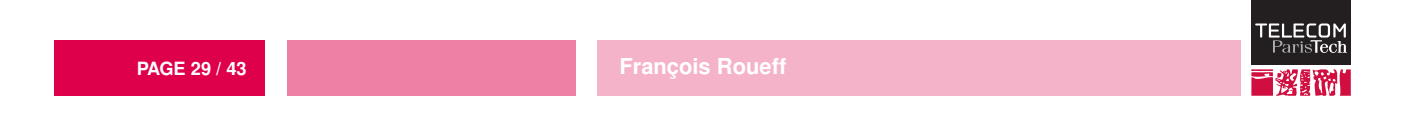

### **Detection de rupture**

Soit  $\hat{\sigma}_n$  un estimateur consistant de  $\sigma$ , on en conclut :

$$
\sup_{t\in[0,1]}\left|\frac{\sqrt{n}}{\hat{\sigma}_n}\left(S_n(t)-tS_n(1)\right)\right|\Longrightarrow \sup_{t\in[0,1]}|W(t)-tW(1)|.
$$

Si en revanche il y a une rupture dans la moyenne, *i.e.* il existe  $\mu_1 \neq \mu_2$ et 0 < *r* < 1 tels que

$$
\mathbb{E}[X_k] = \begin{cases} \mu_1 & \text{si } 1 \leq k \leq [r \, n] \\ \mu_2 & \text{si } [r \, n] < k \leq n \end{cases}
$$

alors on a

sup  $t \in [0,1]$  $\overline{\phantom{a}}$  $\overline{\phantom{a}}$  $\overline{\phantom{a}}$  $\overline{\phantom{a}}$  $\sqrt{n}$  $\frac{\partial^{n} u}{\partial n}$  (*S*<sub>n</sub>(*t*) – *tS*<sub>n</sub>(1))  $\overline{\phantom{a}}$  $\overline{\phantom{a}}$  $\vert \sim$  $\sqrt{n}$  $\frac{r}{\sigma}(1 - r)r(\mu_1 - \mu_2)$ .

**PAGE 30 / 43 François Roueff** 

# **Detection de rupture**

En effet, on peut écrire

$$
S_n(r) - rS_n(1) = (1-r - r)S_n(r) - r\{S_n(1) - S_n(r) - S_n(r)\}
$$
  
= (1 - r) (S\_n(r) - r\mu\_1 - r\mu\_1) (d'ordre 1/ $\sqrt{n}$ )  
- r ( $\{S_n(1) - S_n(r) - (1 - r)\mu_2\} - (1 - r)\mu_2\}$  (d'ordr  
+  $\frac{(1 - r)r(\mu_1 - \mu_2)(1 - r)r(\mu_1 - \mu_2)}{(\mu_1 - \mu_2)}$ 

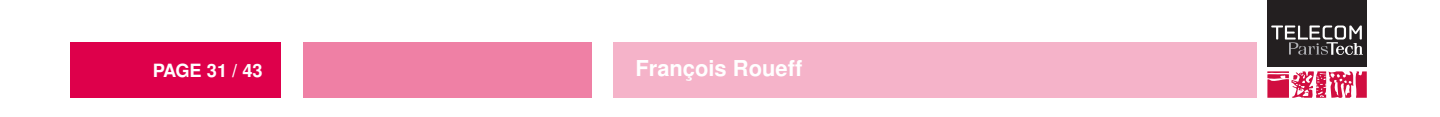

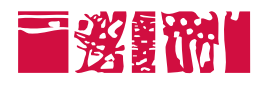

#### Démo en R

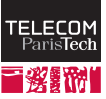

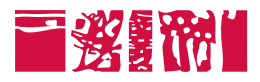

Introduction aux séries temporelles

#### **Modélisation**

Le problème de la prédiction Formalisation du problème de prédiction Processus des innovations

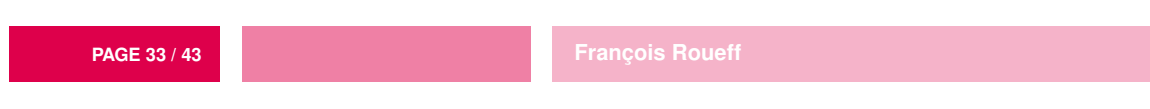

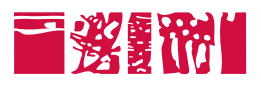

Introduction aux séries temporelles

#### **Modélisation**

Le problème de la prédiction Formalisation du problème de prédiction

Processus des innovations

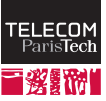

ELECON

## **ESPERANCE SPERANCE CONDUCTS**

La meilleure prédiction de Y sachant X est donné par

$$
\widehat{Y} = \mathbb{E}[Y | X] = \psi(X) ,
$$

où (si  $\mathbb{E}[|Y|^2]<\infty)$   $\psi$  est la fonction mesurable qui minimise

$$
\phi \mapsto \mathbb{E}\left[ \left( Y - \phi(X) \right)^2 \right] \ .
$$

Il s'agit donc d'une projection  $\hat{Y} = \text{proj}(Y|H)$  sur un sous-espace fermé  $H = L^2(\Omega, \sigma(\chi), \mathbb{P})$  dans l'espace de Hilbert  $L^2(\Omega, \mathcal{F}, \mathbb{P})$  muni du produit scalaire

$$
\langle X, Y \rangle = \mathbb{E}[XY] \; .
$$

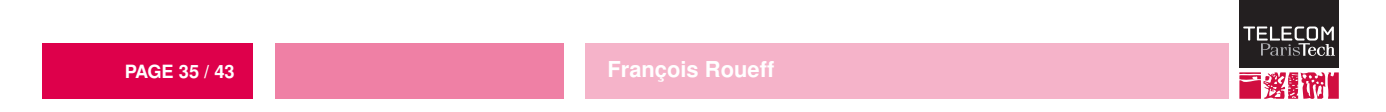

# **Prédiction = projection**

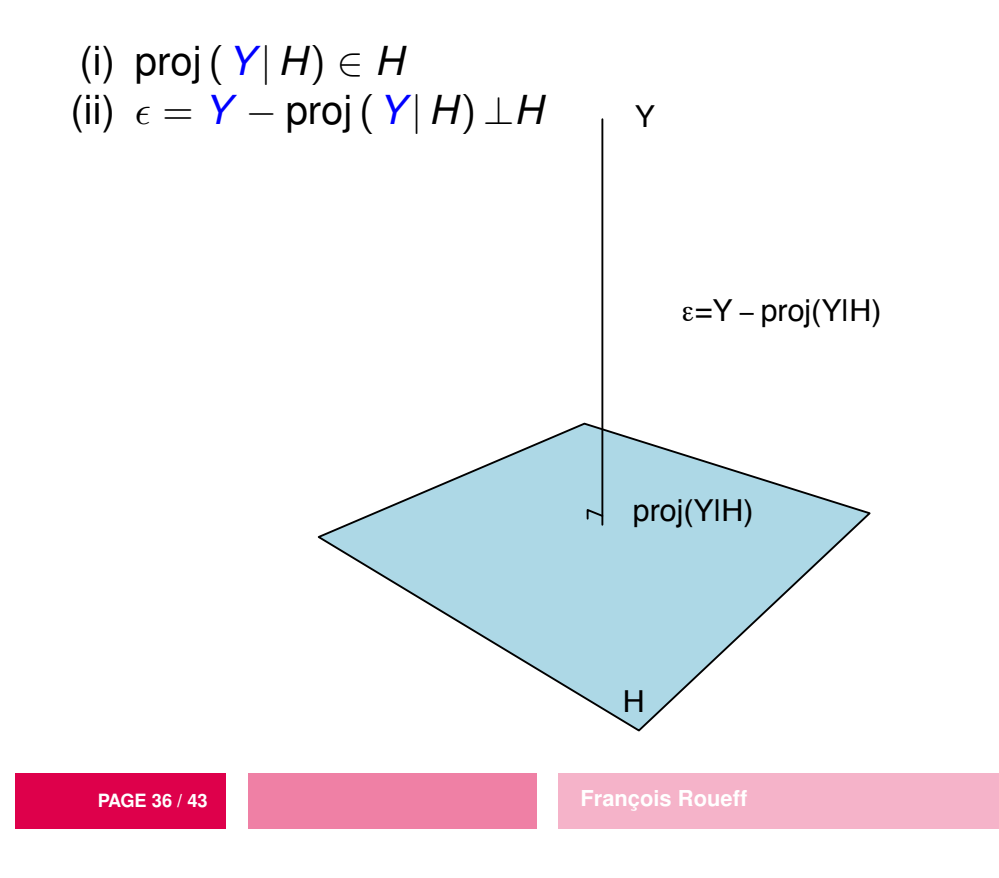

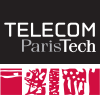

### **Prédiction linéaire**

On peut simplifier la résolution du problème de la prédiction en se contraignant à une prédiction linéaire :

$$
H = \text{Vect}(\mathbf{1}, X) = \{a + bX, a, b \in \mathbb{R}\}
$$

(en supposant que  $\mathbb{E}[|X|^2] < \infty$ ).

La solution est alors

$$
\mathsf{proj}\left(\left. Y \right| \mathsf{Vect}\left(1,X\right)\right)=\mathbb{E}[ \left.Y \right]+\frac{\mathsf{Cov}\left(X,\left.Y\right)}{\mathsf{Var}\left(X\right)}(X-\mathbb{E}[X])
$$

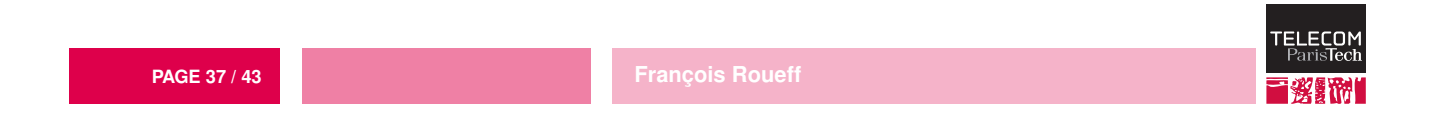

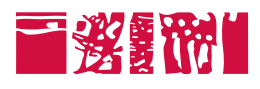

Introduction aux séries temporelles

#### **Modélisation**

Le problème de la prédiction Formalisation du problème de prédiction Processus des innovations

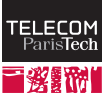

### **Definition**

Soit  $(X_t)_{t\in\mathbb{Z}}$  une série temporelle stationnaire au second ordre centrée de covariance  $\gamma$ . Son passé "lineaire" jusqu'au temps *t* est défini par

$$
\mathcal{H}_t^X = \overline{\text{Vect}}(X_s, s \leq t) \ .
$$

Prédiction linéaire et processus des innovations

 $\triangleright$  Le meilleur prédicteur linéaire est défini par

$$
\text{proj}\left(X_t|\mathcal{H}_{t-1}^X\right) = \text{arg}\min_{Y\in\mathcal{H}_{t-1}^X}\mathbb{E}\left[|X_t-Y|^2\right].
$$

 $\triangleright$  Le processus des innovations  $(\epsilon_t)_{t\in\mathbb{Z}}$  de X est défini par

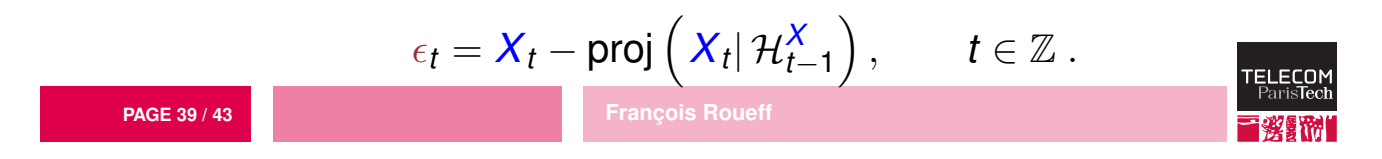

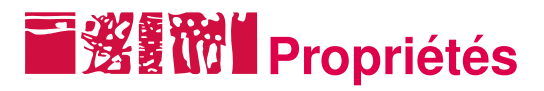

On montre que  $(\epsilon_t)_{t \in \mathbb{Z}}$  est un bruit blanc faible.

- Étape 1 On a par définition proj  $(X_t | \mathcal{H}_{t-1}^X)$  $\theta \in \mathcal{H}_{t-1}^X$ , donc  $\epsilon_t \in \mathcal{H}_t^X$ .
- $\text{Étape 2}$  En particulier  $\mathbb{E}[\epsilon_t] = 0.$
- Etape 3 De plus, pour tout  $s < t$ , on a alors  $\epsilon_s \in \mathcal{H}_s^X \subseteq \mathcal{H}_{t-1}^X \bot \epsilon_t$ . Donc  $\langle \epsilon_{\mathbf{s}}, \epsilon_{t} \rangle = 0.$
- Étape 4 Il reste à montrer que Var  $(\epsilon_t)$  ne dépend pas de t. Cela vient du fait que  $(X_t)_{t \in \mathbb{Z}}$  et  $(X_{t+1})_{t \in \mathbb{Z}}$  ont les mêmes covariances.

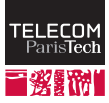

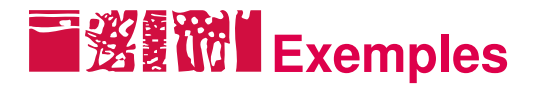

- $X = (X_t)_{t \in \mathbb{Z}}$  est un bruit blanc faible si et seulement si  $X = \epsilon$ .
- $\triangleright$  Soit *Z* un bruit blanc faible et  $|\phi| \neq 1$ , et soit *X* l'unique processus stationnaire au second ordre vérifiant

$$
X_t = \phi X_{t-1} + Z_t, t \in \mathbb{Z}
$$

Alors, si  $|\phi|$  < 1,  $\epsilon = Z$ .

 $\triangleright$  En effet,  $\phi \overline{X}_{t-1} \in \mathcal{H}_{t-1}^X$  et comme on peut écrire  $X_t = \sum_{t=1}^K \overline{X}_t$  $k\succeq0$  $\phi^k Z_{t-k}$ 

on a  $\mathcal{H}_{t-1}^{\mathcal{X}} \subseteq \mathcal{H}_{t-1}^{\mathcal{Z}} \bot \mathcal{Z}_t$  .

 $\triangleright$  Mais c'est faux si  $|\phi| > 1!$ 

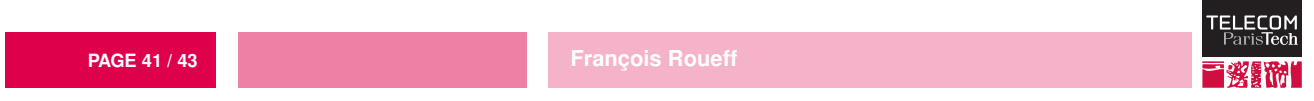

### **Prédiction en pratique**

On dispose d'une suite  $X_1, \ldots, X_T$ . Étape 1 Modélisation (comment les données sont générées ?) Étape 2 Estimation des paramètres du modèle.

Étape 3 Calcul du meilleur prédicteur correspondant.

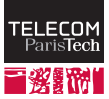

## **E W W** Un petit plus : agrégation de *N* prédicteurs

Soient *N* prédicteurs  $(\hat{X}_t^{(i)})_{t=1...,T},\,i=1,\ldots,N.$  Soient pour un  $\eta>0$  et à tout instant  $t = 1, \ldots, T$ , les poids

 $\hat{\alpha}_t^{(i)} \propto \mathrm{e}^{-\eta \sum_{s=1}^{t-1} (\hat{X}_s^{(i)} - X_s)^2}$ qui somment à 1.

Le prédicteur agrégé est défini par  $\hat{\bm{X}}_t = \sum \bm{Y}_t$ *N i*=1  $\hat{\alpha}_t^{(i)} \hat{X}_t^{(i)}, \quad t = 1, \ldots, T$ .

On fait l'hypothèse que  $|\hat{X}^{(i)}_t - X_t| \leq C$  pour tout  $t$  et tout  $i$ . Alors, on peut trouver  $\eta$  suffisamment petit (en fonction de *C*) tel que

$$
\frac{1}{T}\sum_{t=1}^T \left(\hat{X}_t - X_t\right)^2 \le \inf_{1 \le i \le N} \frac{1}{T}\sum_{t=1}^T \left(\hat{X}_t^{(i)} - X_t\right)^2 + \frac{\ln N}{\eta T}.
$$

**PAGE 43 / 43 François Roueff** 

### **Antonio Casilli**

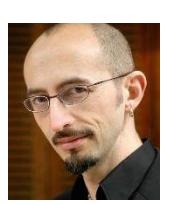

*Maître de conférences en humanités numériques à Télécom ParisTech*

#### **Etudier les troubles psychiques de l'adolescence à travers l'analyse des réseaux sociaux**

Pendant longtemps, il a été impossible d'obtenir des données de qualité sur la fréquentation des sites web et des communautés de personnes atteintes de troubles mentaux. A cause de leur caractère sensible, ces contenus (textes, photos, témoignages. . . ) sont souvent cachés et leur analyse s'avère problématique sur un plan éthique et légal. Mais en passant pasr l'étude des réseaux de socialisation d'adolescents et jeunes adultes, des enquêtes permettent désormais une connaissance plus fine des structures de soutien, des pratiques et des usages numériques de ces individus.

En nous penchant sur le projet ANAMIA développé par des chercheurs de l'Institut Mines Télécom pour étudier les troubles de conduites alimentaires sur Internet, nous montrerons comment la recherche contemporaine se donne les moyens d'obtenir des résultats surprenants. Des méthodologies innovantes (simulations informatiques, visualisations de données, collecte dynamiques de réseaux personnels) permettent désormais de déjouer certaines de nos idées reçues à propos de la santé, de l'isolement social, de la pathologie, de la liberté de soin et des droits des patients.

Etudier les troubles psychiques de l'adolescence à travers l'analyse des réseaux sociaux

Antonio A. CASILLI

#### Telecom ParisTech

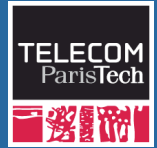

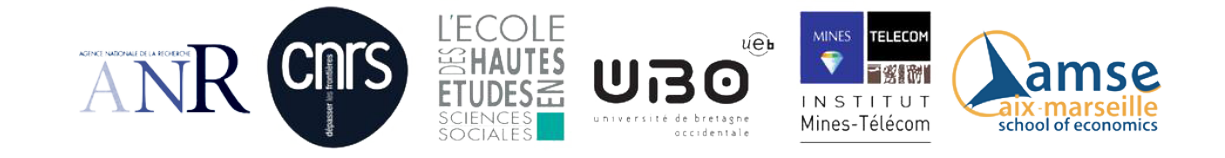

1 avril 2015

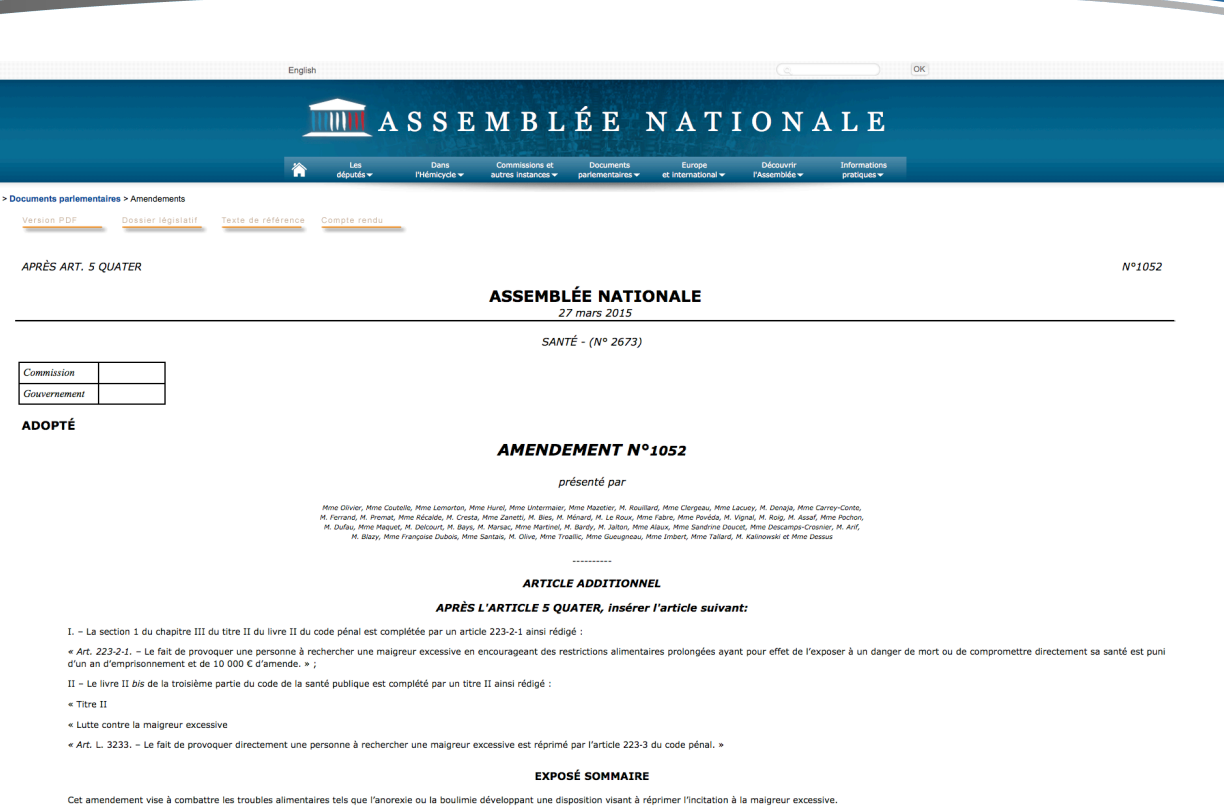

### Le phénomène pro-ana

#### Pro-ana ?

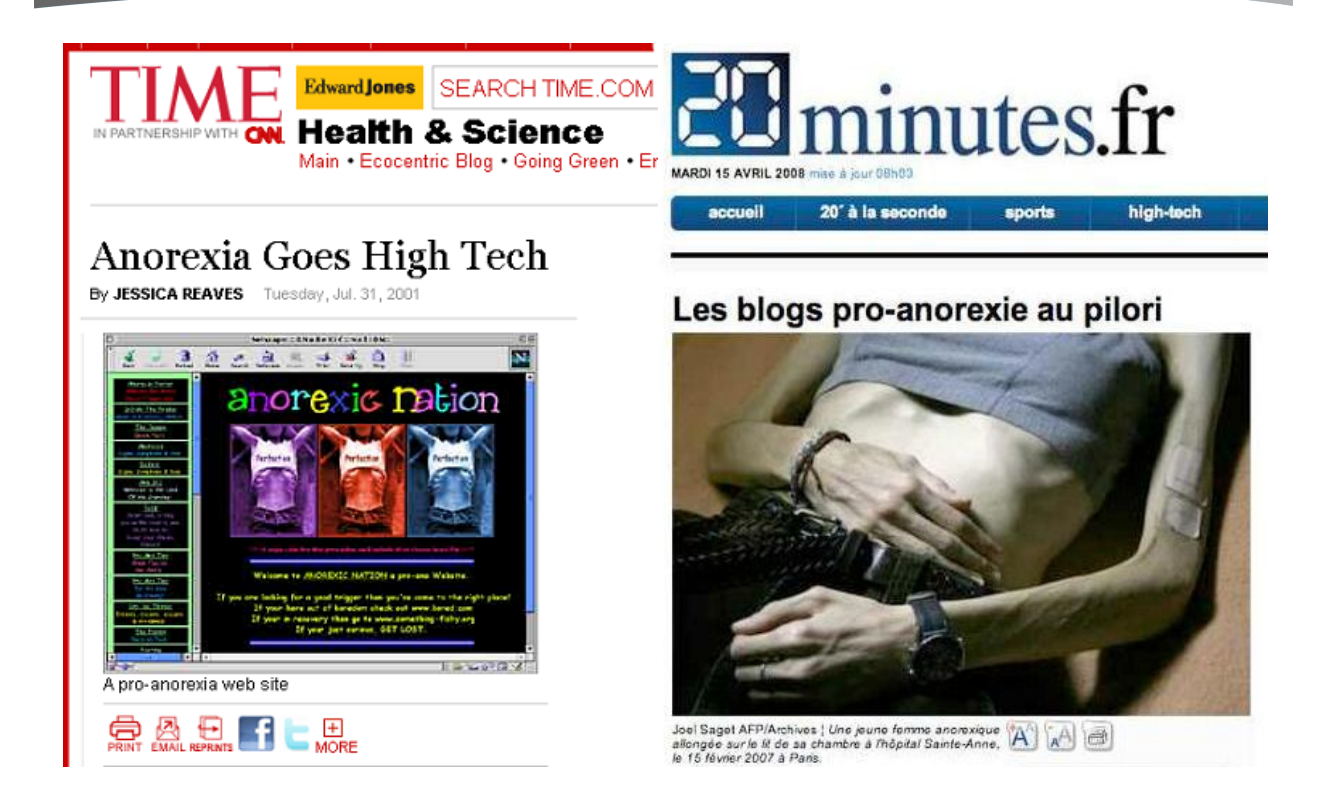

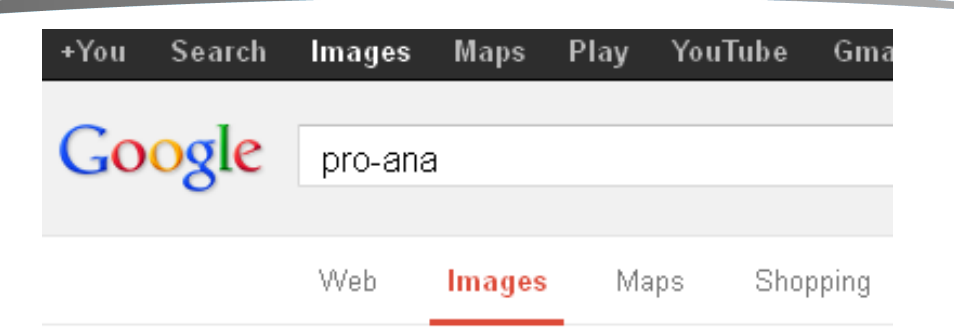

Related searches: thinspiration pro ana websites

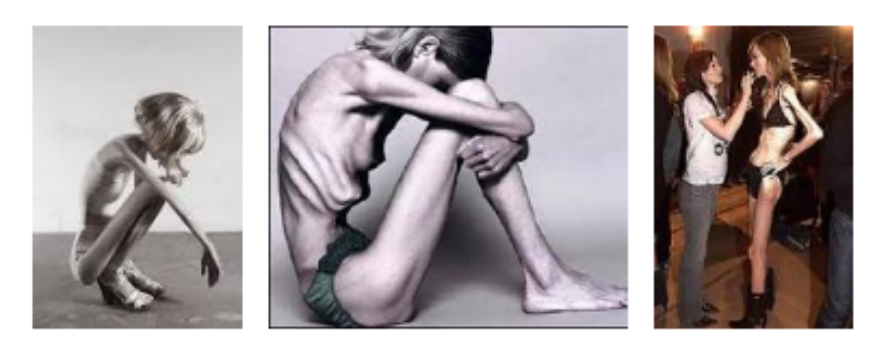

Pro-ana ?

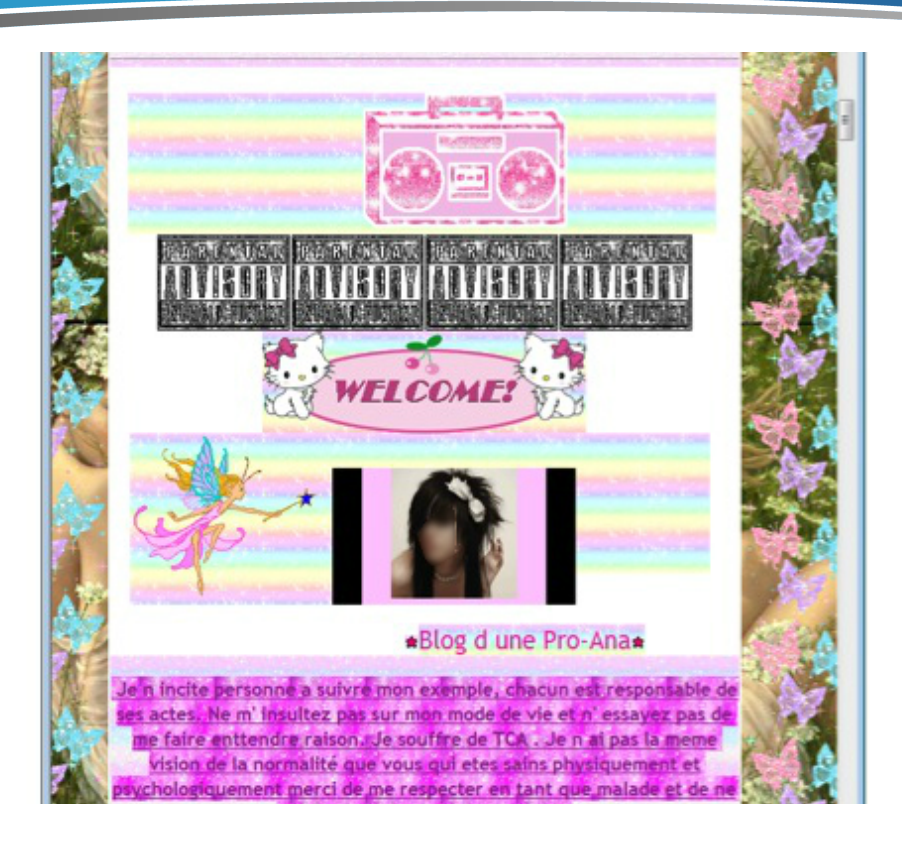

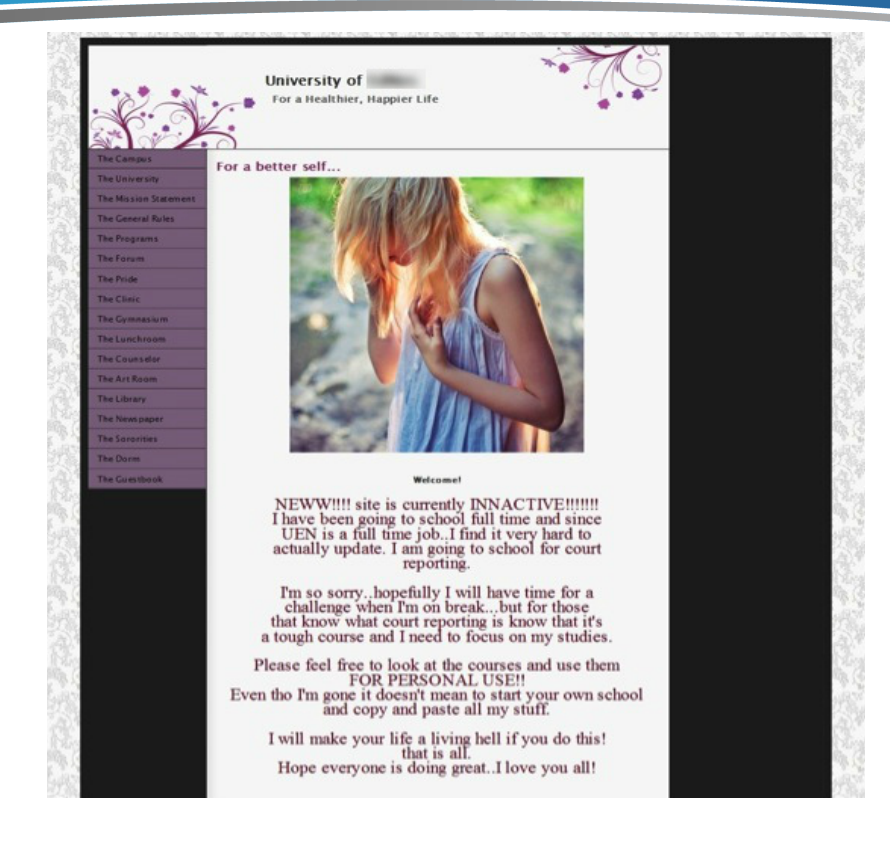

#### Pro-ana ?

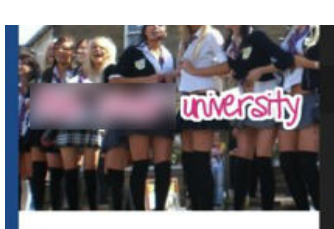

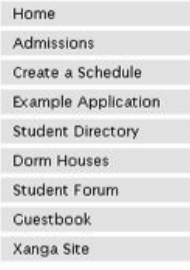

#### University

#### **ABOUT SCHEDULING**

#### **CHOOSE A MAJOR**

- -
- 1. Advanced Eating Disorder Literature<br>
o Read 3 eating disorder related books.<br>
o Analyze and discuss them.<br>
o Write an autobiography of your Eating Disorder.
	-
- o Write an autobiography of your Eating Disorder.<br>
2. Creative Arts<br>
o Write eating disorder related works: (poems, stories,etc.)<br>
o Create thinspo graphics on your computer.<br>
o Photography (camera required.)<br>
3. Biology
	-
	- -
	-
- o Study the physiological side of Earnolds<br>
4. Journalism<br>
o Daily journal entries.<br>
o Esting disorder current events.<br>
5. Nutritions Study<br>
o Research how to eat well.<br>
o Research how to a healthy lifestyle.<br>
o Learn abo
- 
- 
- 
- -
- 
- 

**CHOOSE AN INDIVIDUAL STUDY** 

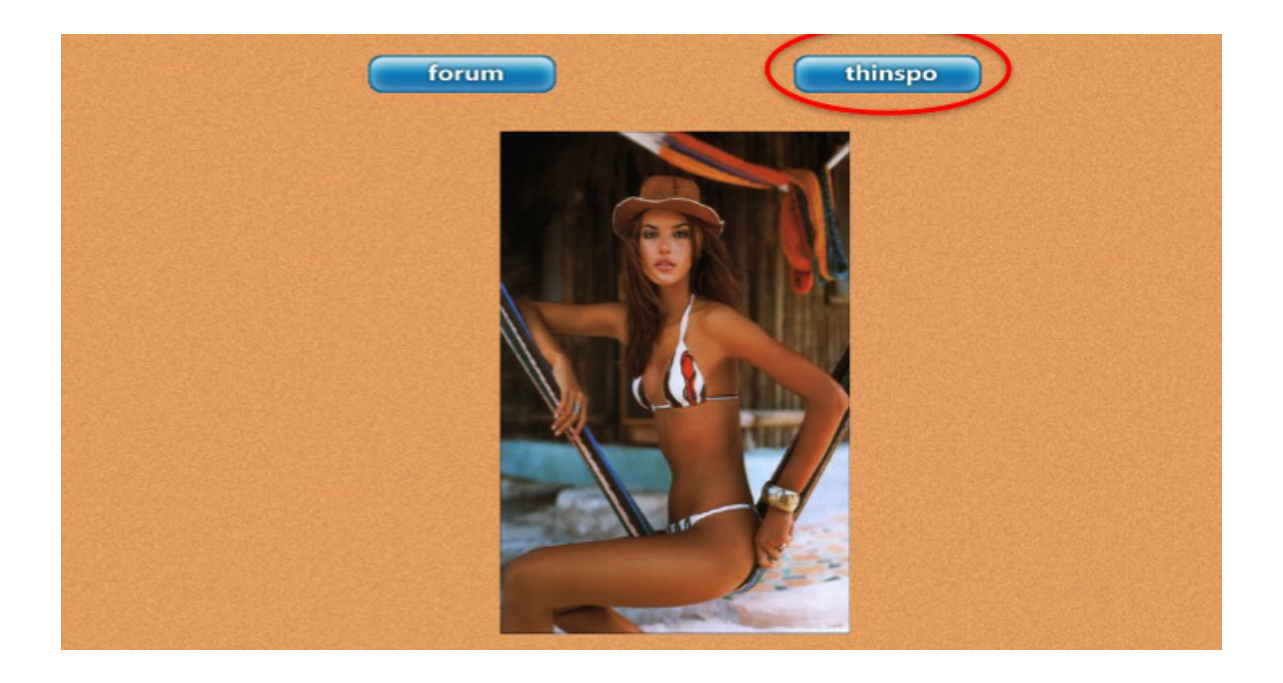

Pro-ana ?

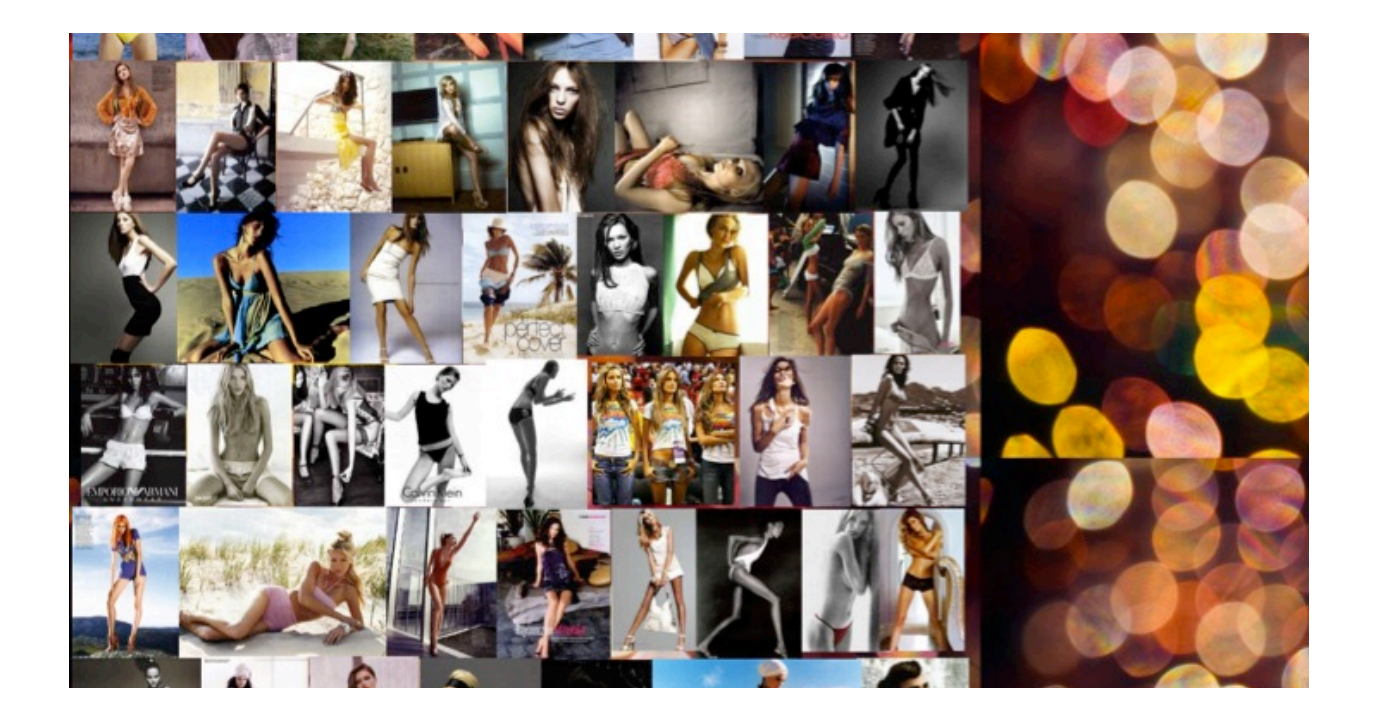

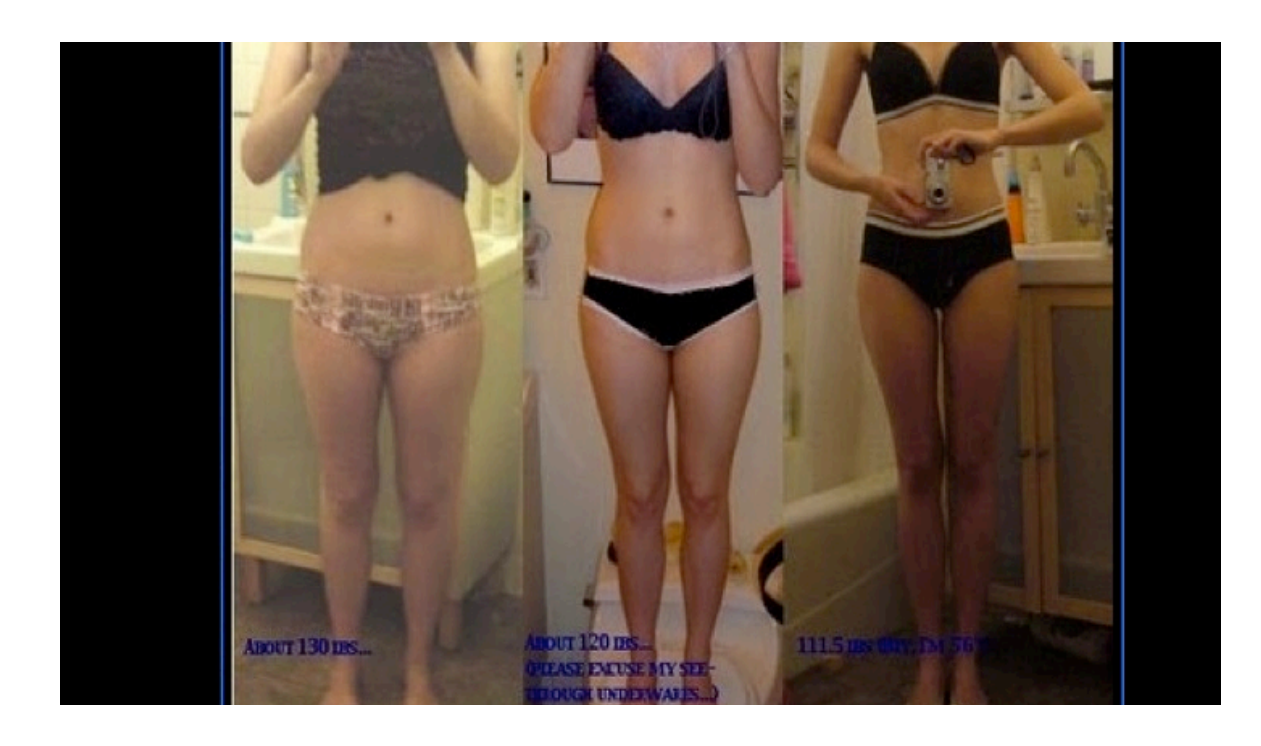

Pro-ana ?

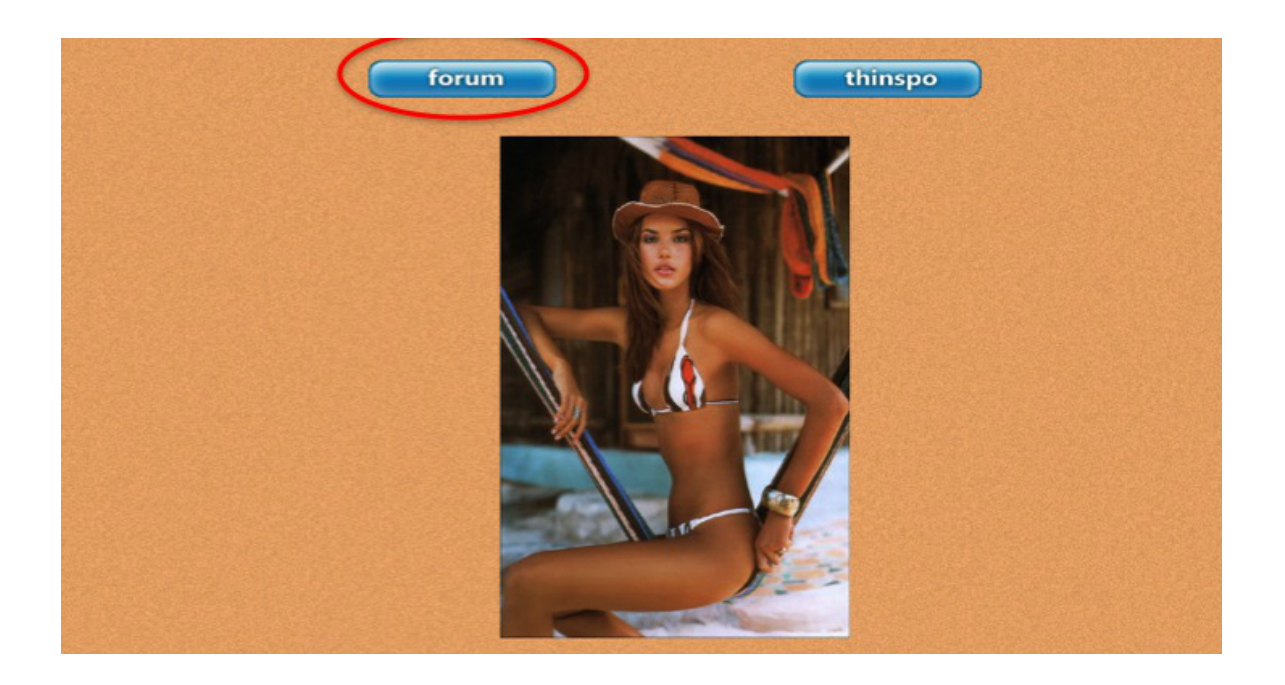

#### Pro-ana ? Hey everyone! Thought Id go ahead and post a lil about myself since Im new... My names and Ive benn Ena for about 4 but have had food and anxiety issues much longer.  $\mathbf{v}$ Stats: Height: 5'0" CW: 130lbs  $LW: 73$ lbs HW: 135lbs ⊠ Rank:none GW:100lbs Posts: 1 Hopefully IV talk to you all soon!  $\theta$ **Free Forex Demo Account** Learn To Trade Forex Risk-Free With A Free Practice Account. Start Nowl Ads by Google  $\frac{1}{\sqrt{2}}$  GO  $\theta$  $1#$ Actions **Kowner** (Date Posted:04/30/2009 18:59:41) Hi manus the site has moved to pro-anna.net. I hope to see you there mailbox **Online Mail boxes Aventures et gloire**

### Le projet interdisciplinaire ANAMIA

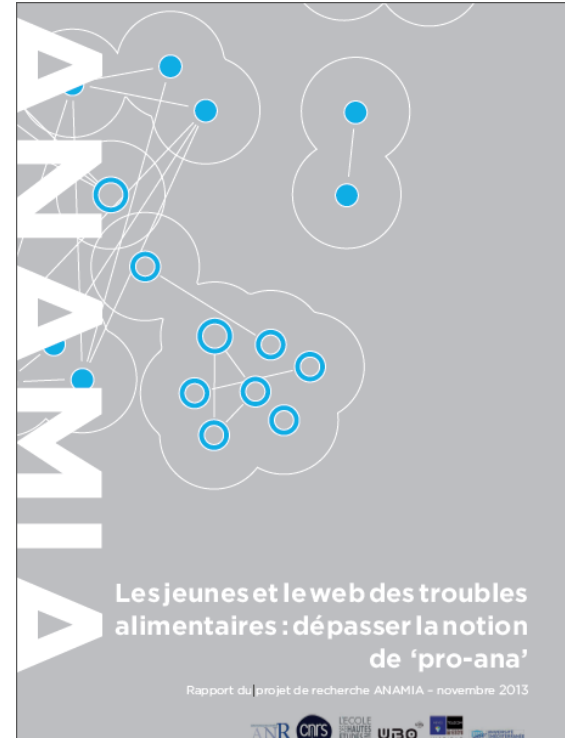

**Les jeunes et le Web des troubles alimentaires – http://www.anamia.fr** 

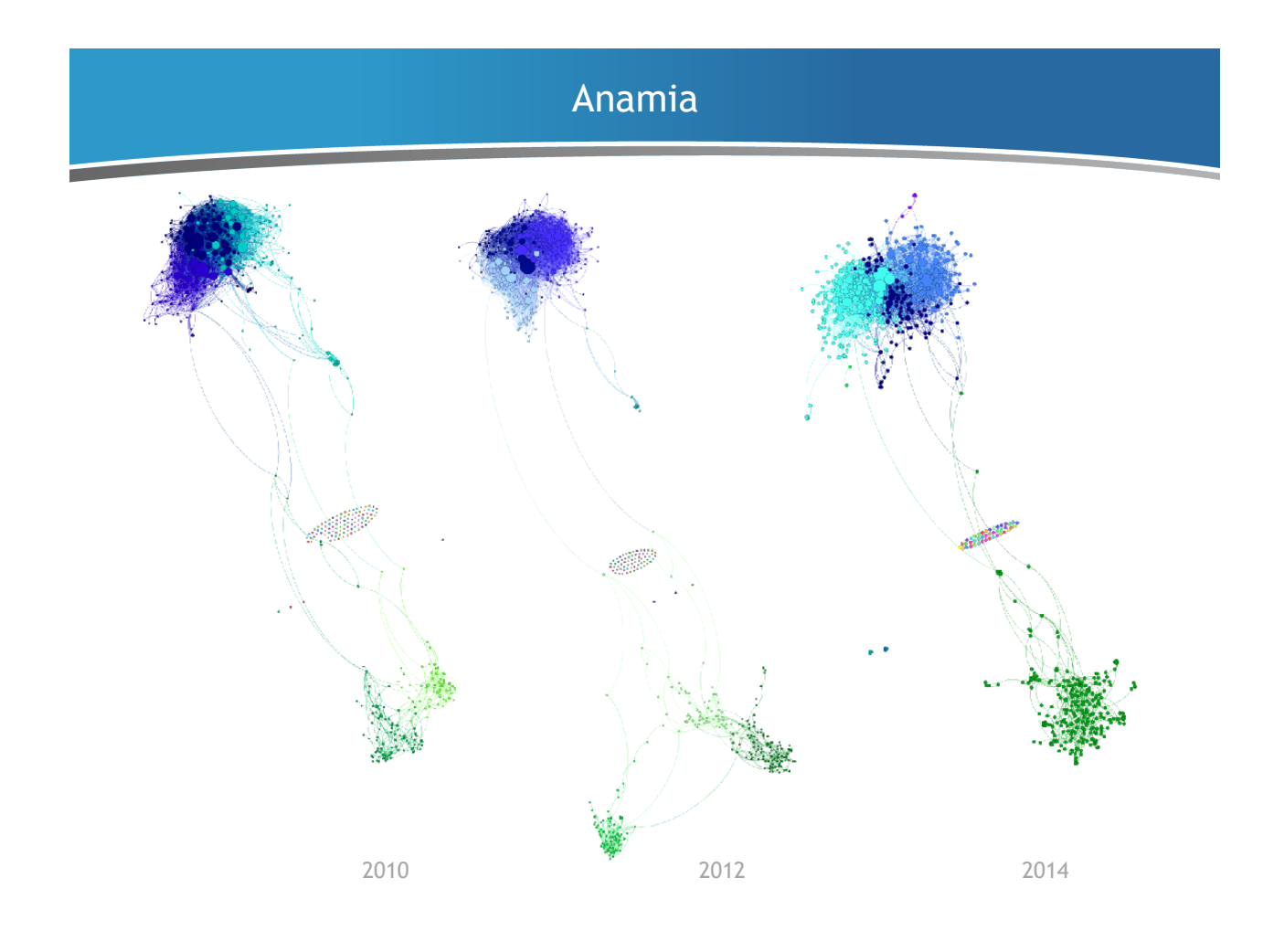

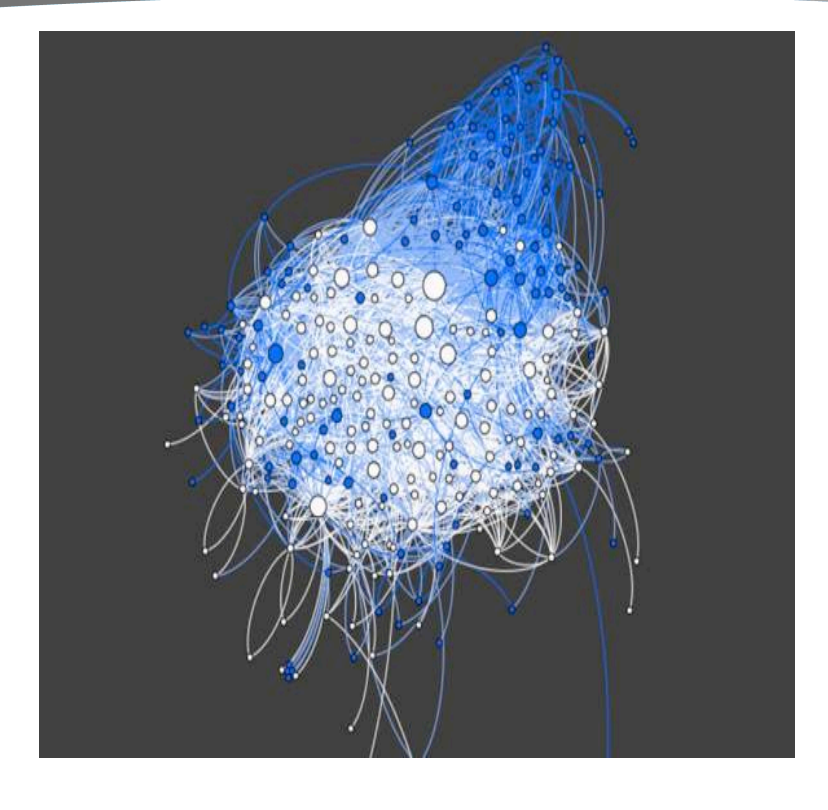

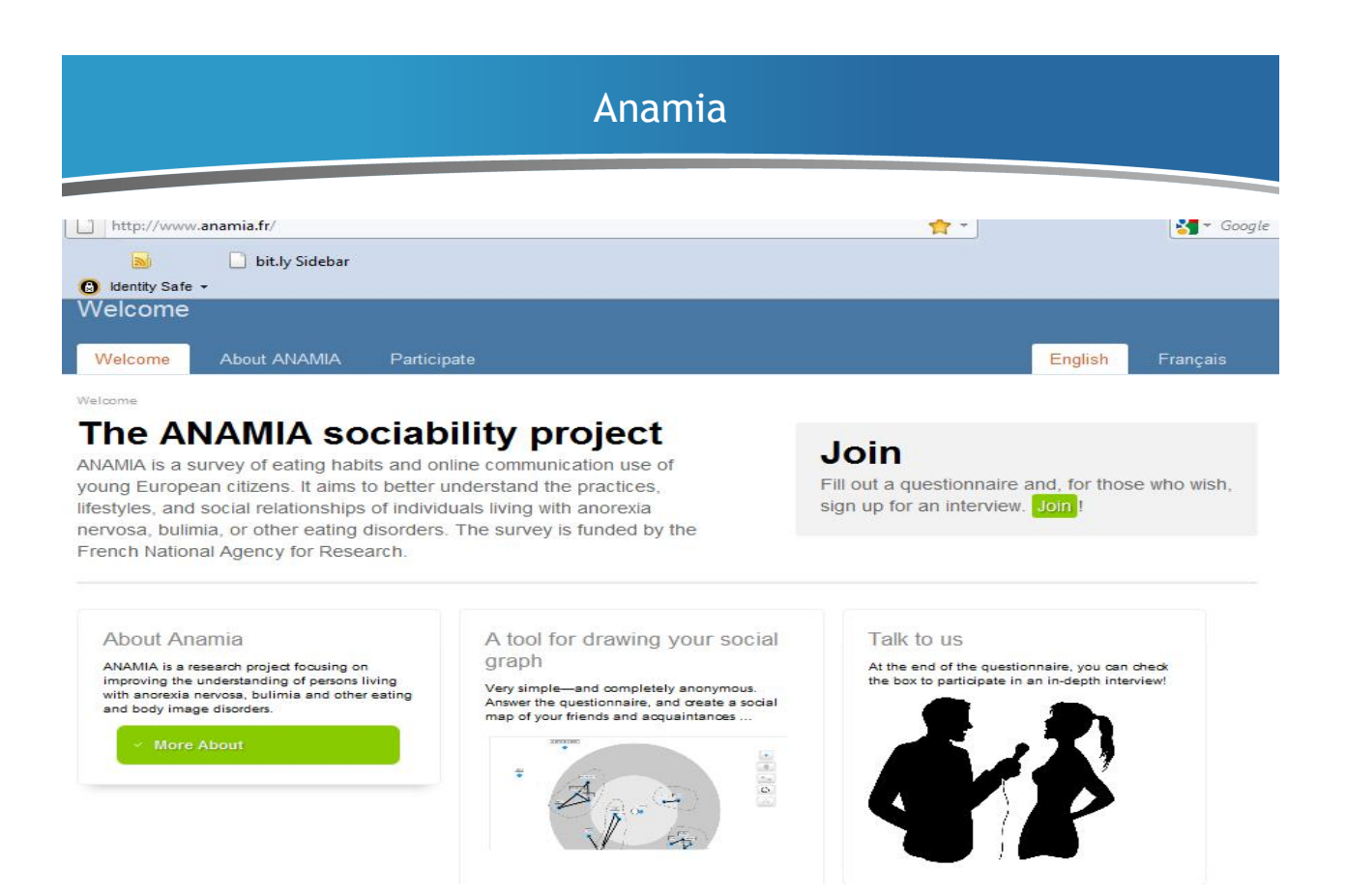

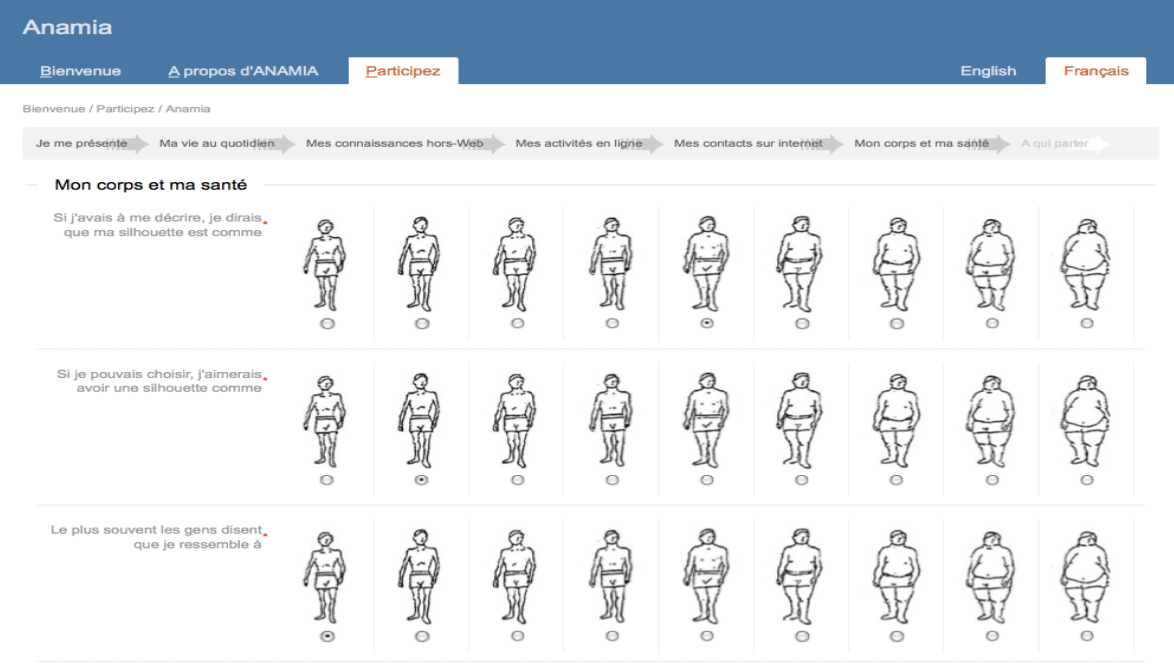

Je fais attention à mon. A oui hesucours

Anamia

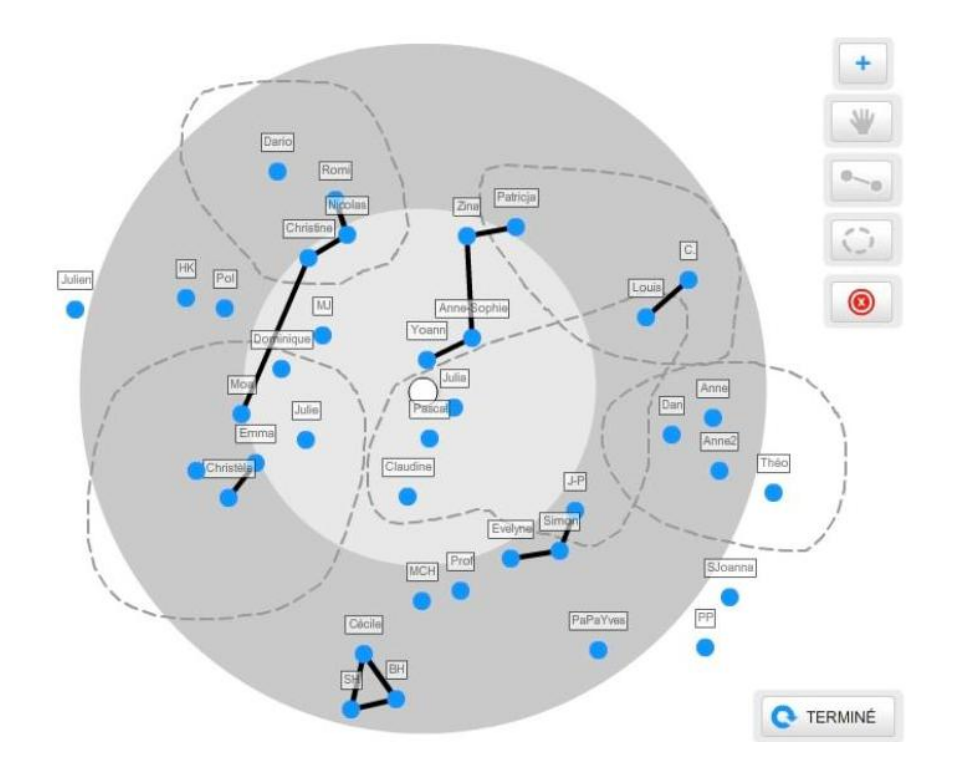

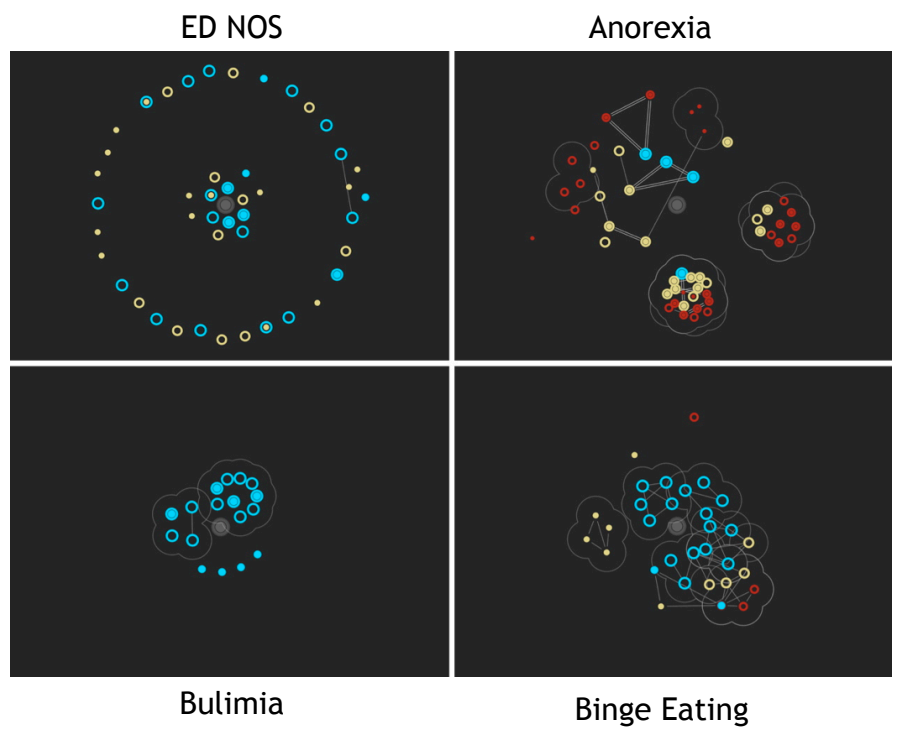

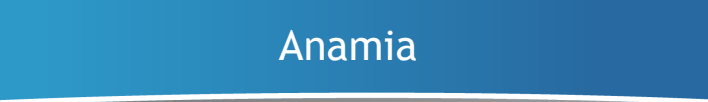

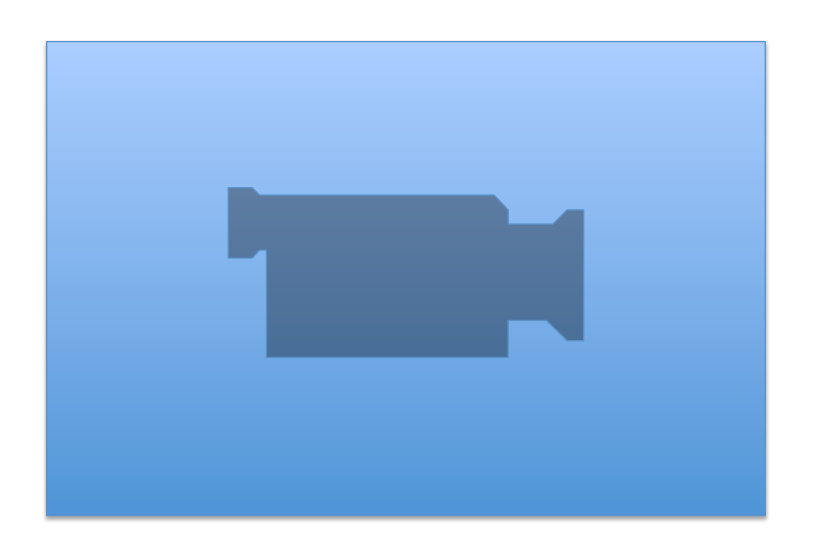

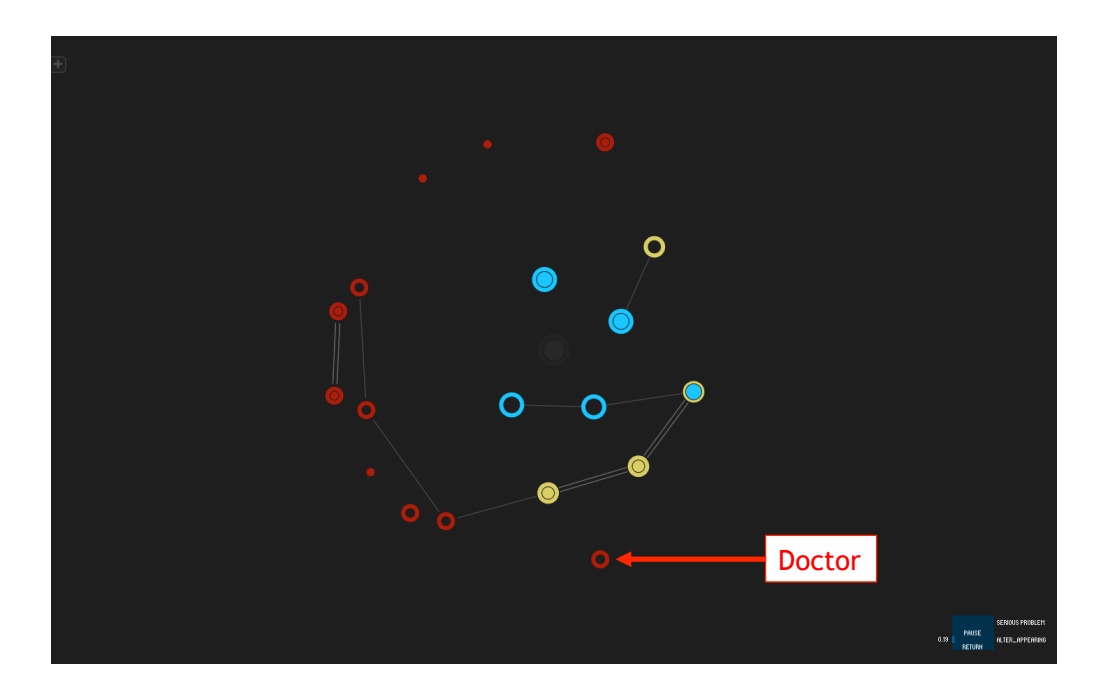

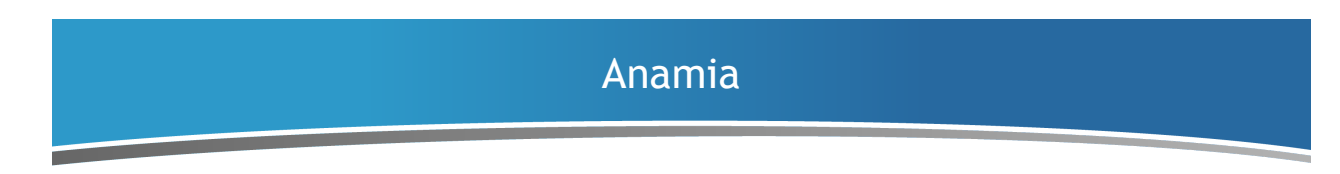

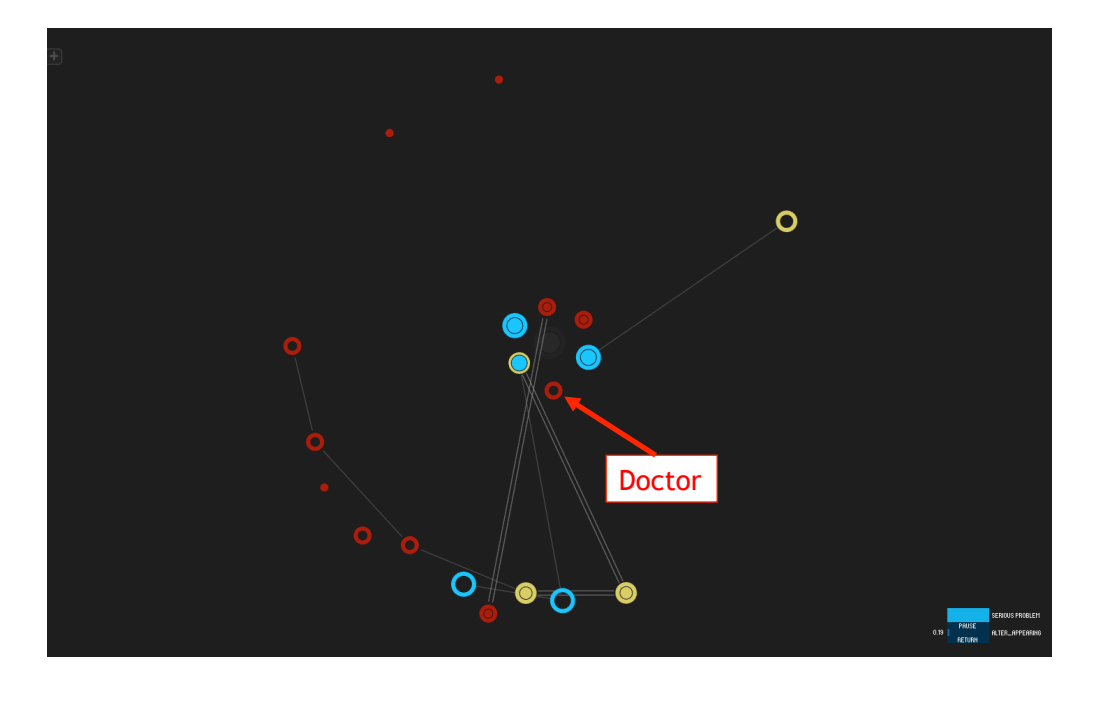

### Radicalisation ?

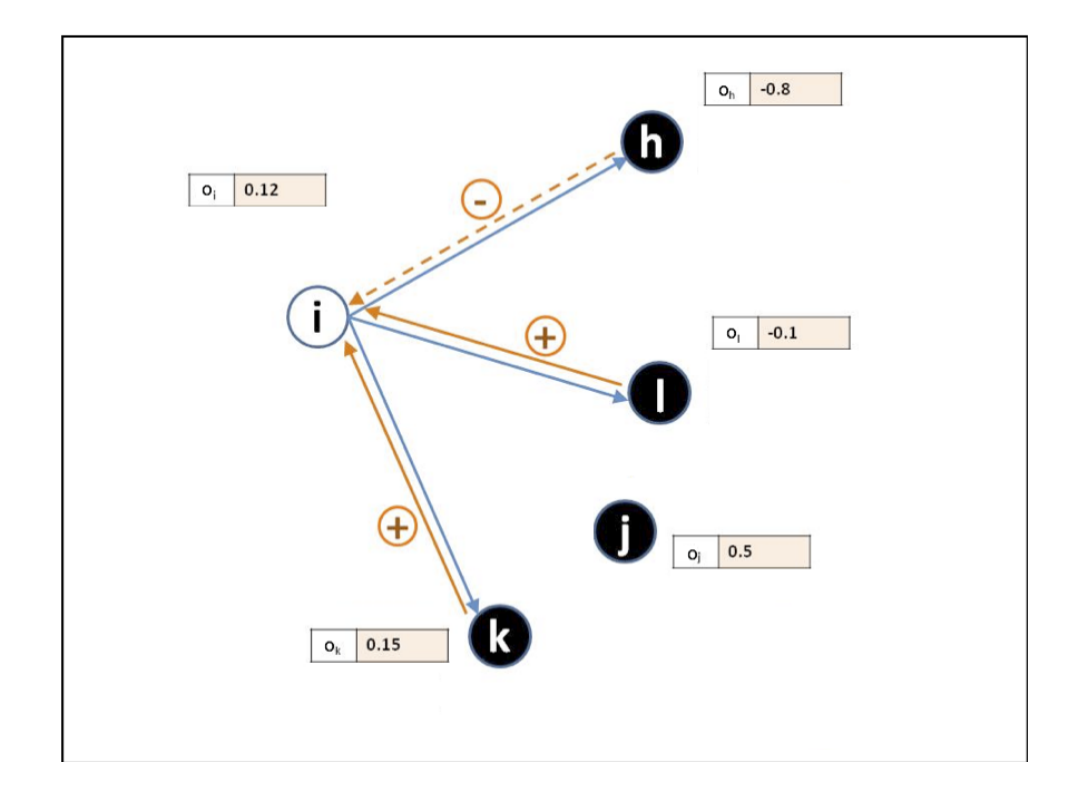

### Radicalisation ?

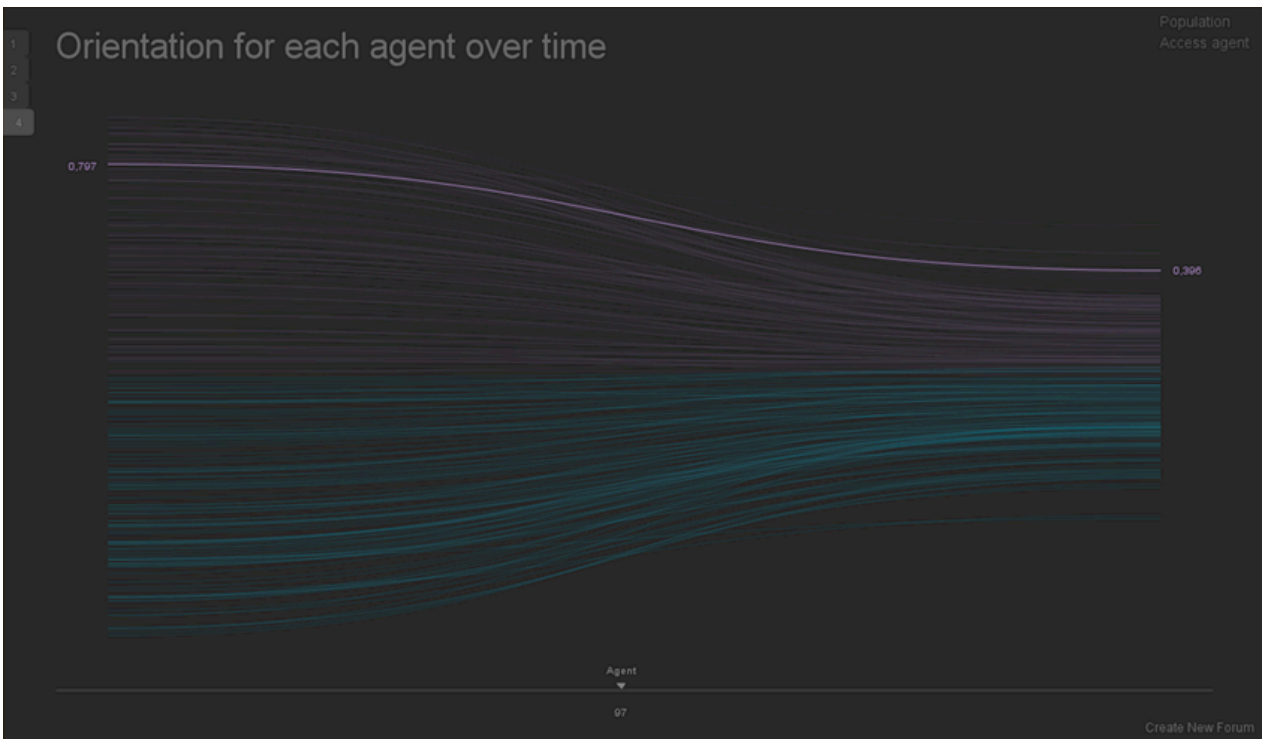

#### Radicalisation ?

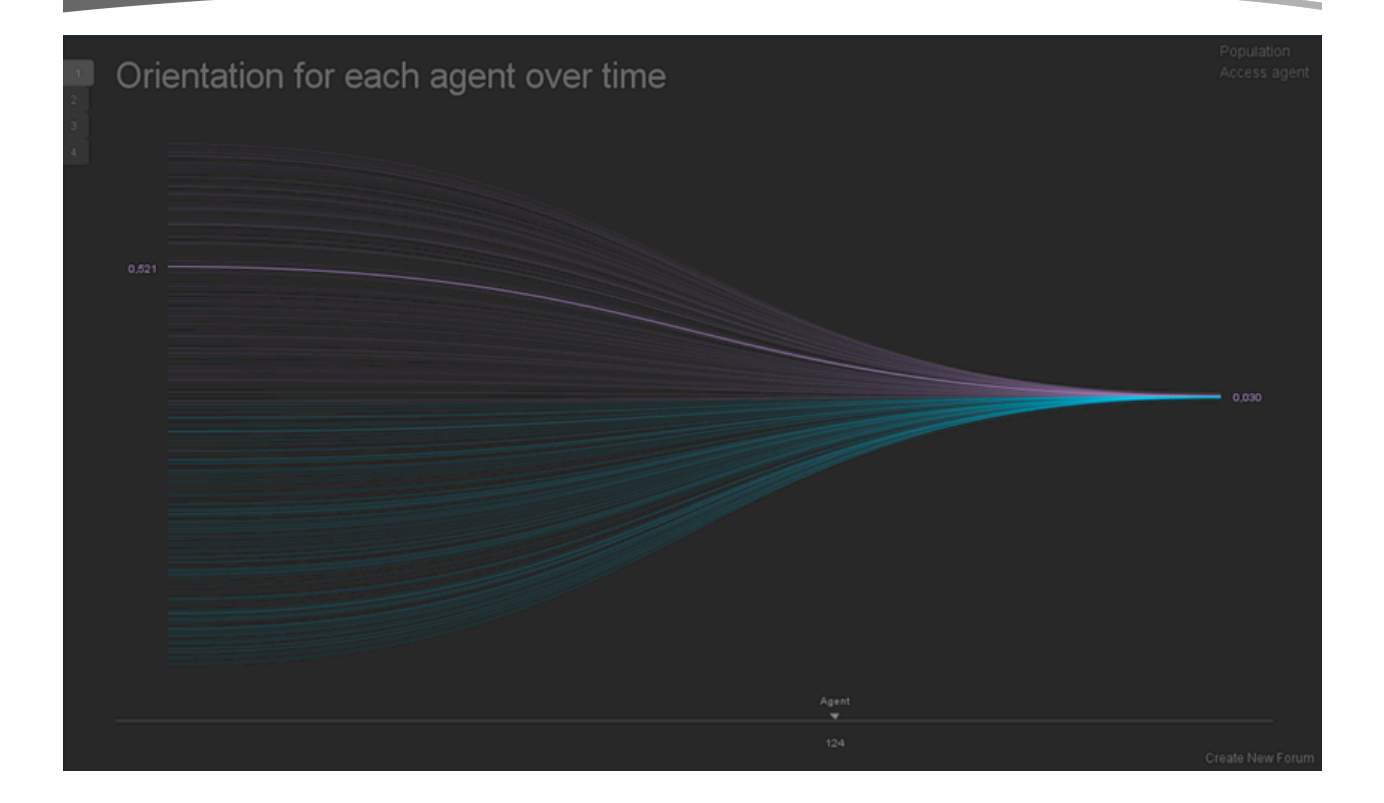

#### Radicalisation ?

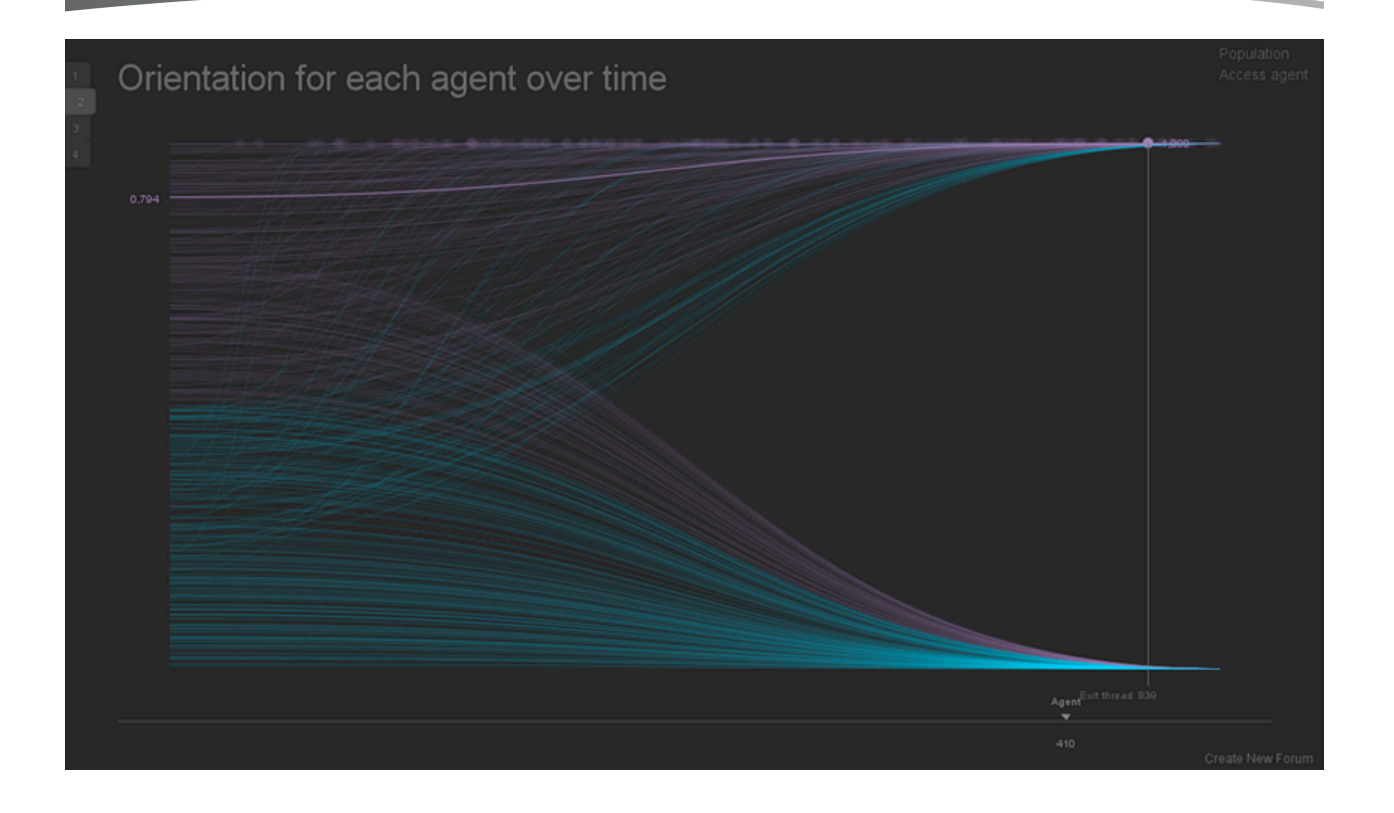

#### Radicalisation ?

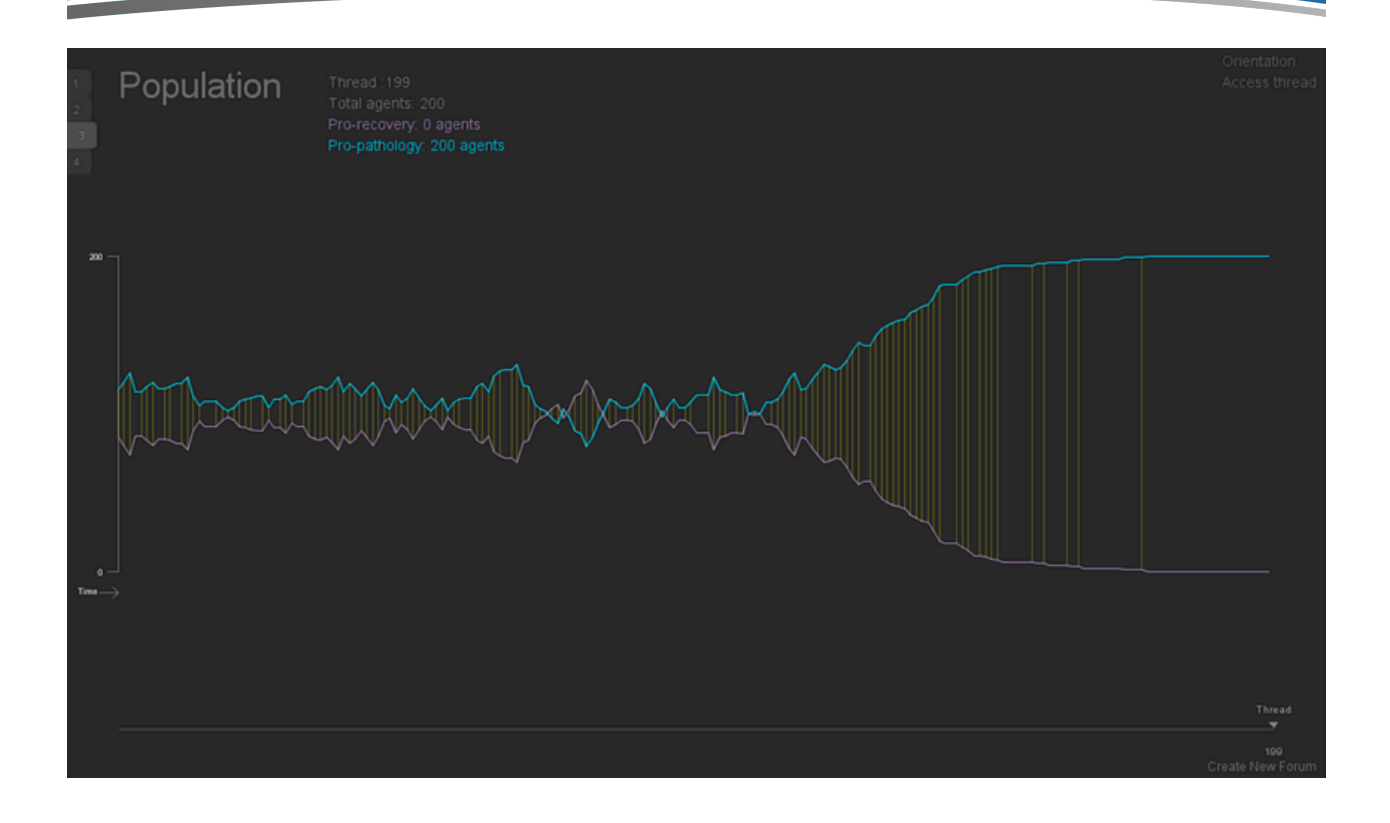

#### Radicalisation ?

- \* Dans les communautés d'Internet, la radicalisation n'est pas une fatalité
- ◆ La radicalisation n'est que l'un des scénarios possibles (et pas majoritaire)
- ◆ Plus on est activement engagé, plus les membres changent, moins on se radicalise
- La censure impacte la radicalisation : mois de circulation, plus de logique d'entre-soi

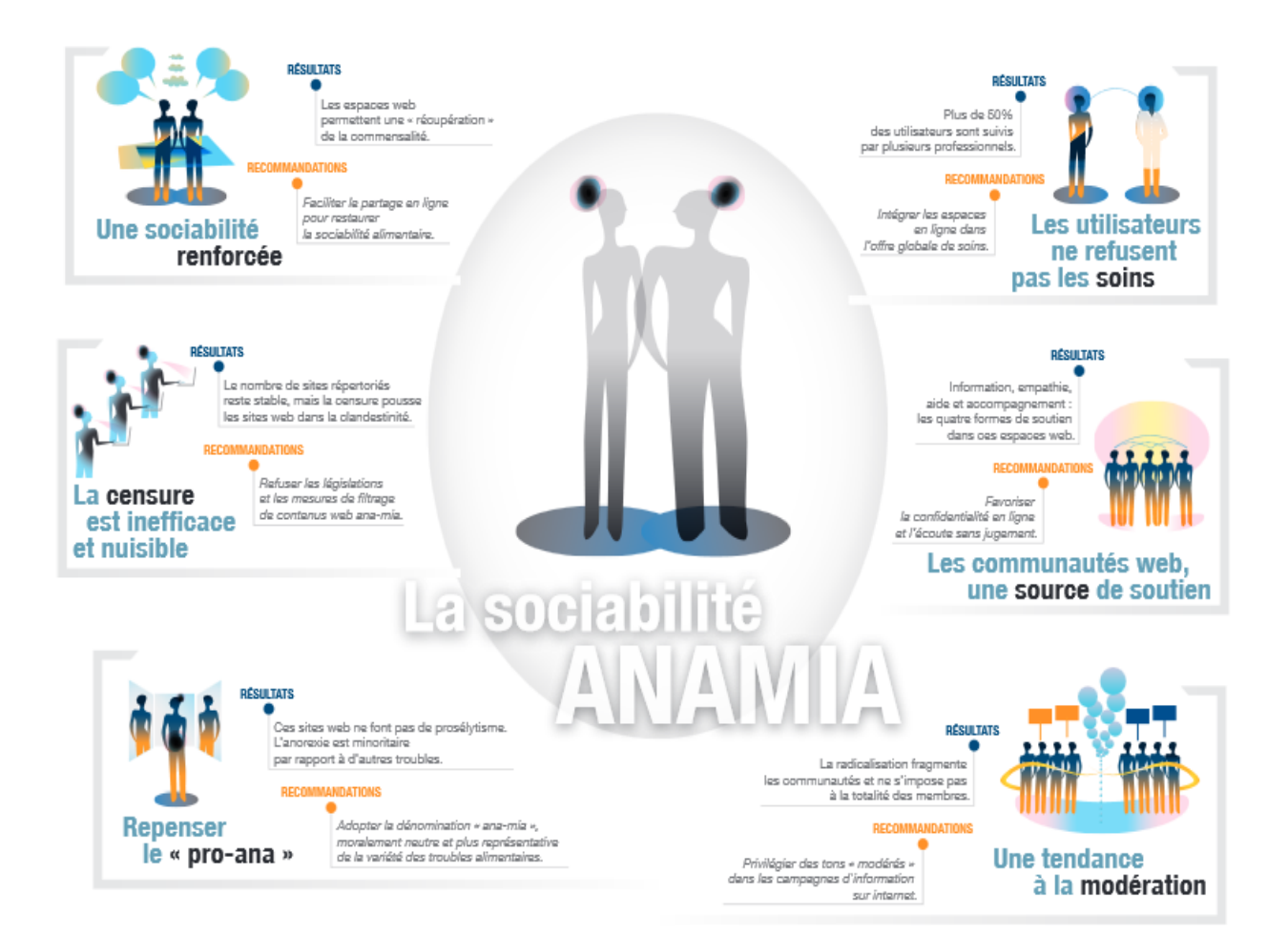

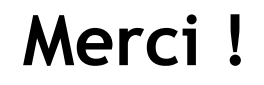

antonio.casilli@telecom-paristech.fr

# **Stages LIESSE 2015 à Télécom ParisTech**

**Journées de formation à destination des professeurs de Classes Préparatoires aux Grandes Écoles**

> <sup>l</sup> **Initiation à la programmation Python : Application en traitement du signal et des images.** lundi 13 et mardi 14 avril 2015 (session «vrais débutants»)

<sup>l</sup> **Initiation à Scilab: Applications audiophoniques.** lundi 4 mai 2015 (session «vrais débutants»)

> <sup>l</sup> **Martingales et analyse stochastique : Applications à la finance** jeudi 7 mai 2015

<sup>l</sup> **Informatique théorique : Théorie des langages, analyse lexicale, analyse syntaxique** mardi 12 mai 2015 *(sur le site de Sophia Antipolis)*

<sup>l</sup> **Bases de données relationnelles : Mise en pratique** mercredi 13 mai 2015

**.** Algorithmes de tri et chemins dans les graphes lundi 18 et mardi 19 mai 2015

> Journée Télécom-UPS *(en prélude de l'assemblée générale de l'UPS du 30 mai 2015)*

**Le Numérique Pour Tous** - vendredi 29 mai 2015 -

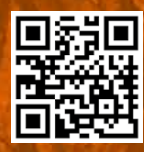

**Contact : liesse@telecom-paristech.fr Inscription en ligne : www.telecom-paristech.fr/liesse/**

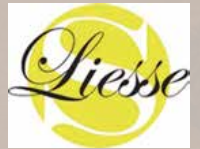

**Télécom ParisTech 46 rue Barrault 75013 Paris www. telecom-paristech.fr**

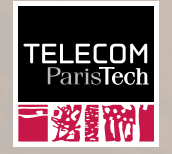